**MUNI** SCI

 $\textsf{M}$  U  $\textsf{N}$  I Geografický SCI

# **Kartografická vizualizace & chyby**

Lukáš HERMAN

1 Geografický ústav, Přírodovědecká fakulta, Masarykova Univerzita

# **O ČEM BUDE ŘEČ**

- − Volba metody
- − Matematické základy (zobrazení apod.)
- − Klasifikace a stupnice
- − Legendy
- − Barvy
- − Popis
- − Rozvržení mapového listu a celkový design

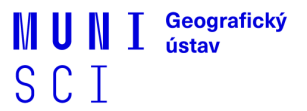

# **VOLBA METODY**

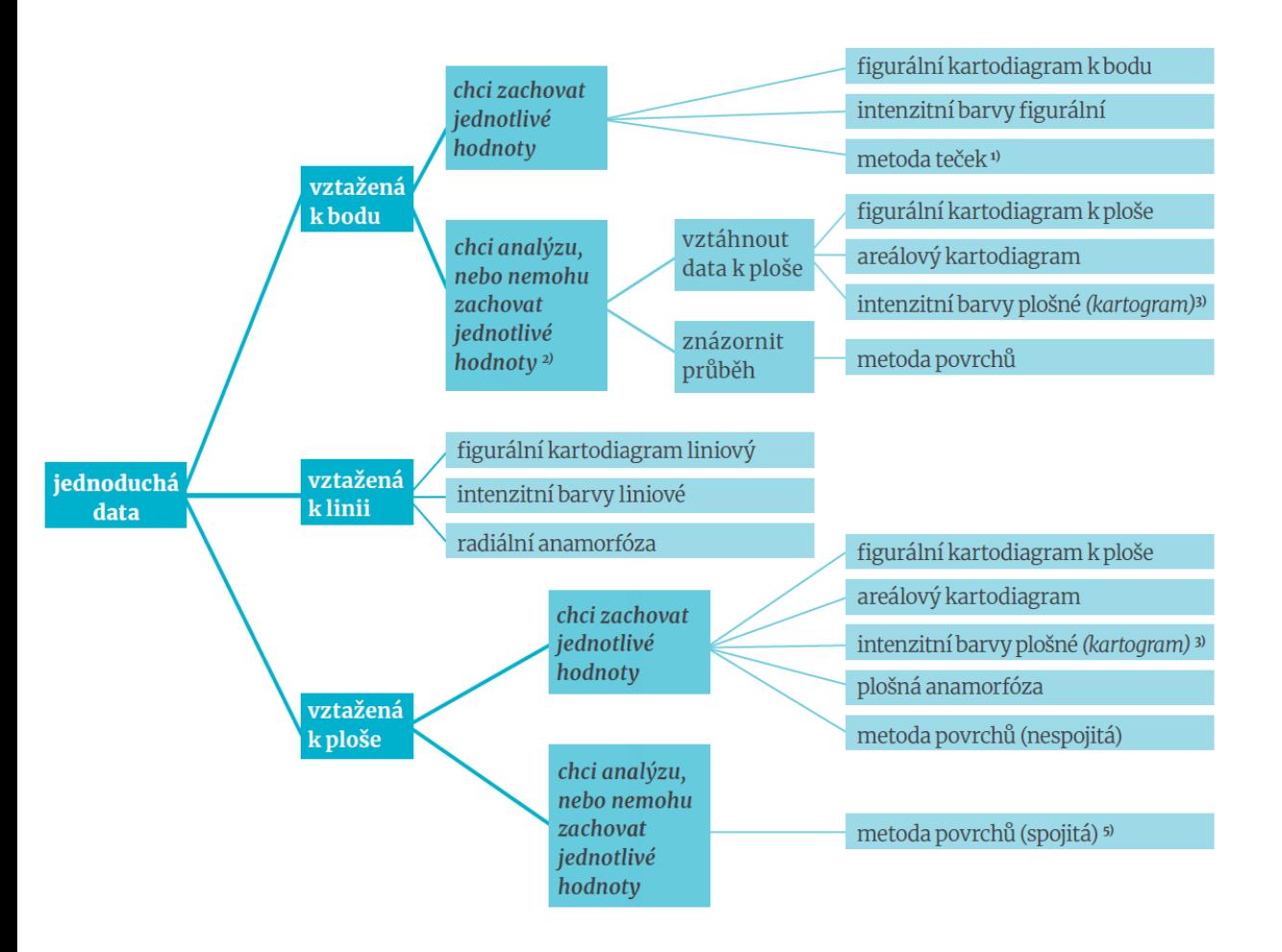

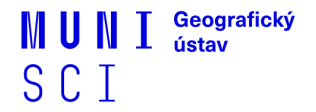

## **VOLBA METODY**

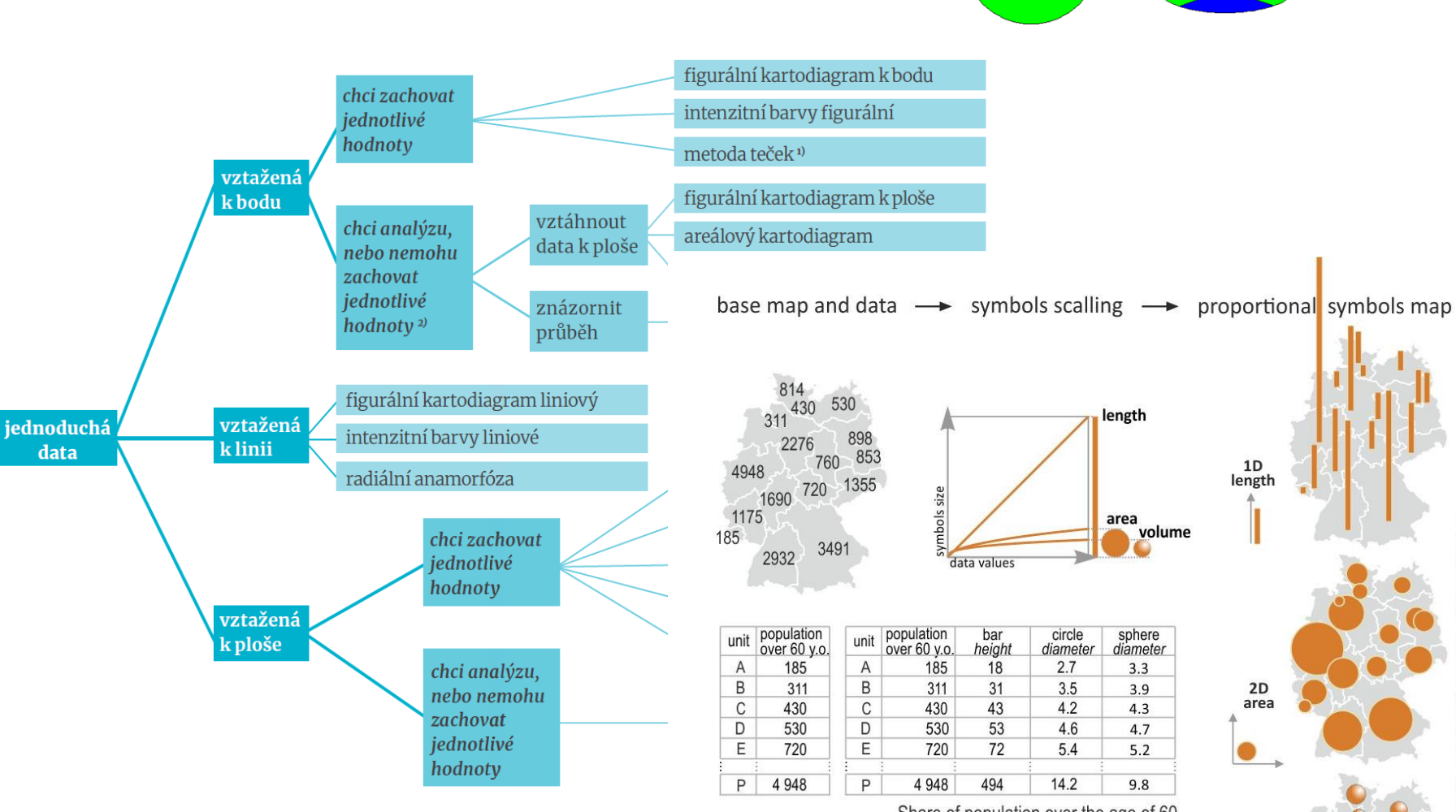

Share of population over the age of 60

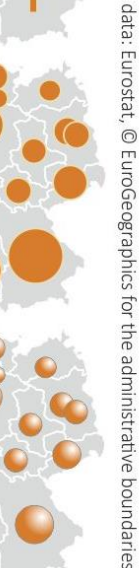

3D volume

# **MATEMATICKÉ ZÁKLADY**

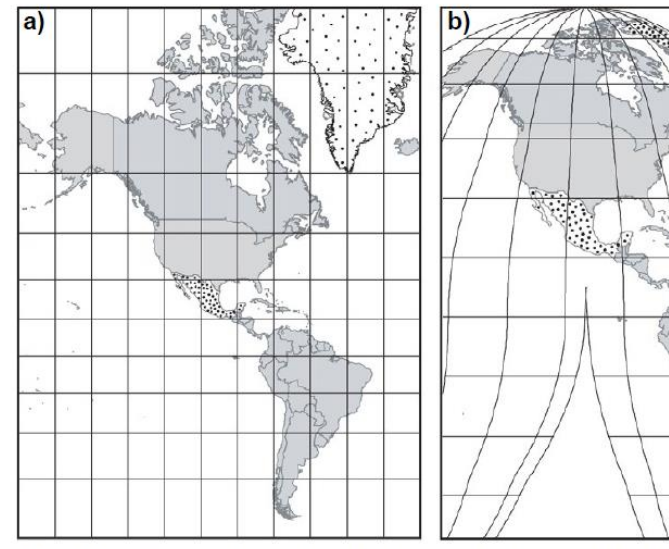

Obr. 3.15 – Stejný počet teček v Mexiku a Grónsku rozmístěných na úhlojevné (a) a plochojevné (b) mapě působí naprosto odlišným dojmem. [převzato z Tyner 2010]

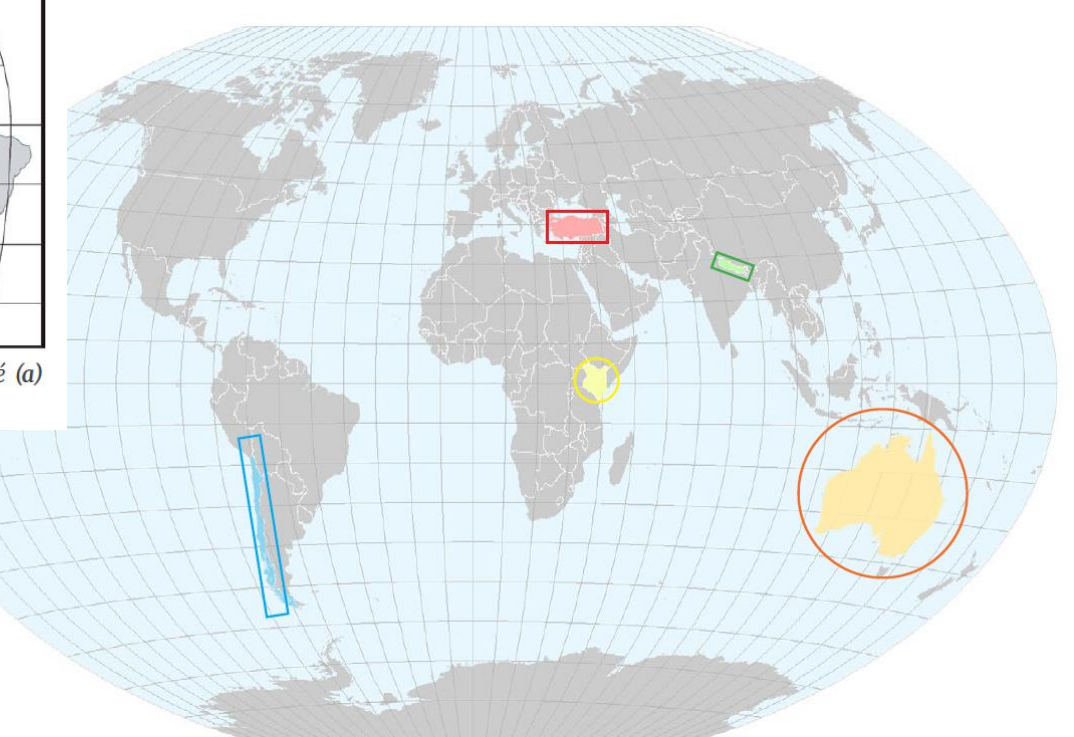

Obr. 3.16 – Vliv polohy a tvaru území na výběr zobrazení: • Turecko má tvar protažený ve směru rovnoběžky, použijeme válcové zobrazení s nezkreslenou 38° rovnoběžkou s. š.; tvar · Nepálu je protažený v šikmém směru, použijeme válcové nebo kuželové zobrazení v obecné (šikmé) poloze; · Keňa má pravidelný tvar a leží na rovníku, můžeme použít azimutál-5 Geografický ústav, Přírodovědecká fakulta, Masarykov ní zobrazení v příčné poloze; vzhledem k tvaru můžeme použít azimutální zobrazení i pro • Austrálii, ale v obecné poloze<br>s dotykovým bodem ve středu kontinentu; vzhled zobrazení v příčné poloze s nezkresleným poledníkem 70° z. d.

## **KLASIFIKACE A STUPNICE**

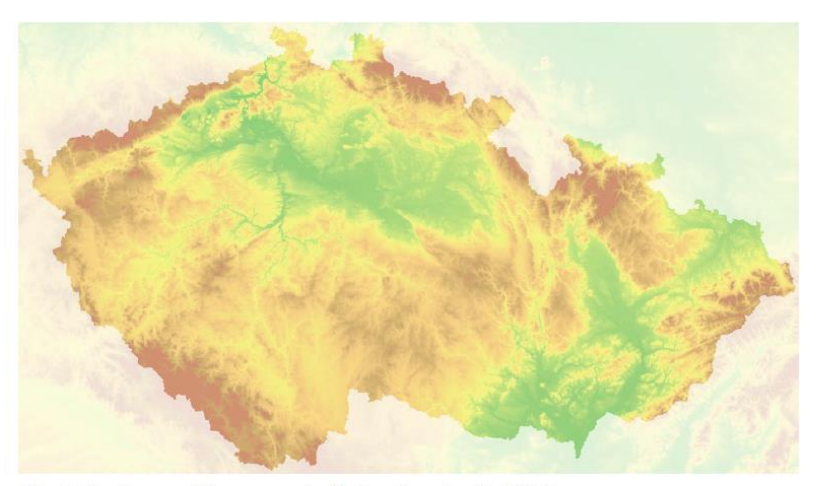

Obr. 5.15 - Barevná hypsometrie Česka s kontinuální škálou.

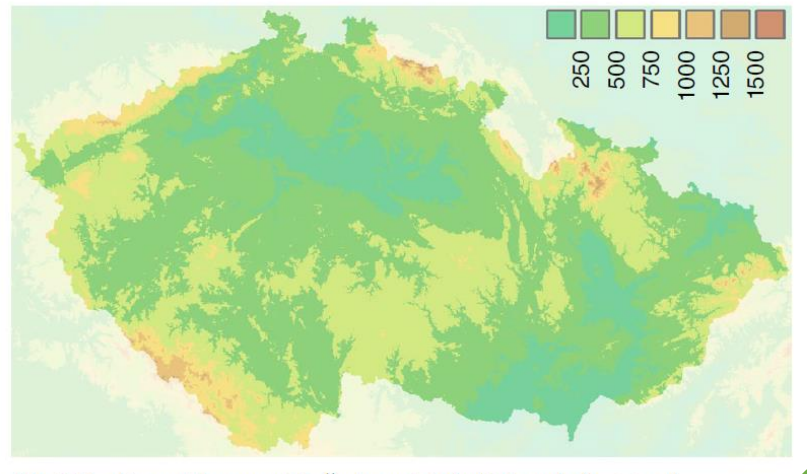

Obr. 5.16 – Barevná hypsometrie Česka se stejnými intervaly (po 250 m).

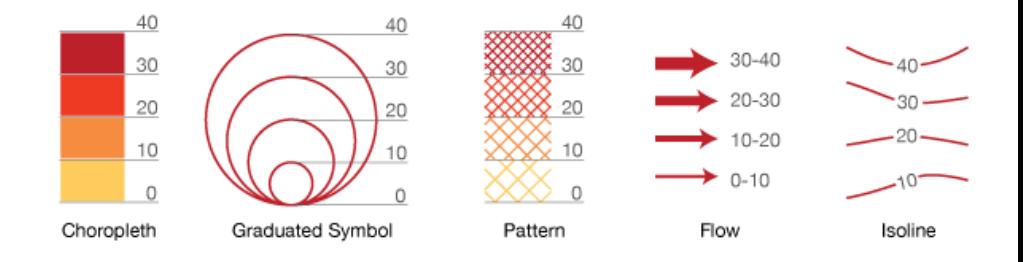

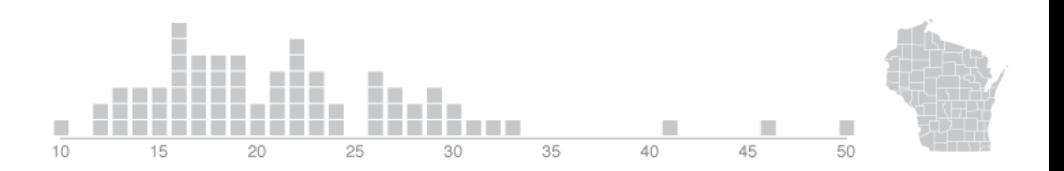

CZ: km !!!

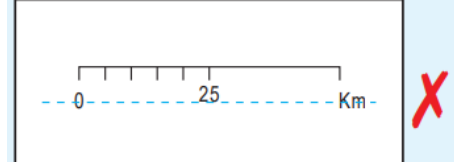

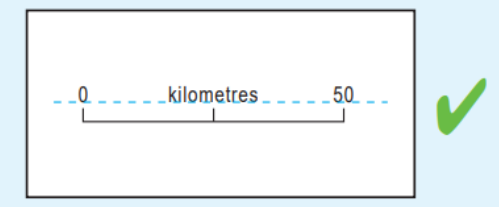

Scale bars should be kept simple. Spell 'kilometres' and 'metres' in full if space allows. **KIIOIIIELETS** SIIOUIU DE Speit III US or UK English dependent upon the manuscript.

SCI

### **Takhle ne**

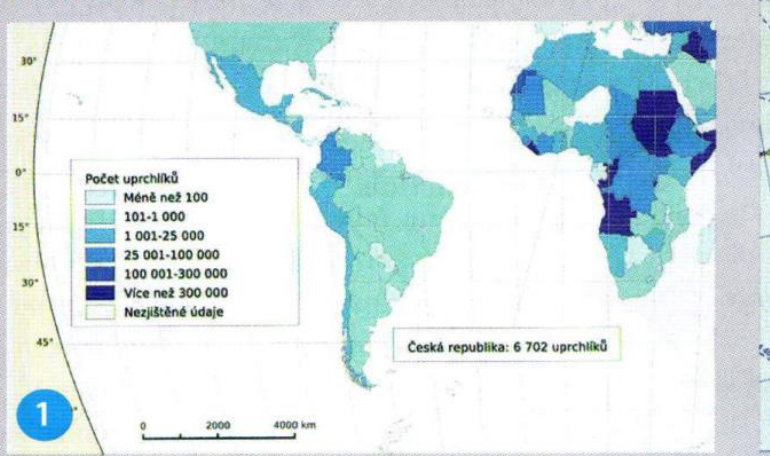

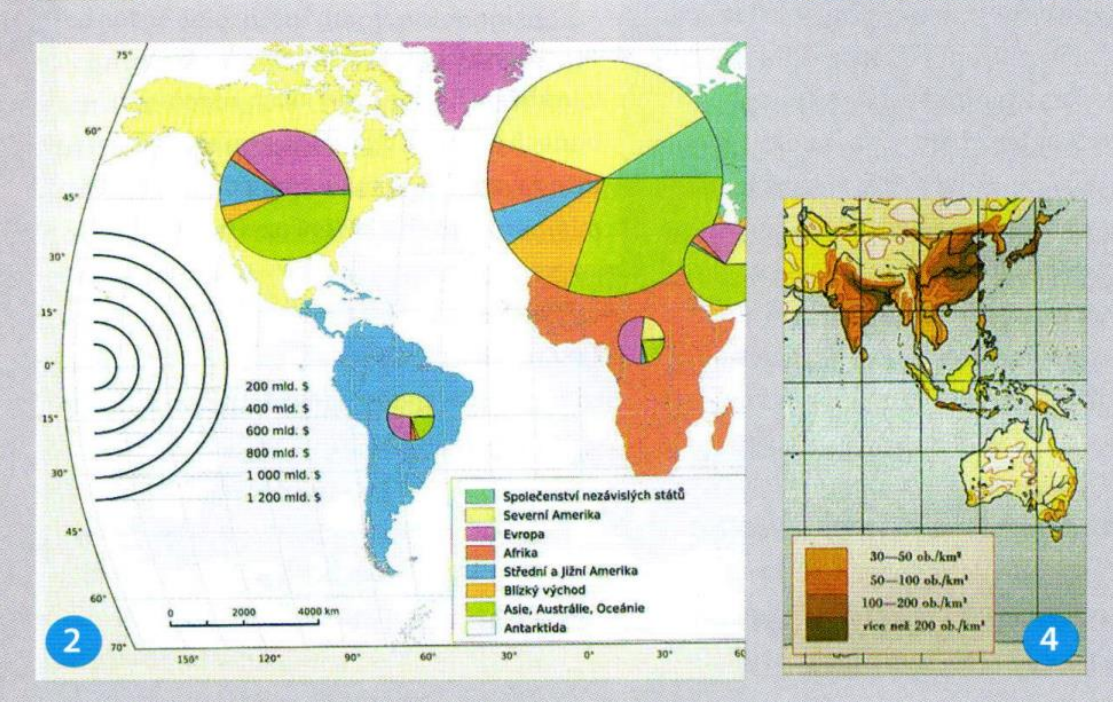

CANTIAC

3

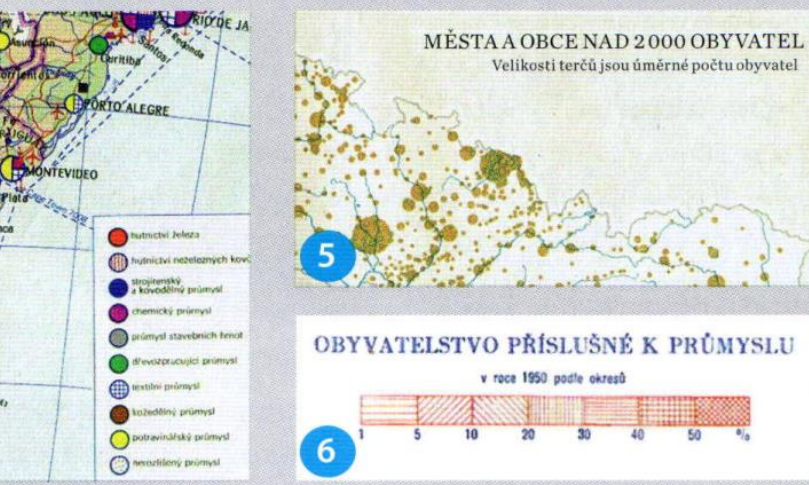

Obr. 1 - Příklad záměny metody pro zpracování absolutních a relativních hodnot. Data jsou typická pro zpracování metodou kartodiagramu, ale jsou chybně zpracovány "kartogramem".

Obr. 2 - Nevhodné velikosti diagramů (špatná stupnice). Diagramy zakrývají podstatné části mapového podkladu.

Obr. 3 - Jsou-li v mapě rozdílné velikosti znaků, musí být také stupnice, která čtenáři sdělí hodnotu jevu.

Obr. 4 - Příklad stupnice plné chyb, kromě jiného je zde překryv hranic intervalů.

Obr. 5 - Na příkladu chybí stupnice. Nestačí napsat, že velikosti "terčů" (správně kruhových diagramů) jsou úměrné počtu obyvatel.

Obr. 6 - Příklad vážné chyby při tvorbě stupnice. Se změnou struktury nebyla dodržena rostoucí intenzita jevu.

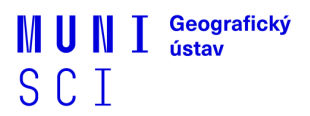

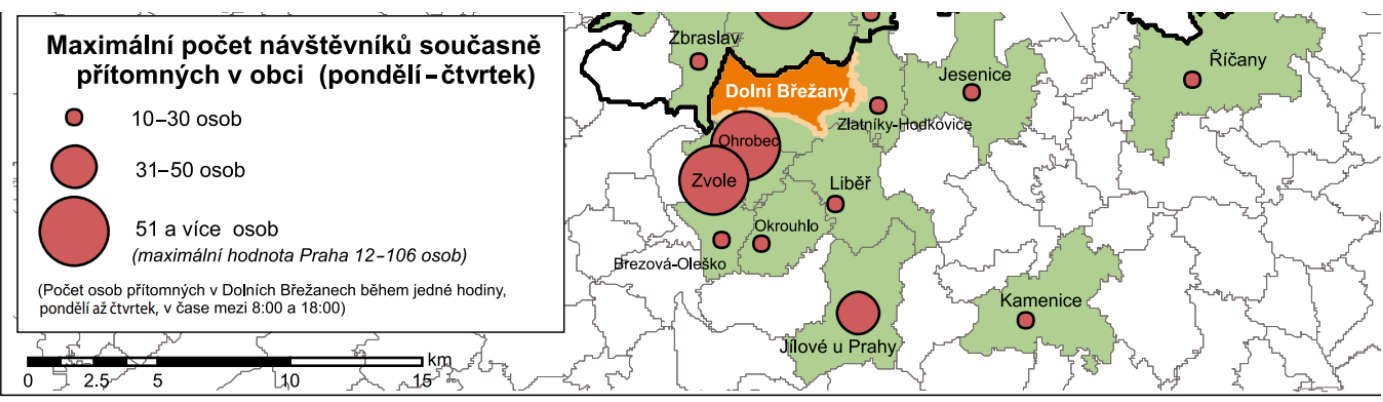

Obr. 3: Hlavní zdrojové oblasti denní dojížďky do Dolních Břežan – pondělí až čtvrtek

Poznámka: Model přítomného obyvatelstva neumožňuje extrahovat informace o počtu unikátních osob, jež obec během dne navštívily. Jako alternativa byl zvolen maximální počet osob současně přítomných během jedné hodiny.

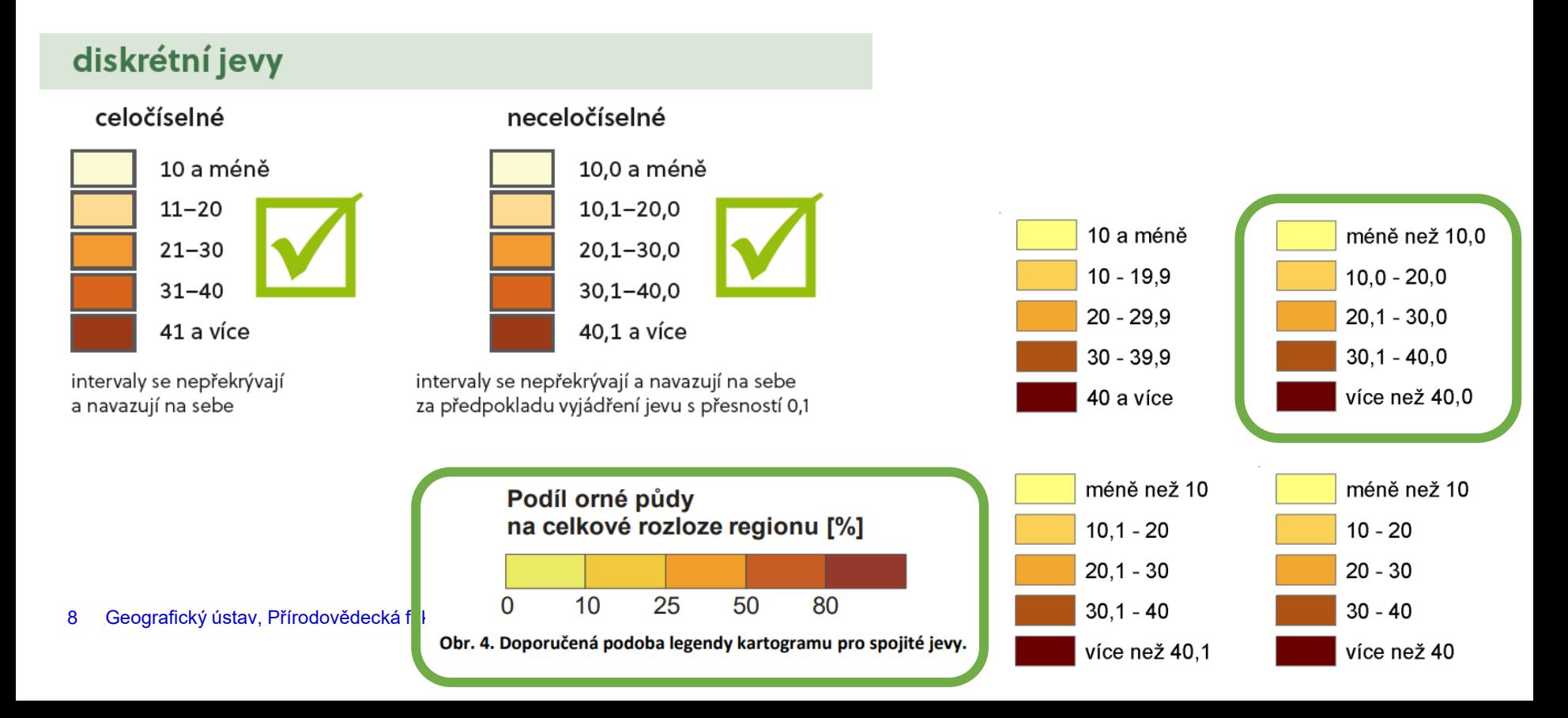

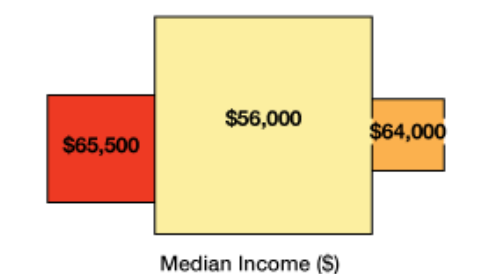

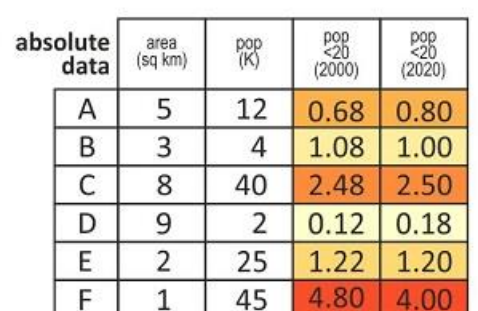

**NORMALIZACE** 

people under 20 years old (in K)

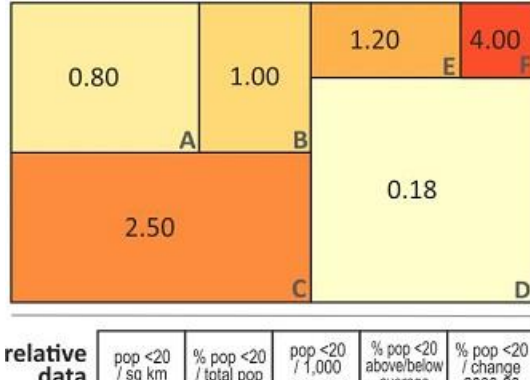

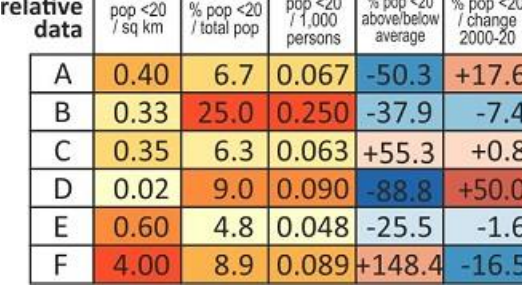

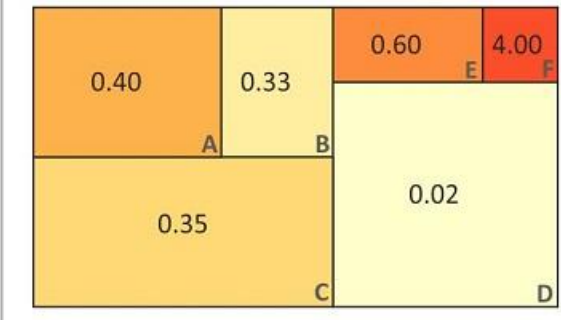

**NORMALIZATION BY UNIT AREA** 

density of people under 20 in 2020 (per sq km)

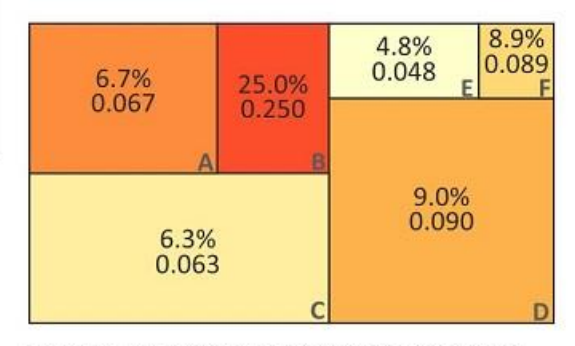

#### NORMALIZATION BY RELEVANT POPULATION

percentage of people under 20 in total population (2020) rate: people under 20 per 1,000 total population (2020)

#### DATA NORMALIZATION

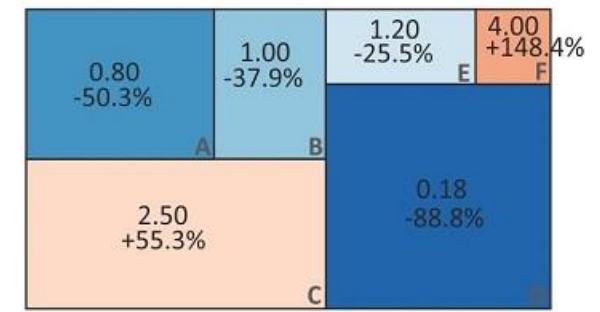

NORMALIZATION BY SUMMARY VALUE WITHIN THE UNIT mean number of people under 20 (2020)

#### NORMALIZATION BY SUMMARY VALUE ACROSS ALL UNITS

percentage above/below average number of people under 20 (2020)

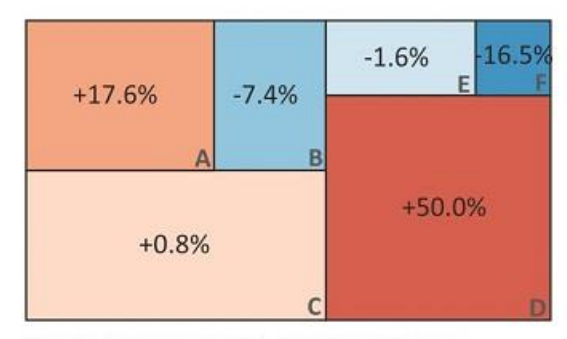

**NORMALIZATION BY A PRIOR TIME STEP** percentage population under 20 change from 2000 to 2020

## **LEGENDY**

- − Proč je tak důležitá?
- − Musí být vždy součástí mapy?

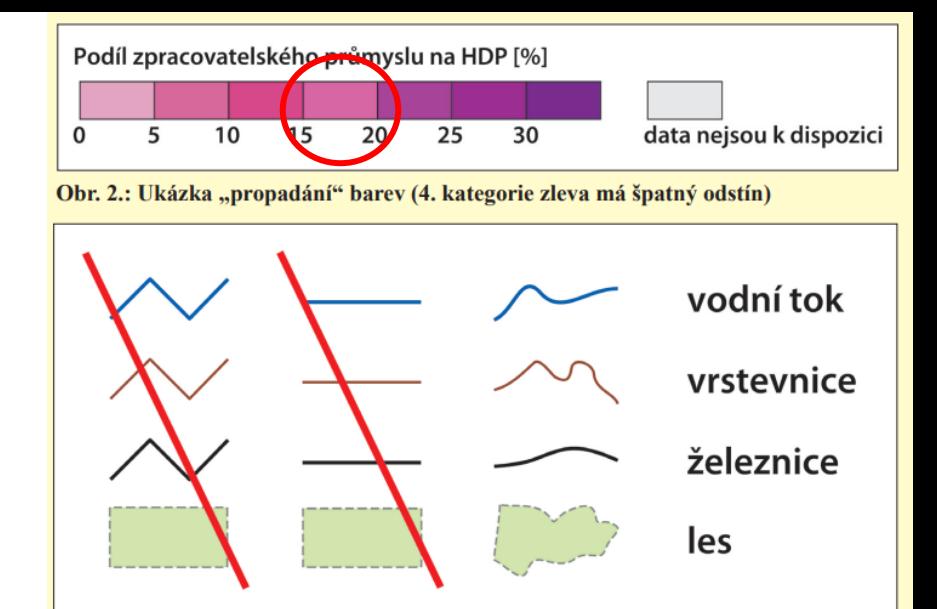

Obr. 3.: Využití defaultního nastavení legendy v programu ArcGIS bez invence autora

Geografický

ústav

MUN I

SCI

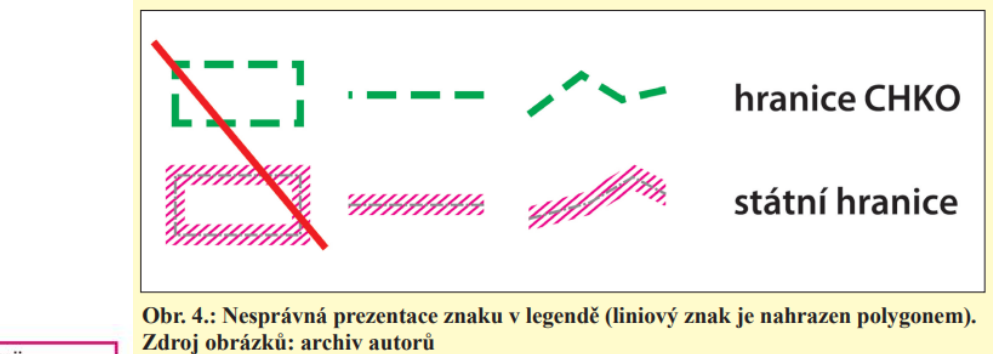

 $\mathsf{C}$ 

1000 1603 m n.m.

600

Počet obyvatel v sídle

500001 a více

100001-500000

 $50001 - 100000$ 

 $20001 - 50000$ 

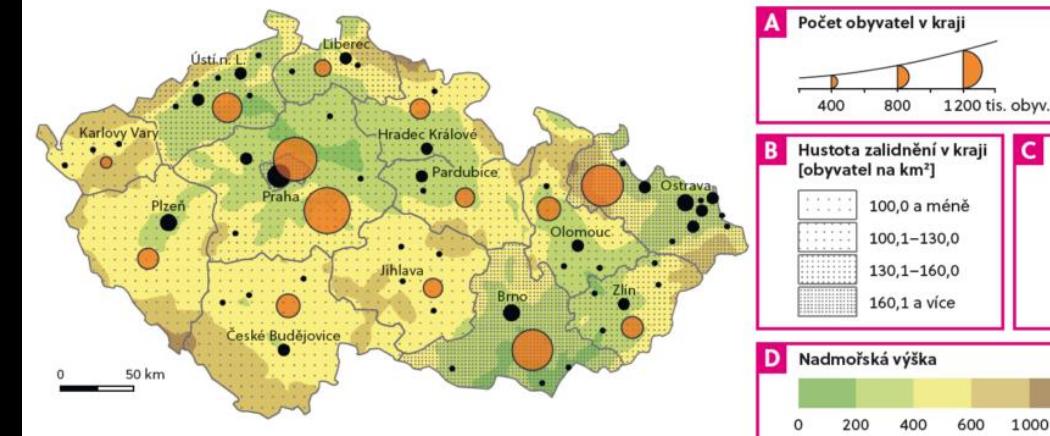

krajské město  $\bullet$ 

#### silnice

- = dálnice
- rychlostní komunikace
- silnice 1. třídy  $\qquad \qquad =$

### vodní toky a plochy

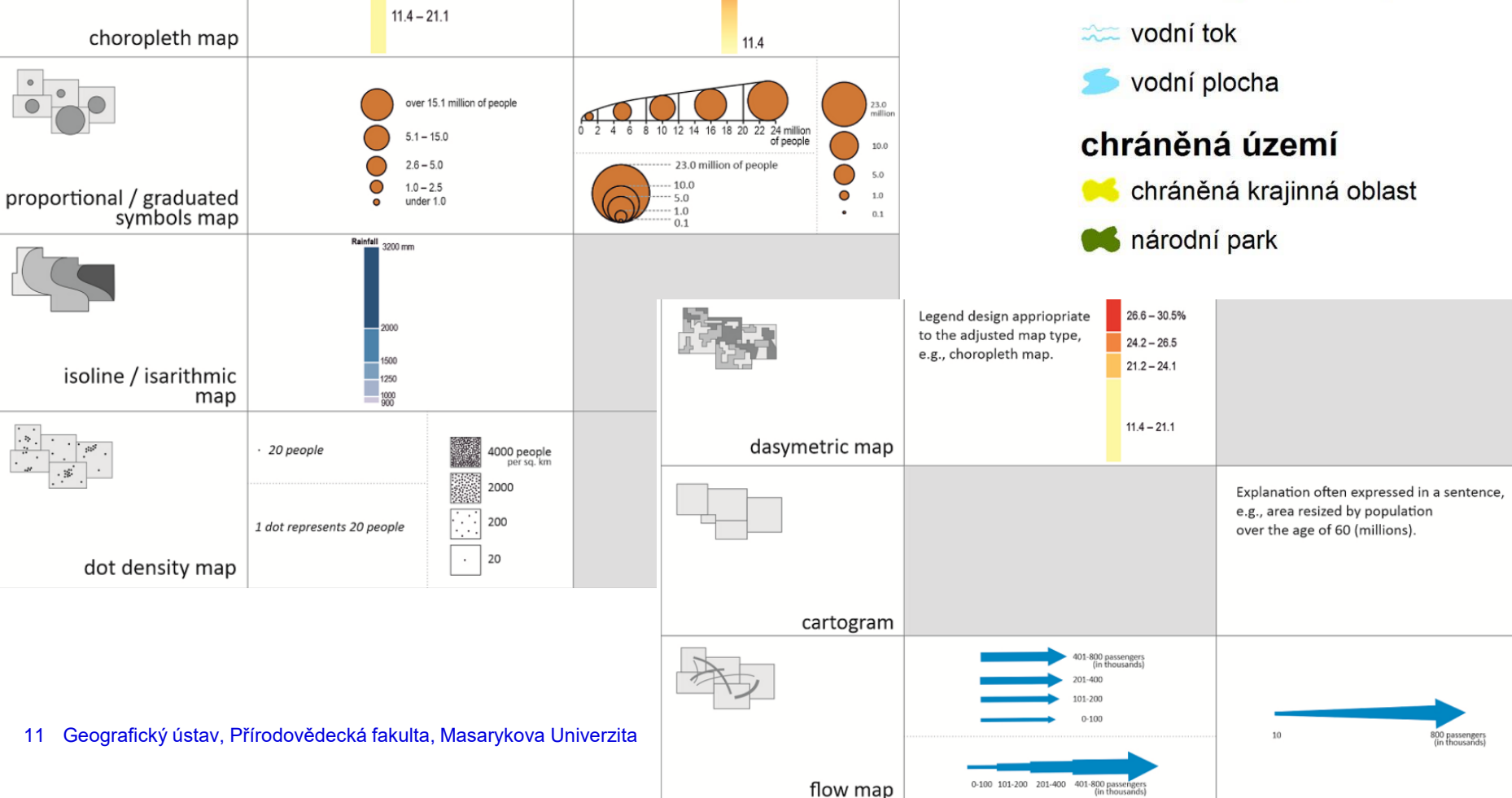

unclassed

30.5%

## **LEGENDY**

classed

 $26.6 - 30.5%$ 

 $24.2 - 26.5$  $21.2 - 24.1$ 

## **LEGENDY**

#### DOSTUPNOST POBOČEK ČESKÉ POŠTY V BRNĚ stav před zrušením: duben 2023

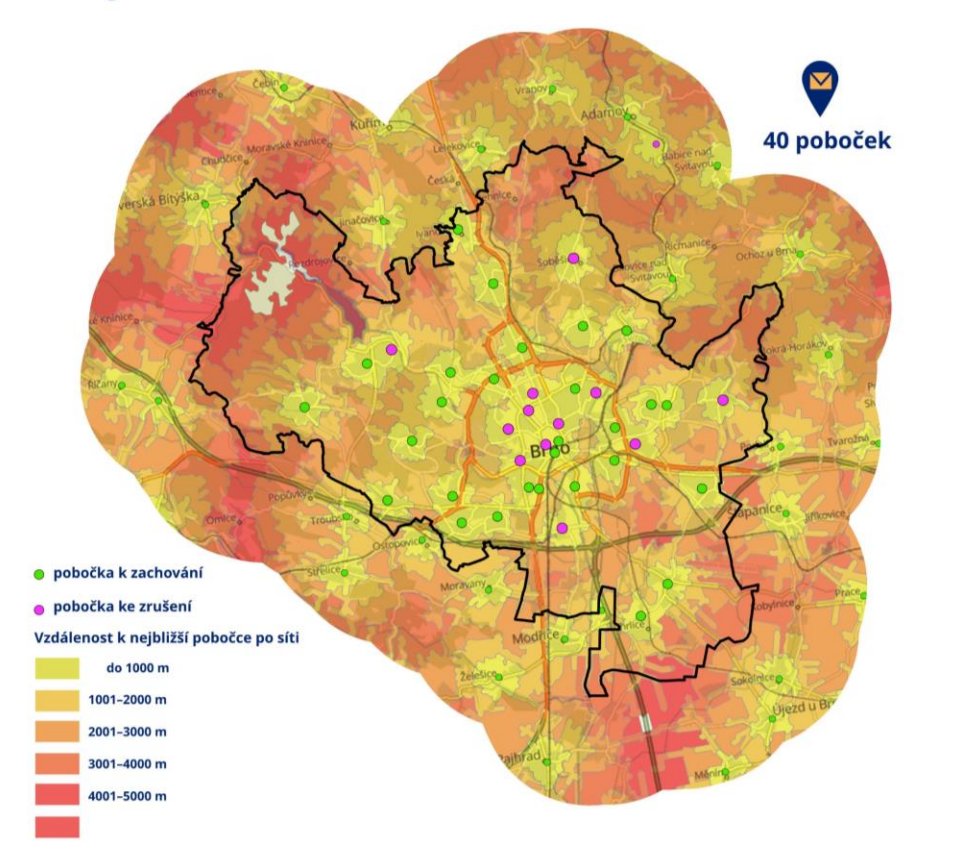

#### DOSTUPNOST POBOČEK ČESKÉ POŠTY V BRNĚ stav po zrušením: červenec 2023

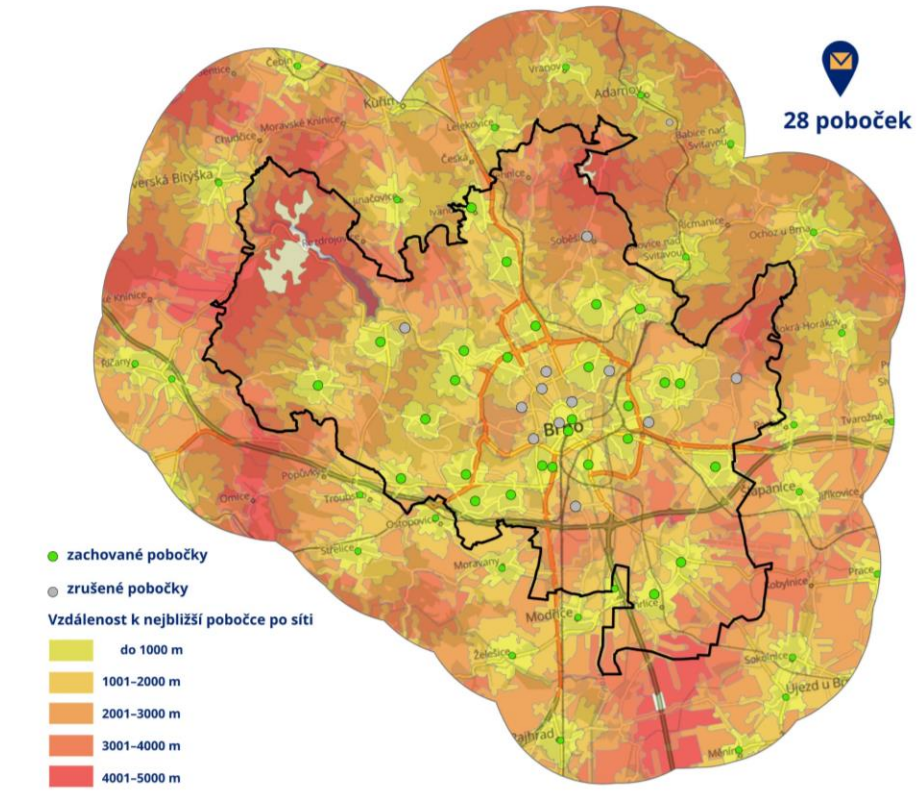

Data: uuu...<br>Aktuální počet provozovaných poboček v Brně včetně poboček "Pošta partner"<br>Dostupnost je počítána k nejbližší pobočce pošty, včetně poboček mimo území Brna<br>https://www.ceskaposta.cz/-/ceska-posta-zrusi-300-svych-pob

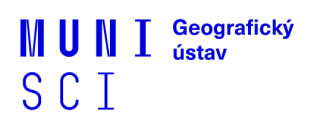

ceskemapy & cz

## **BARVY**

### **Takhle ne**

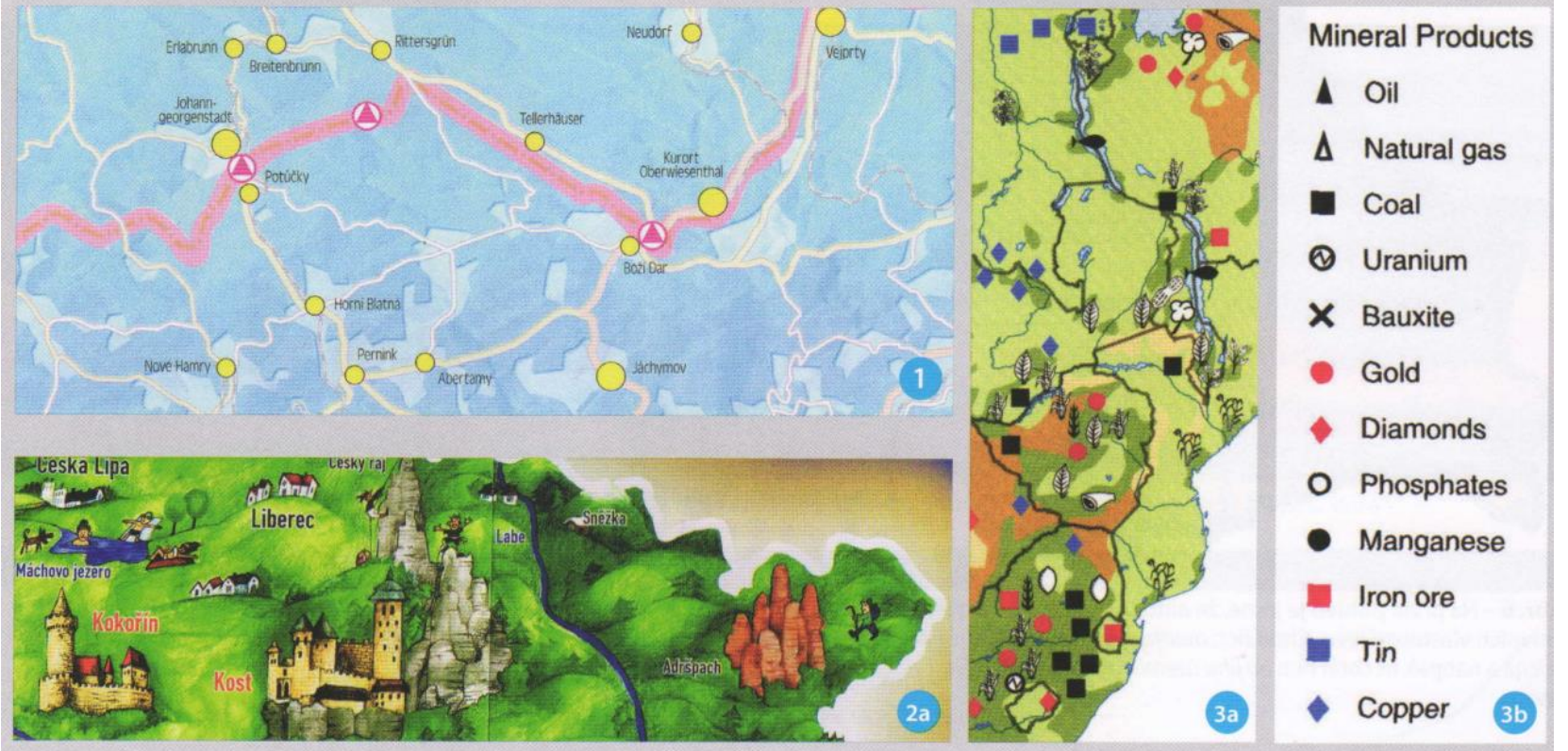

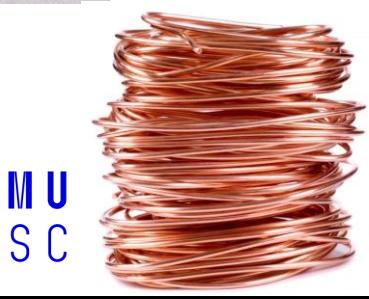

## **BARVY**

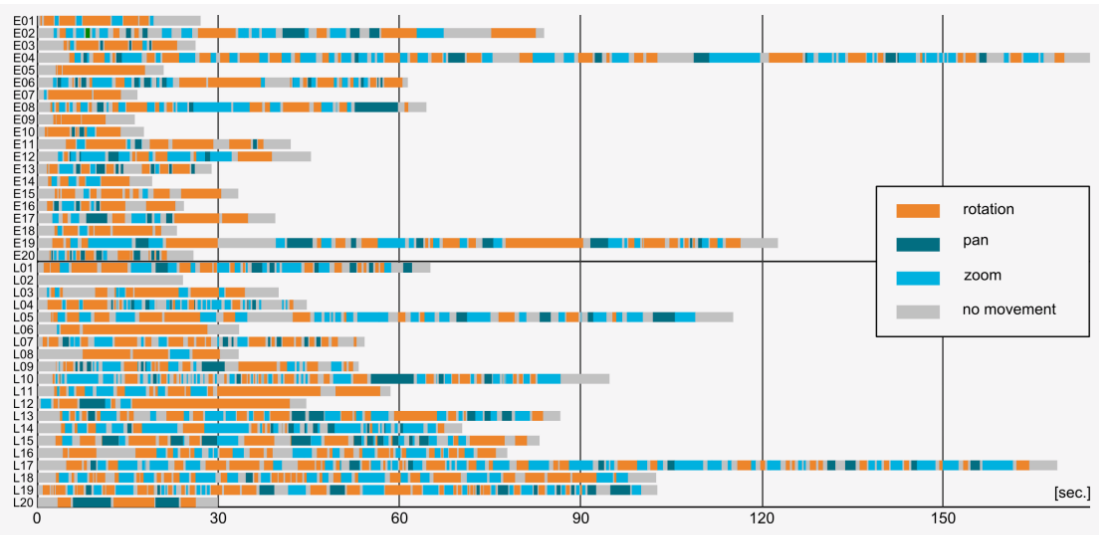

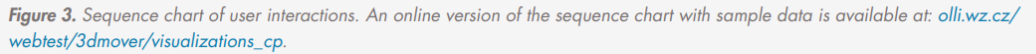

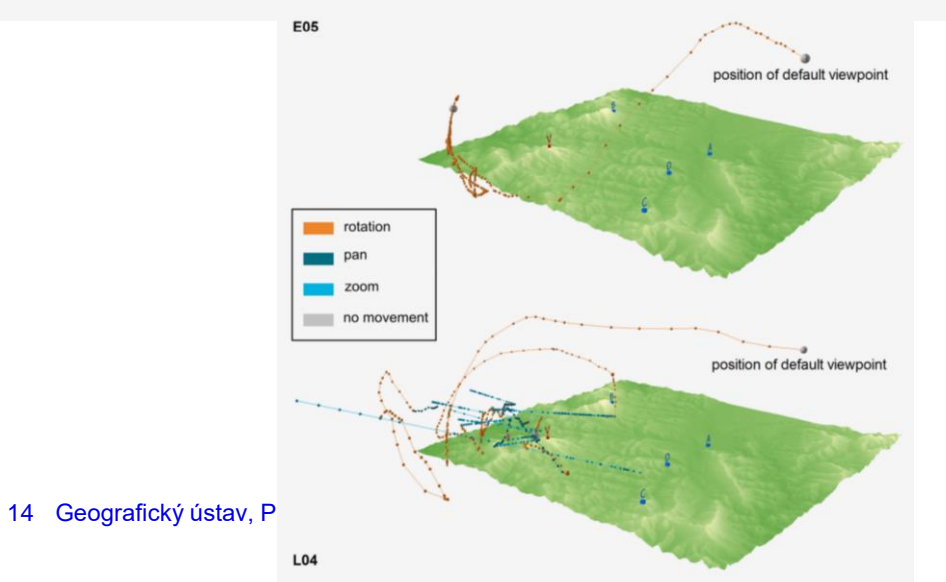

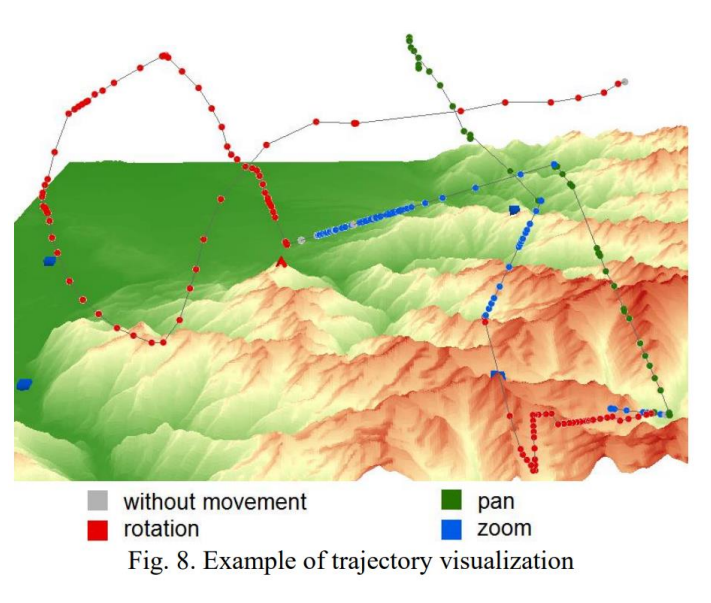

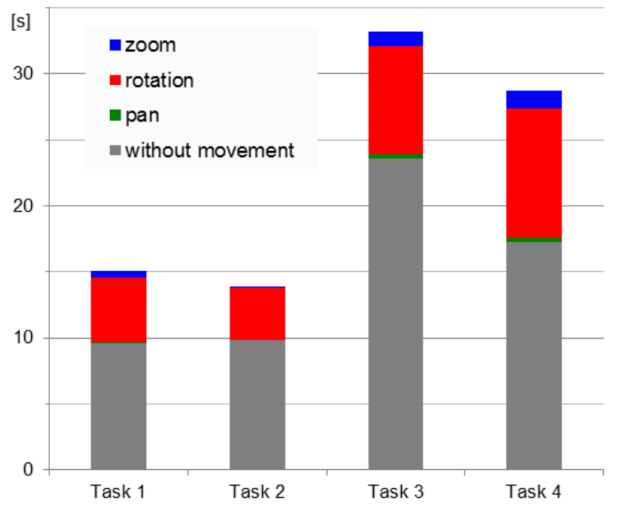

Fig. 7. Average duration of use of individual types of movement

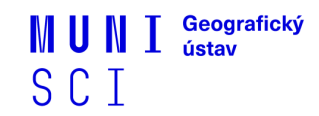

Figure 5. Comparison of the virtual trajectories of participant "EOS" and participant "LO4". The sizes of the spheres represents delays at dividual vistual compare resultings. An ending varsion of these visualizations is municipal at alliver ex funktost/?elementedis

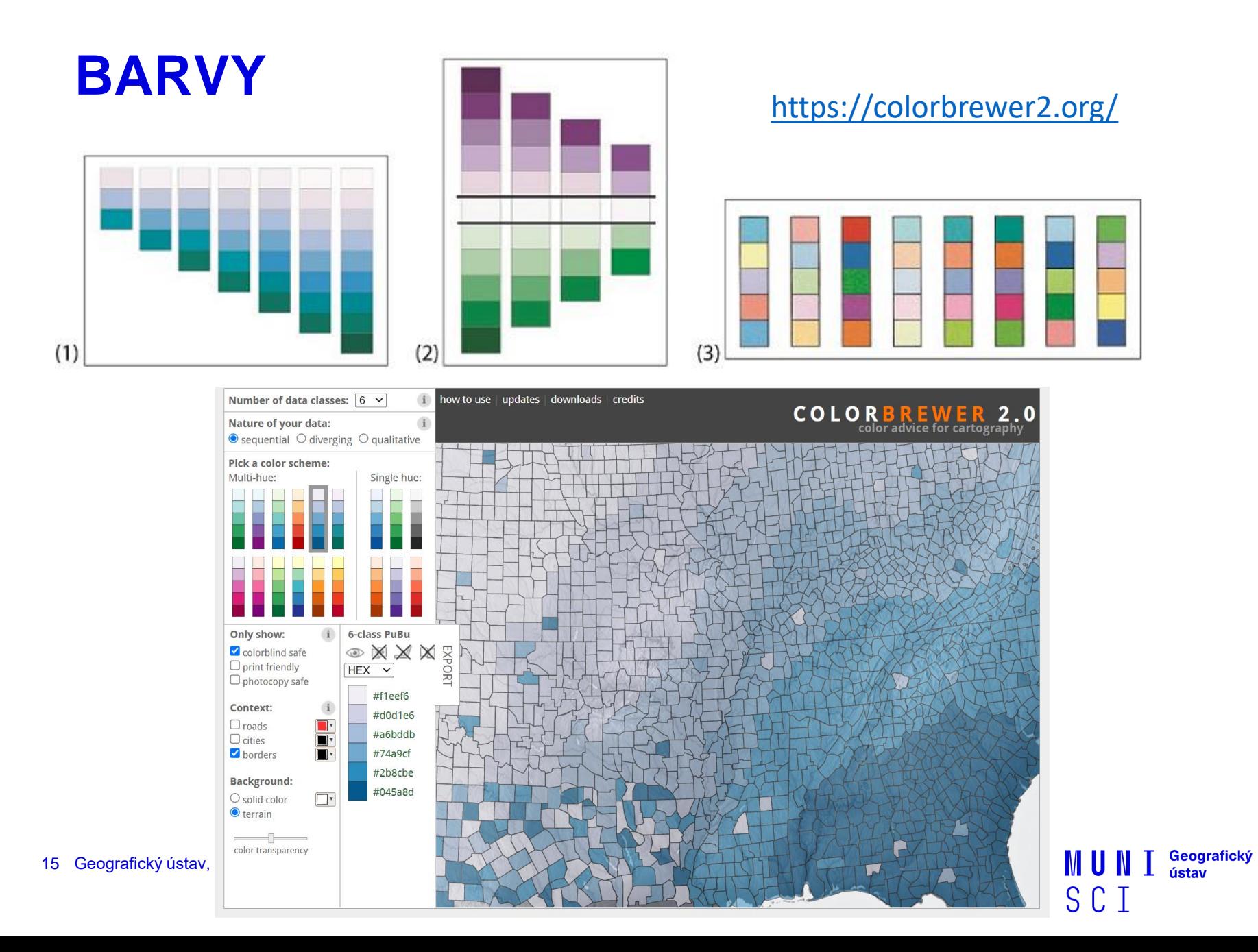

## **POPIS**

- K čemu popis v mapě složí?
- − Písma a fonty

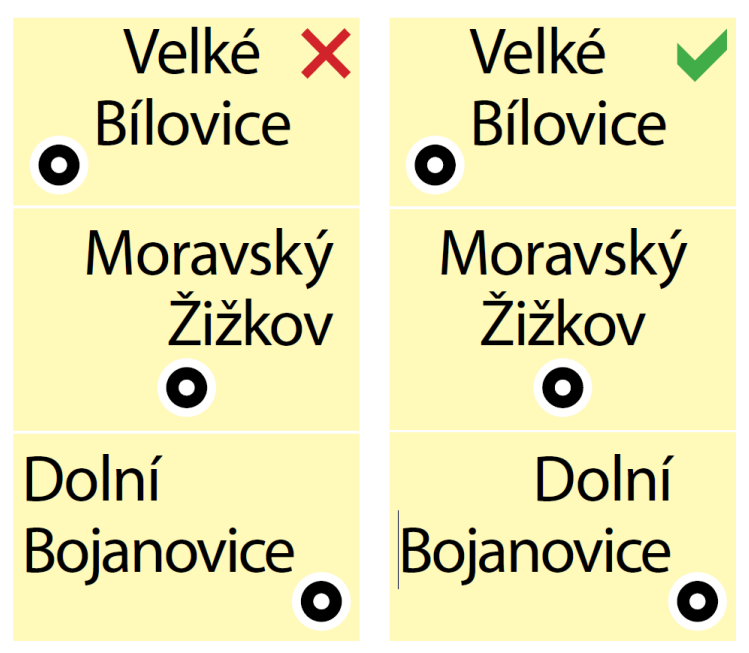

Obr. 9.36 – (Ne)vhodné zarovnání víceřádkového popisu figurálních prvků.

Břeclavských běhů **BZ**eclavských b**ZhZ** Břeclavských běhů

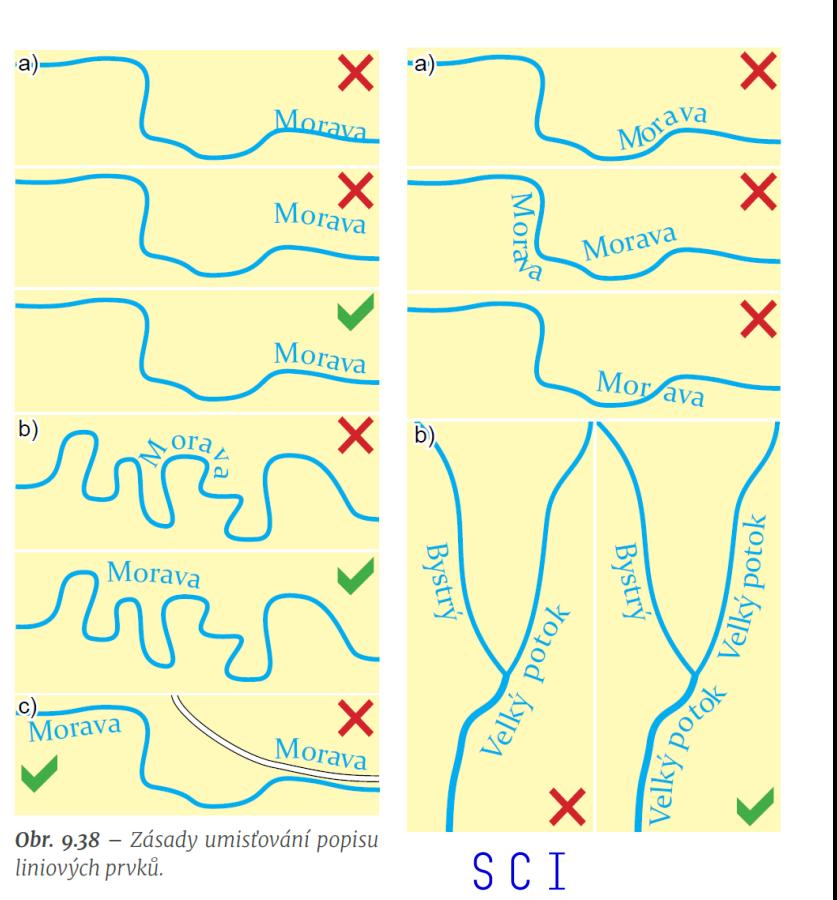

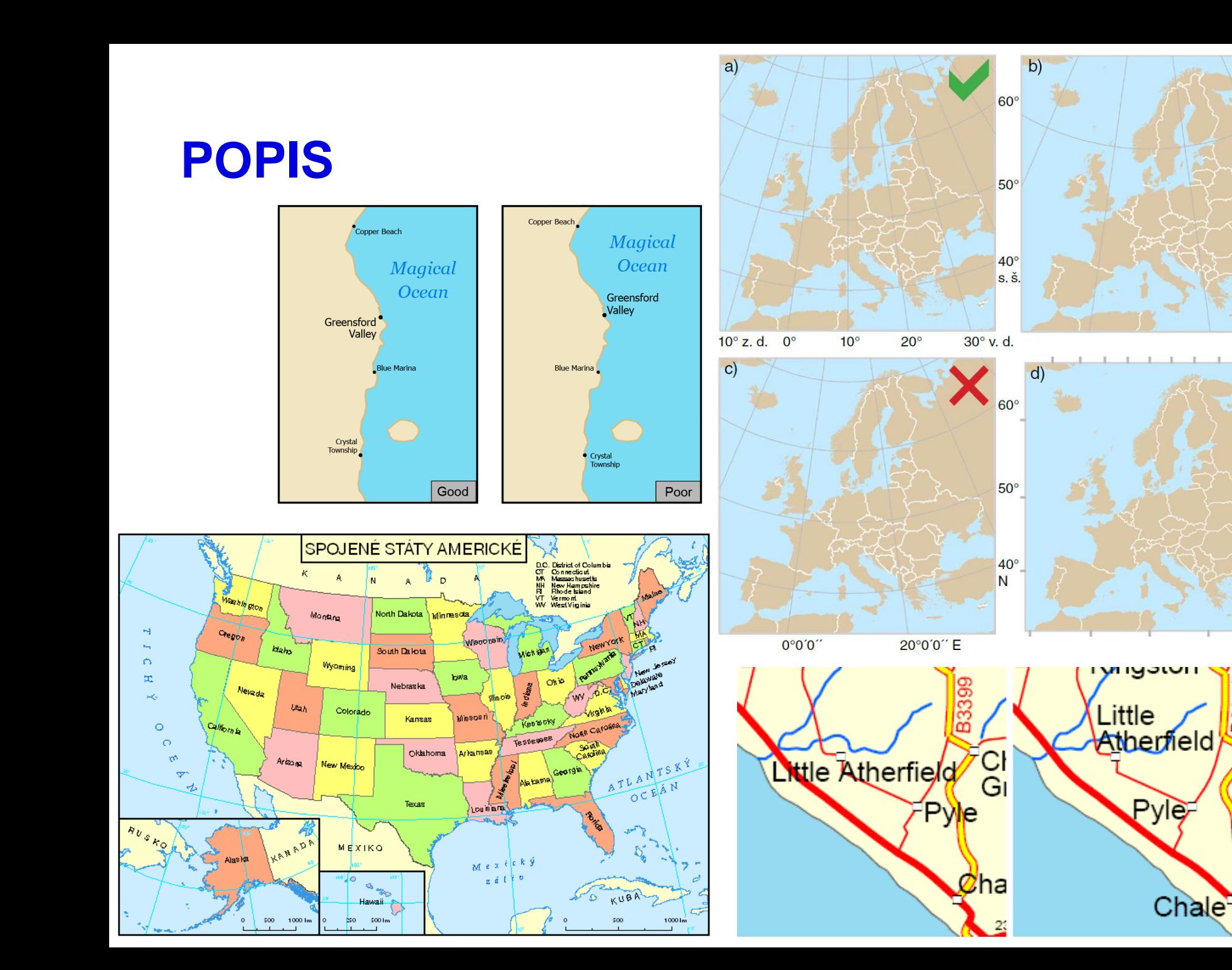

ஜ

3

ო

Cr<br>Gr

 $\overline{2}$ 

**POPIS**

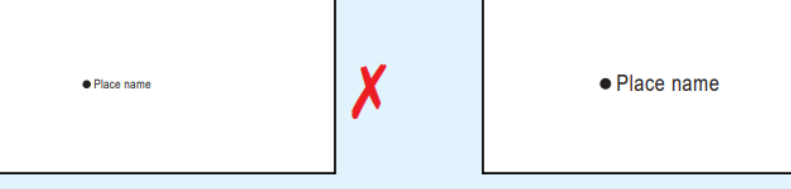

Ensure that text isn't too small - generally a minimum of 7pt should be used.

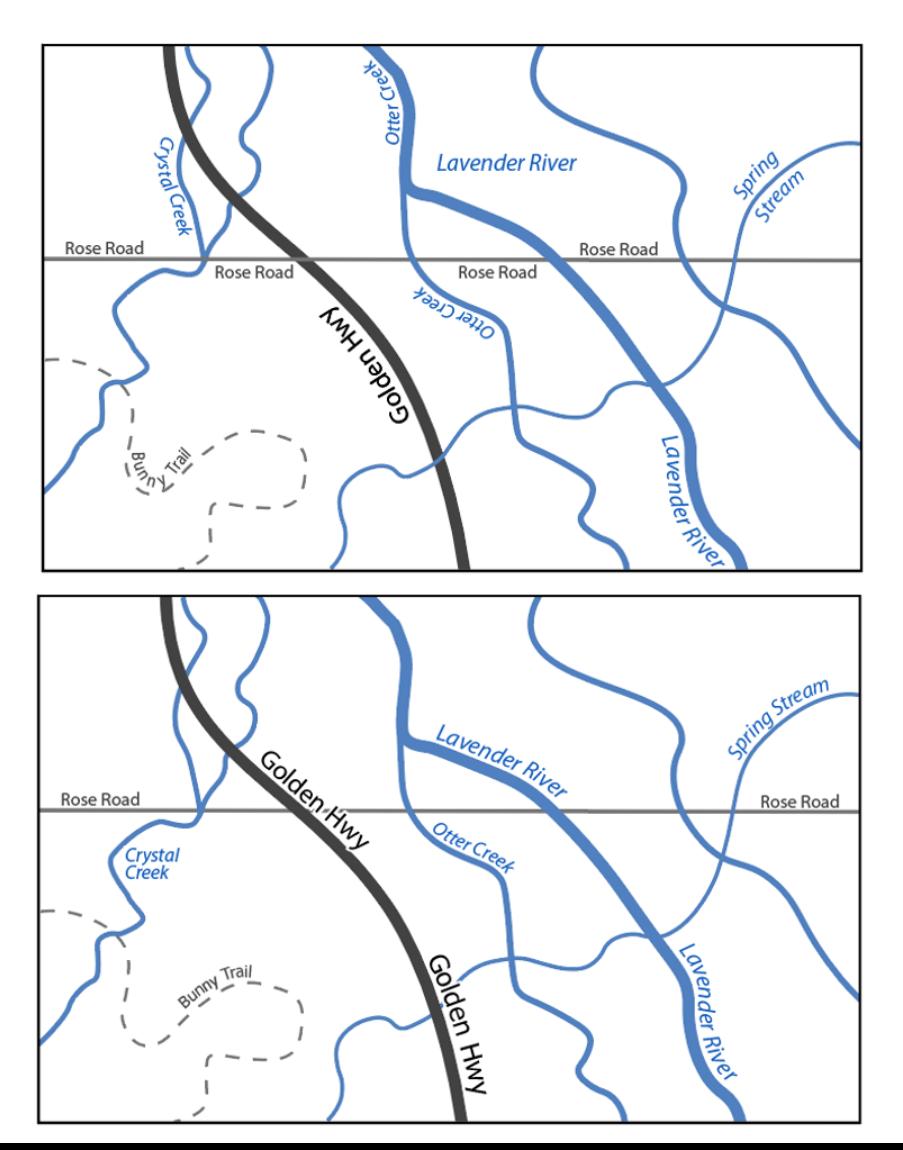

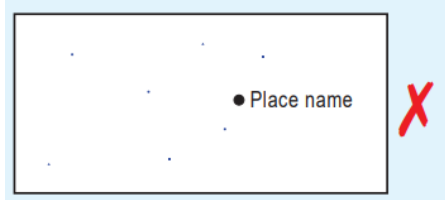

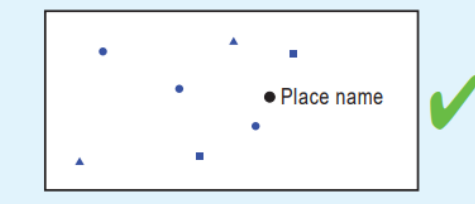

Ensure that symbols are large enough to be seen clearly.

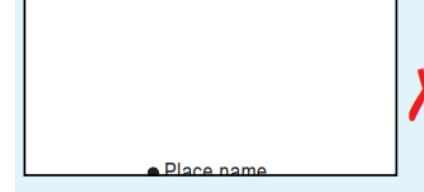

**•** Place name

Ensure that text isn't cropped by the frame.

· Place name

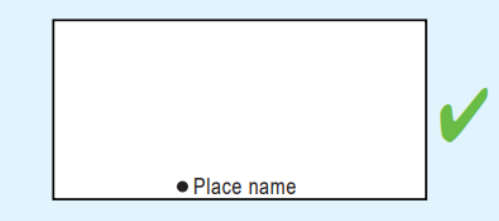

Place name

l● Place name

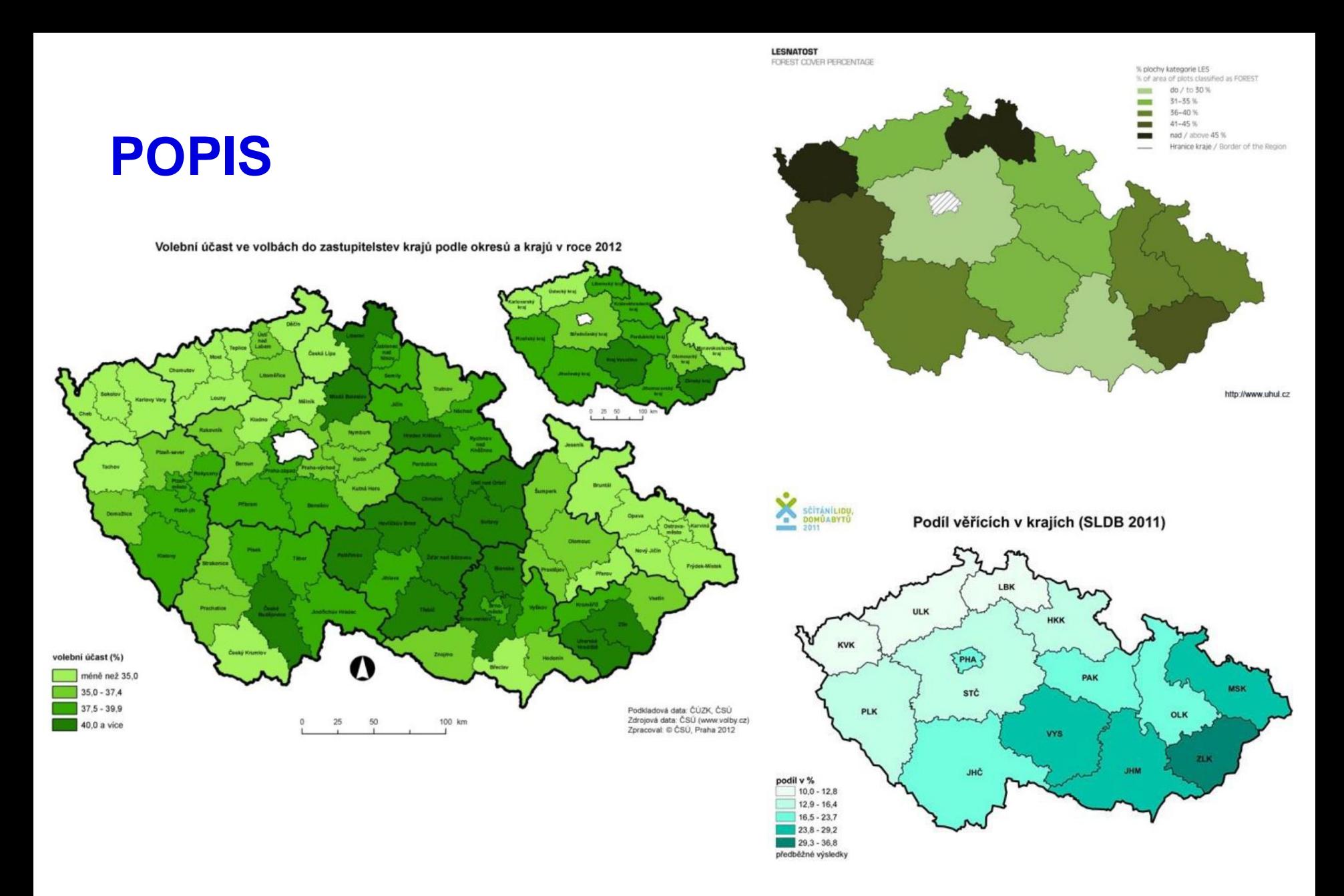

19 Geografický ústav, Přírodovědecká fakulta, Masarykova Univerzita

 $\blacksquare$   $\blacksquare$   $\blacks$ SCI

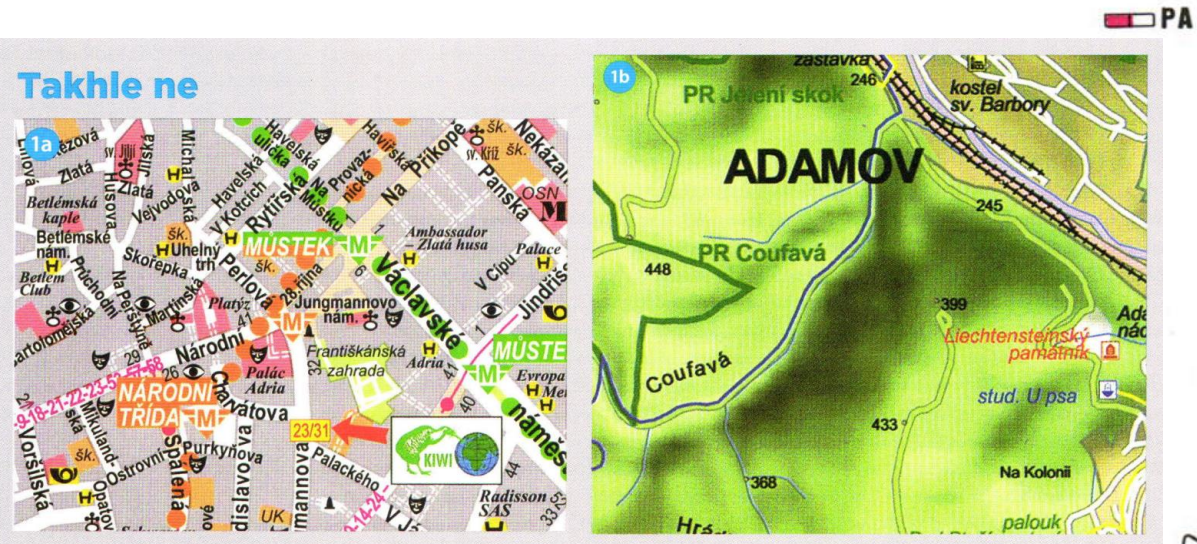

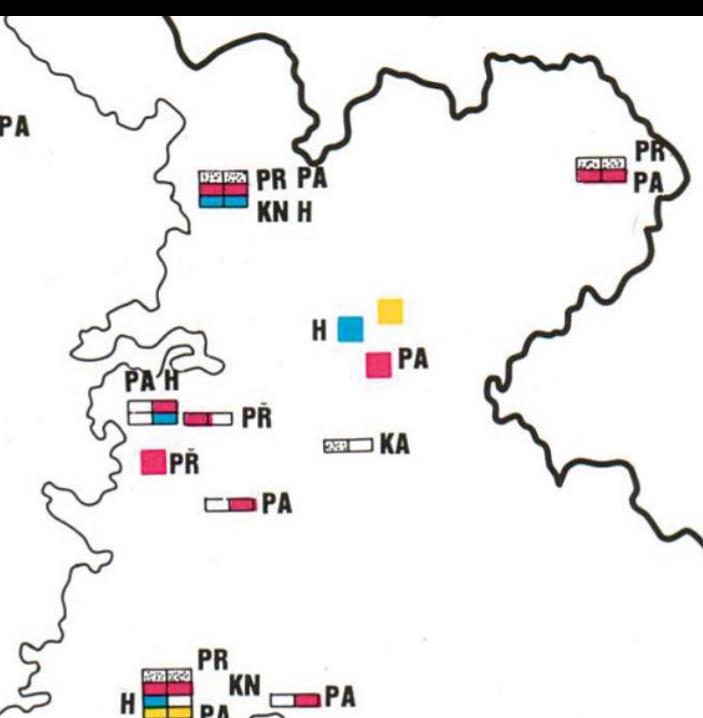

Obr. 1a, b - Nevhodně zvolená barva písma ve vztahu k podkladu. 1a - Bílé písmo na oranžovém a zeleném podkladu společně s přesahem písma v popisu ulic způsobuje špatnou čitelnost celé mapy. 1b - Přestože jsou barvy písma zvoleny asociativně podle druhu objektů, je místy popis nečitelný kvůli barvě podkladu (zelená na zelené).

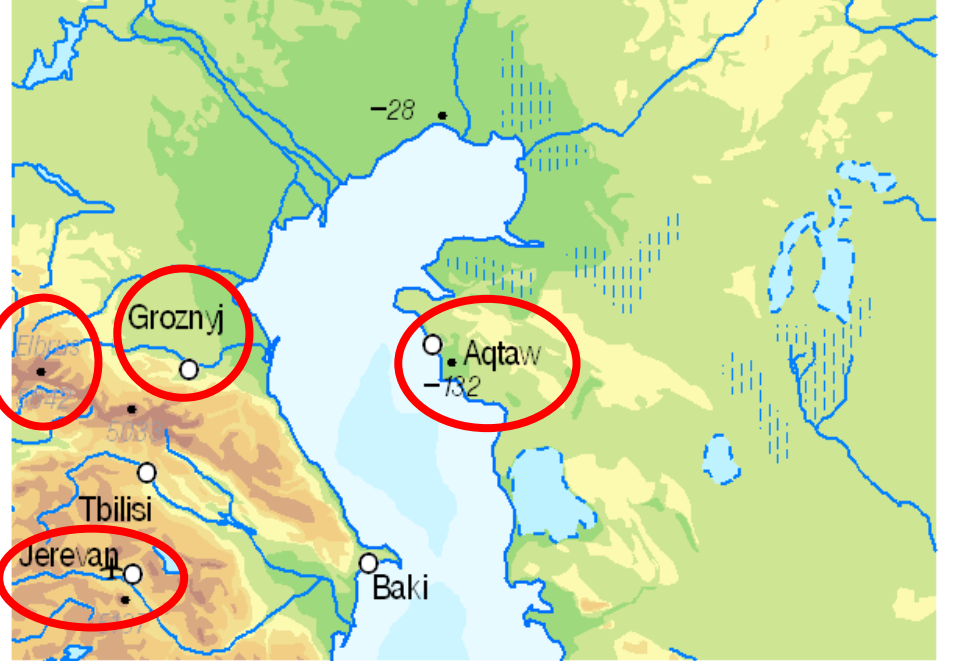

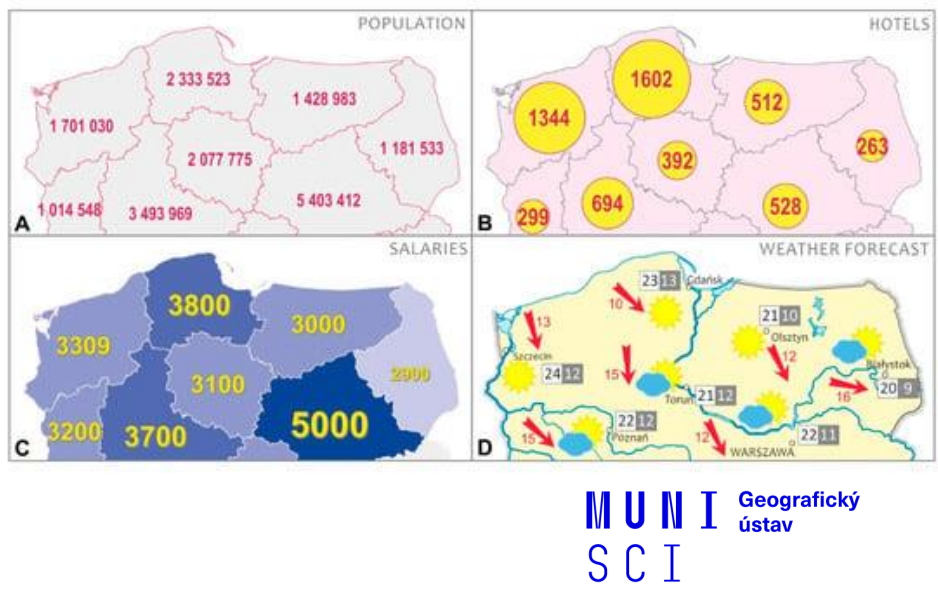

# San Francisco

## San Francisco

## **HALO**

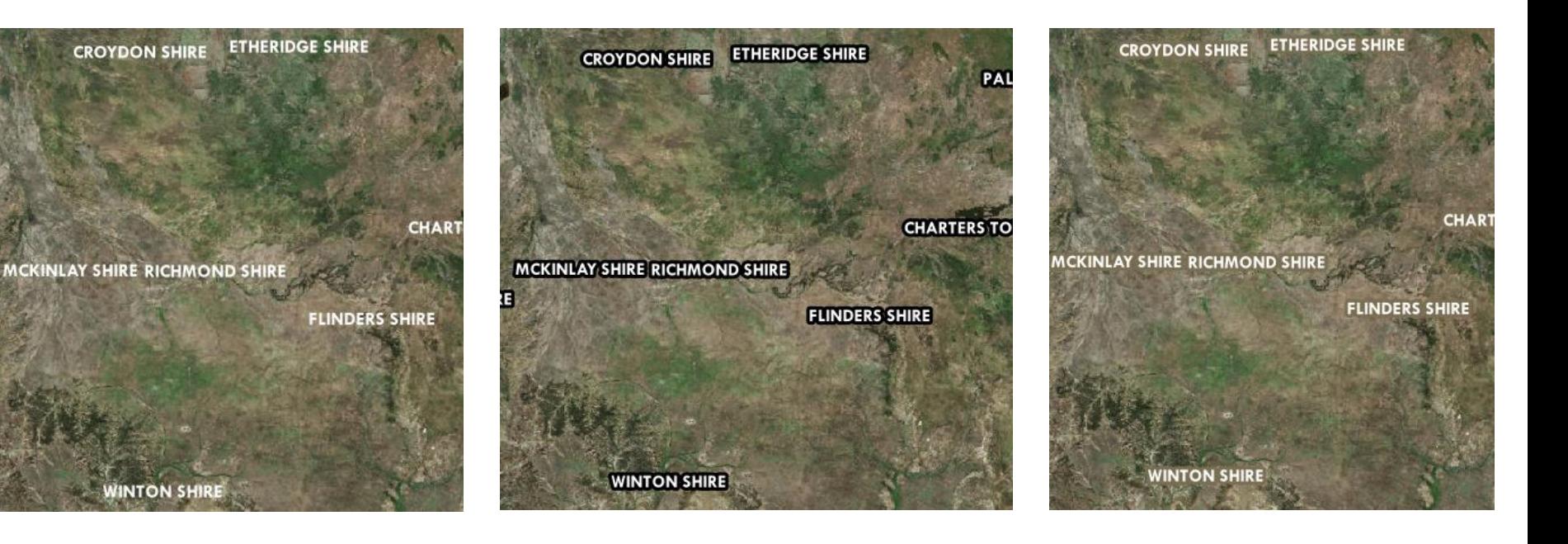

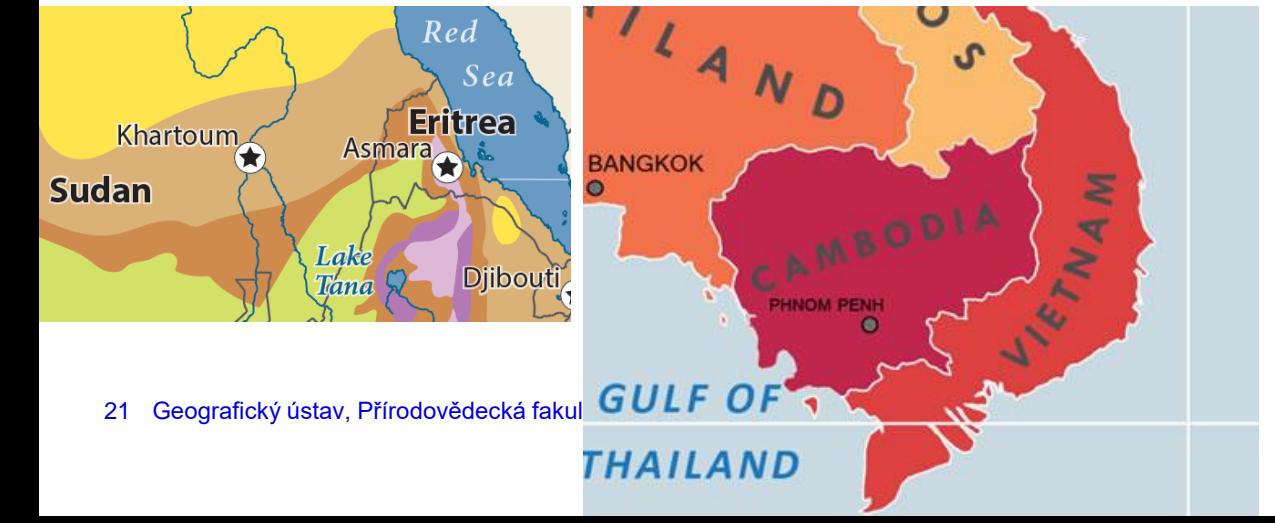

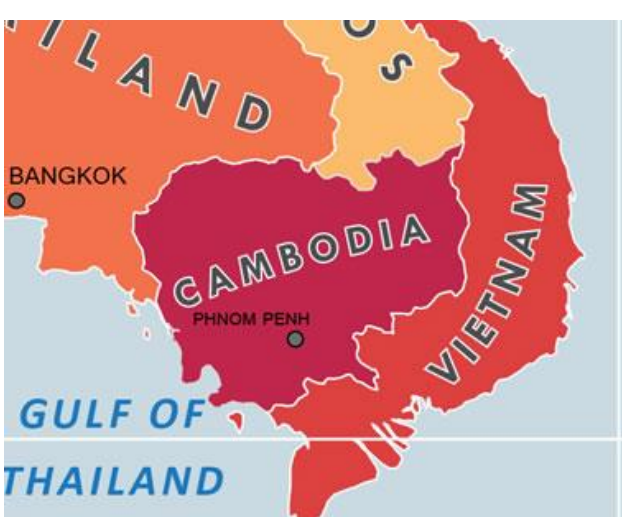

# **TOPOLOGICKÉ CHYBY & POŘADÍ VRSTEV**

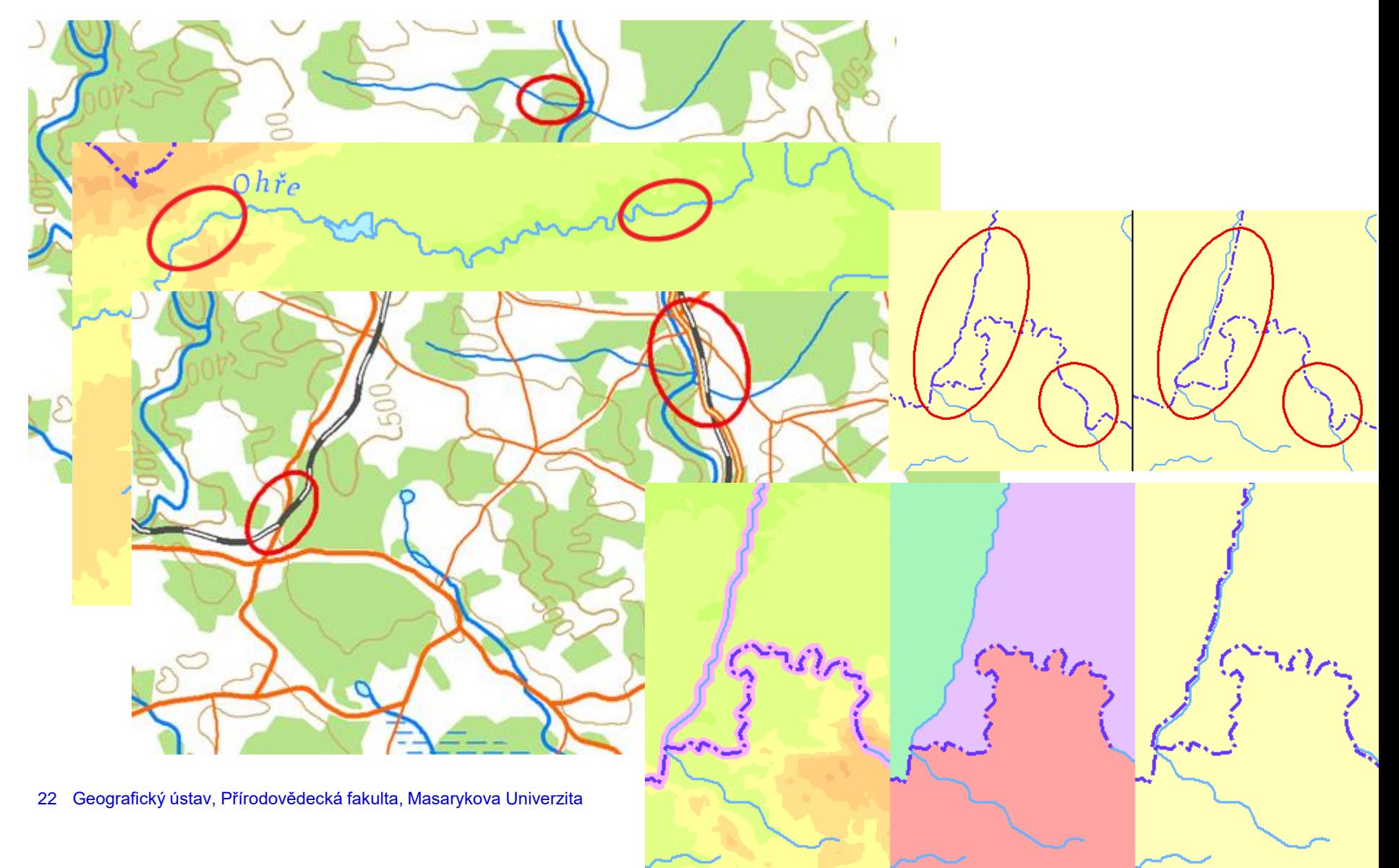

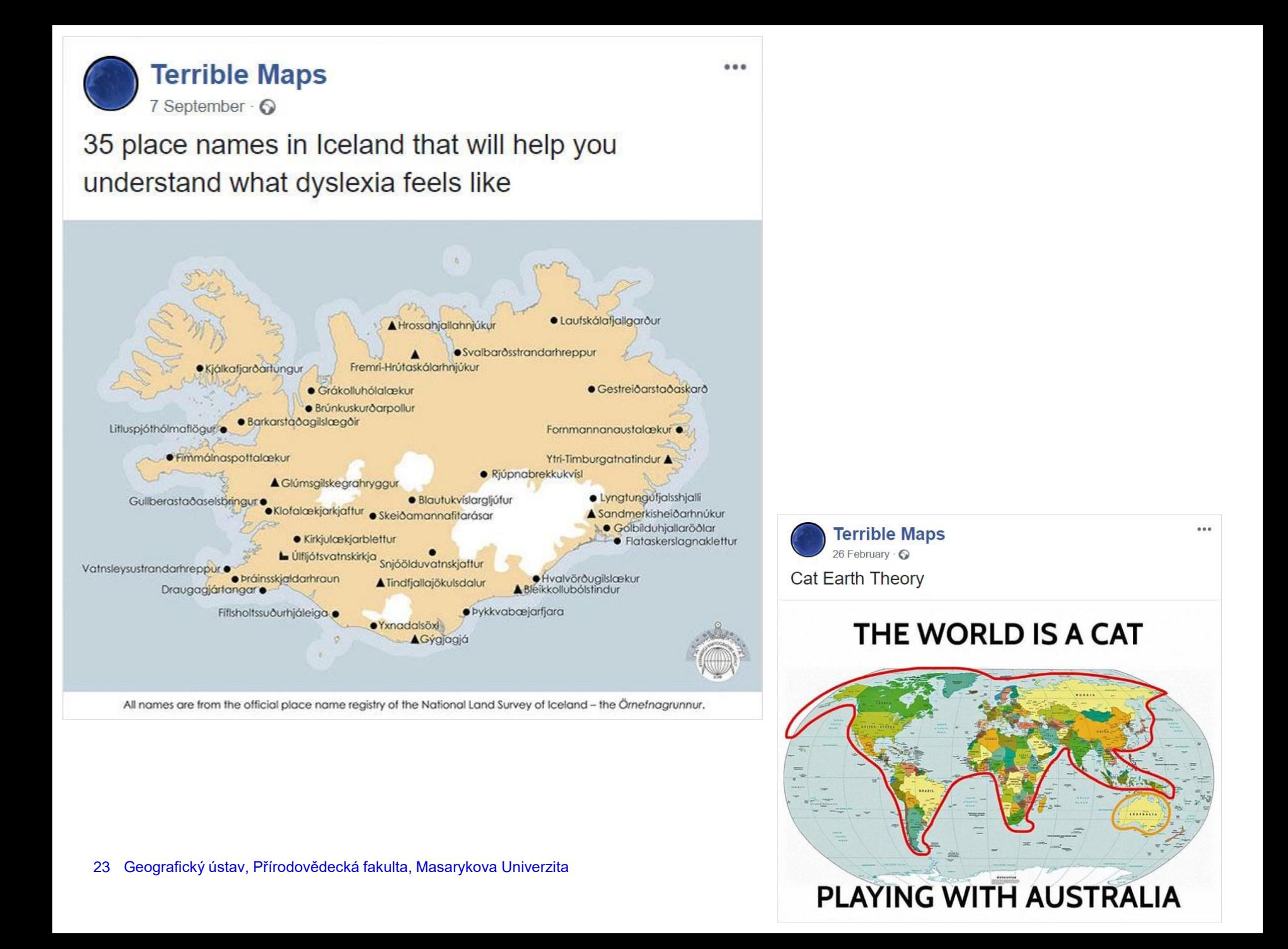

## **STYL & DESIGN**

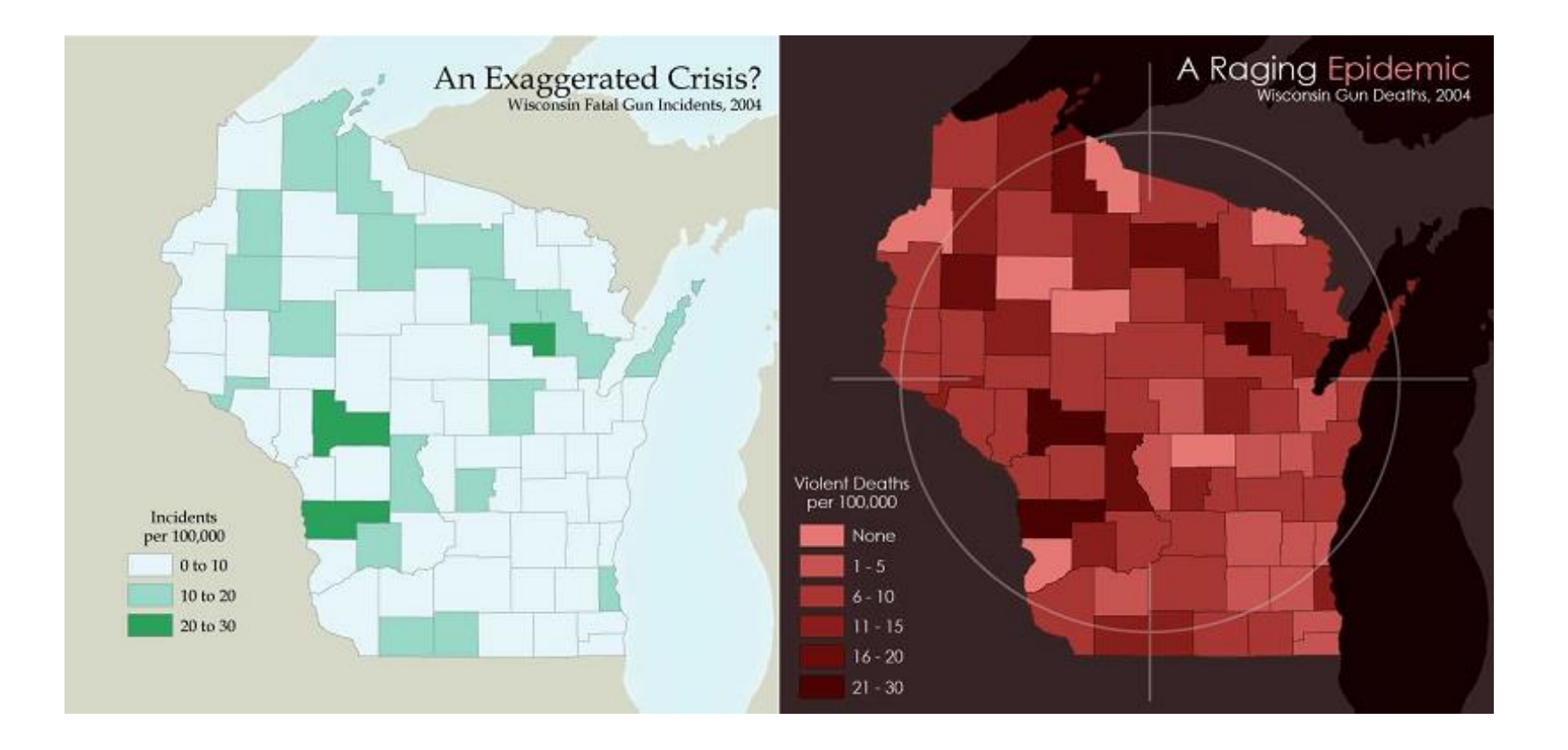

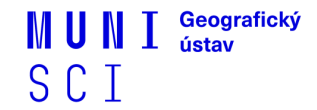

#### **DESIGNVisual Hierarchy** PROMINENT MAP SYMBOLS **HIGHLIGHTED LAND HIGHLIGHTED WATER TITLE GRAPH** LEGEND **INSET MAP EXLANATORY TEXT** CREDIT **BASEMAP LAND BASEMAP WATER Map Layout CUBA Maritime Zones and Limits** Explanation UNITED Miami Lorem ipsum dolor sit amet, consectetuer STATES 200M Link Gulf of Mexico adipiscing elit, sed diam nonummy nibh euismod<br>tincidunt ut laoreet dolore magna aliquam erat volutpat. Ut wisi enim ad minim veniam, quis nostrud exerci tation ullamcorper suscipit lobortis Maritime boundary (Treaty, 2012) Maritime bo Accessori 1977 Maritime boundary<br>
(Treaty, 1976) Turks and<br>Caicos<br>IUKI CUB  $\Delta$ MEXICO Median line Cayman Islands<br>(UK.) HAITI Median line Maritime bour (Treaty, 1977) Maritime bounds<br>{Treaty, 2012} boundary (Treaty, 1994)  $S_{\alpha}$ JAMAICA o Kingen BELIZE **Cuban Sovereign Areas Limits** North America exerc Maritime boundary CUBA  $\frac{1}{2}$   $\frac{1}{2}$  E wa Territorial sea Credit: Alex Tait; Source: VLIZ Flanders Maritim Straight baseline South stitute, marineregions.cro America

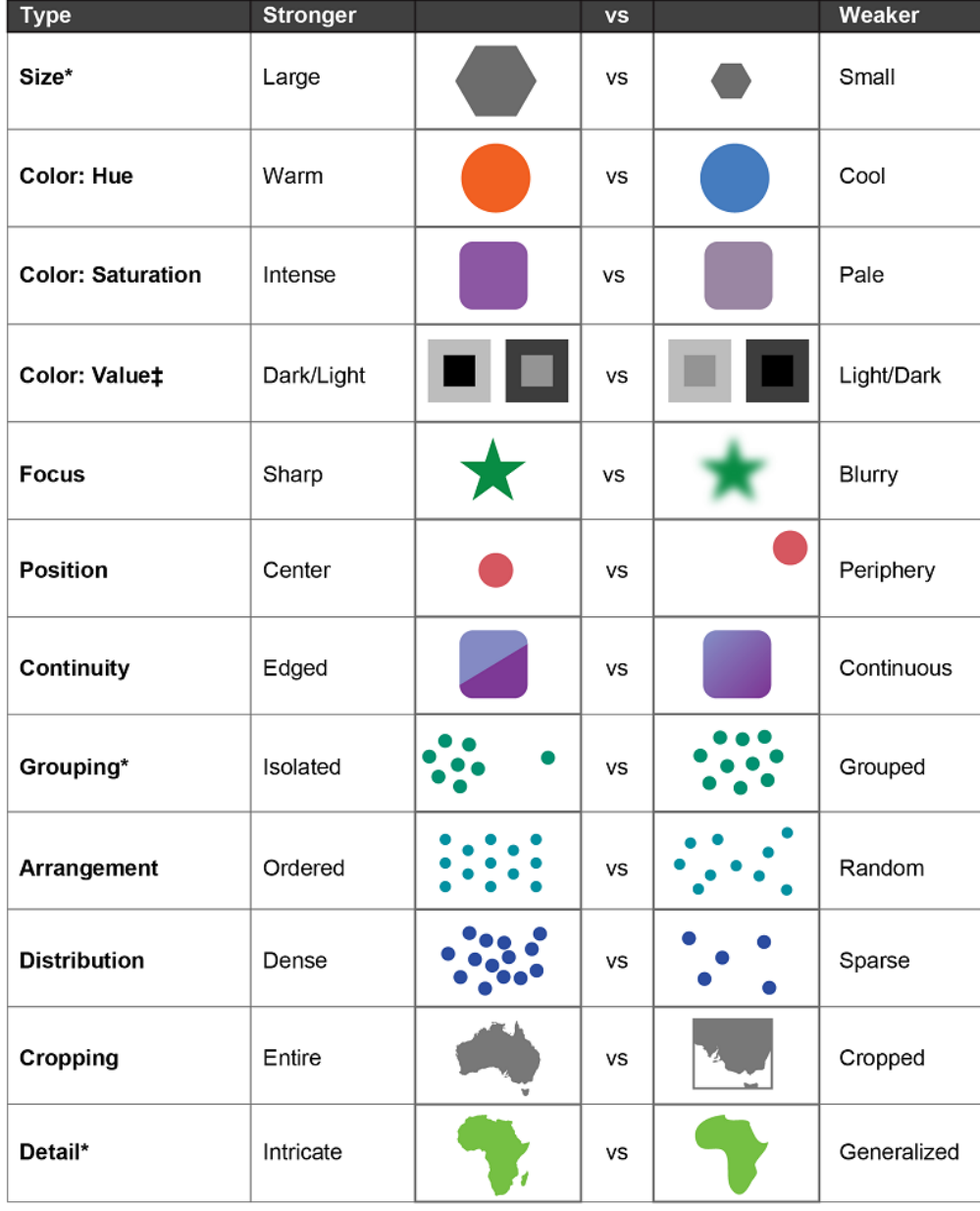

\*Cartography texts disagree on which is stronger and which weaker.

#Value's strength depends on the background, dark is stronger on a light background and light on dark one.

SCI

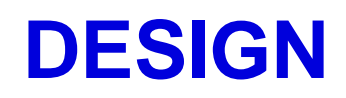

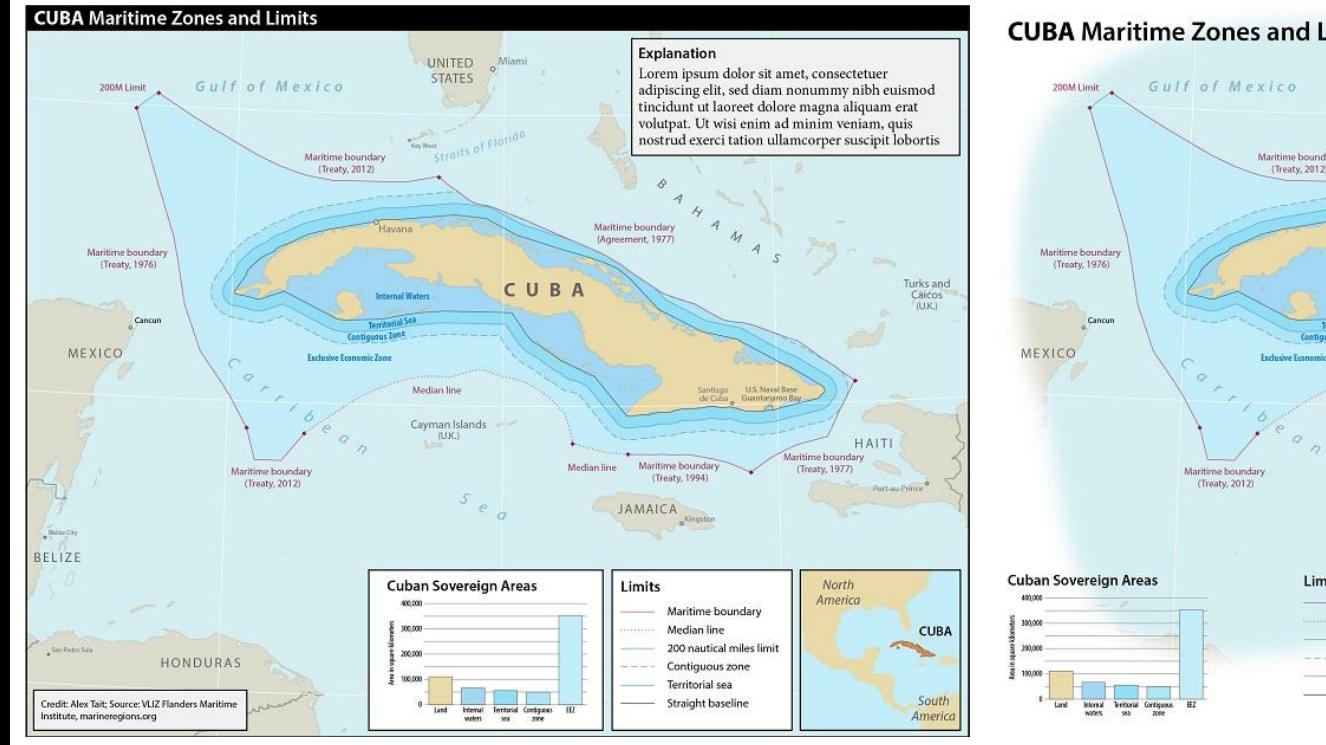

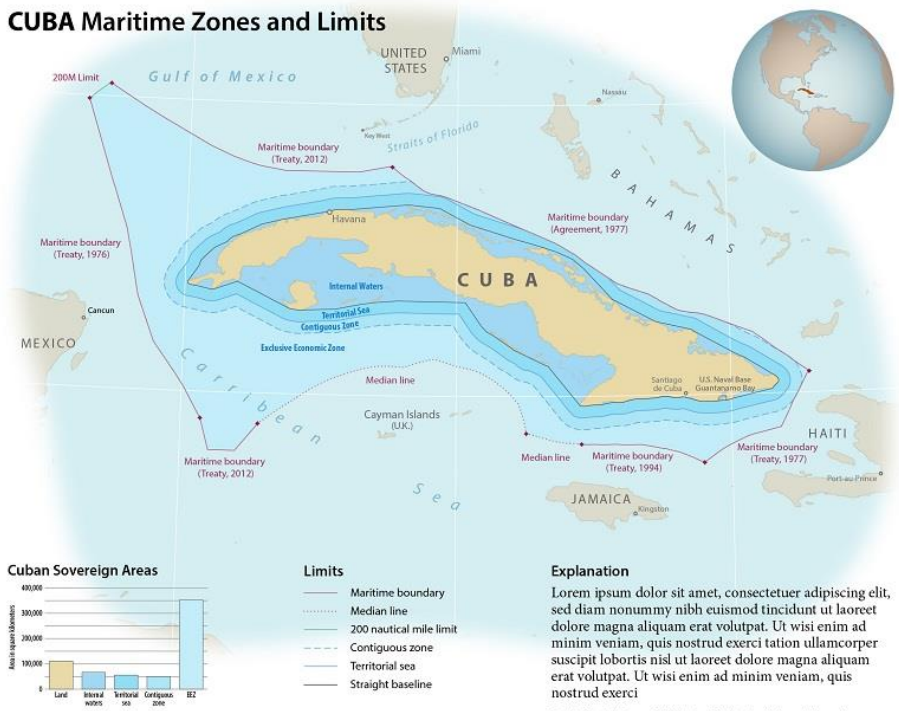

Credit: Alex Tait; Source: VLIZ Flanders Maritime Institute, maritimeregions.org

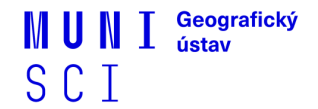

# **ROZVEŽENÍ MAPOVÉHO LISTU**

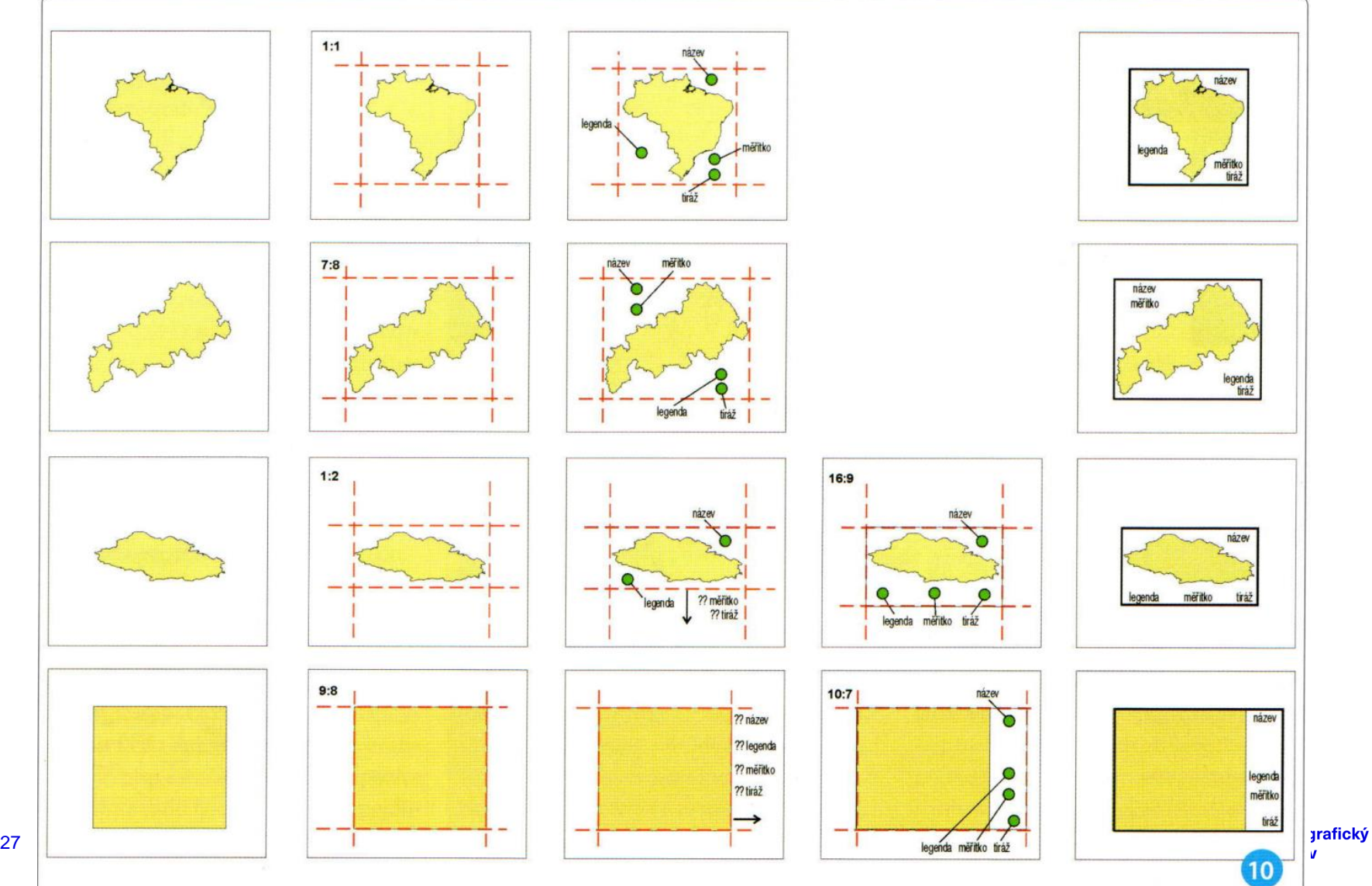

# **ZLATÝ ŘEZ**

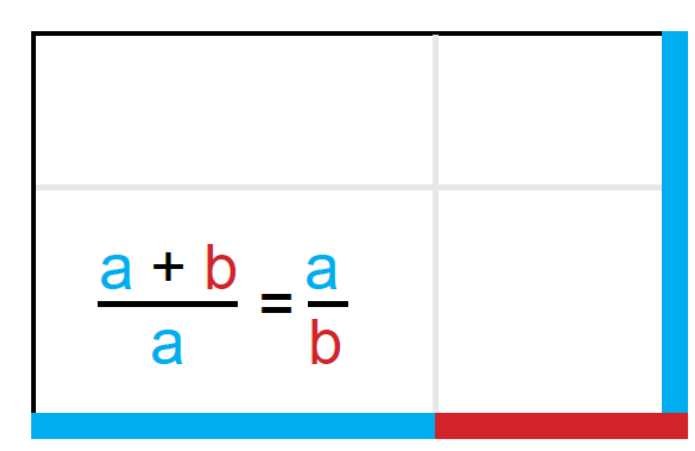

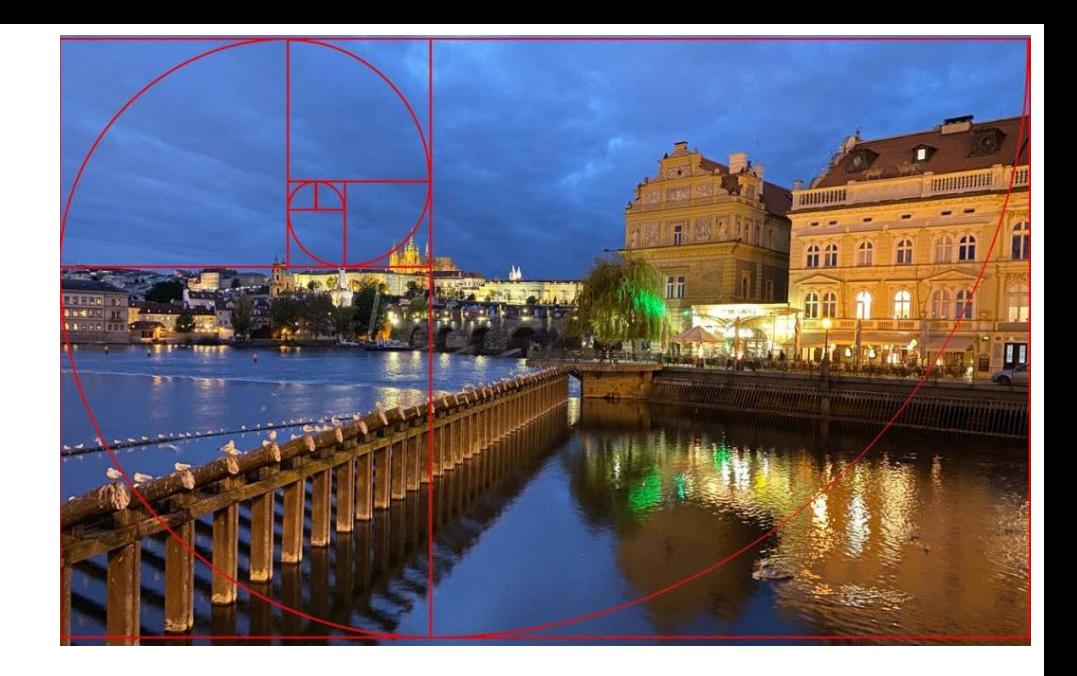

**1,61**

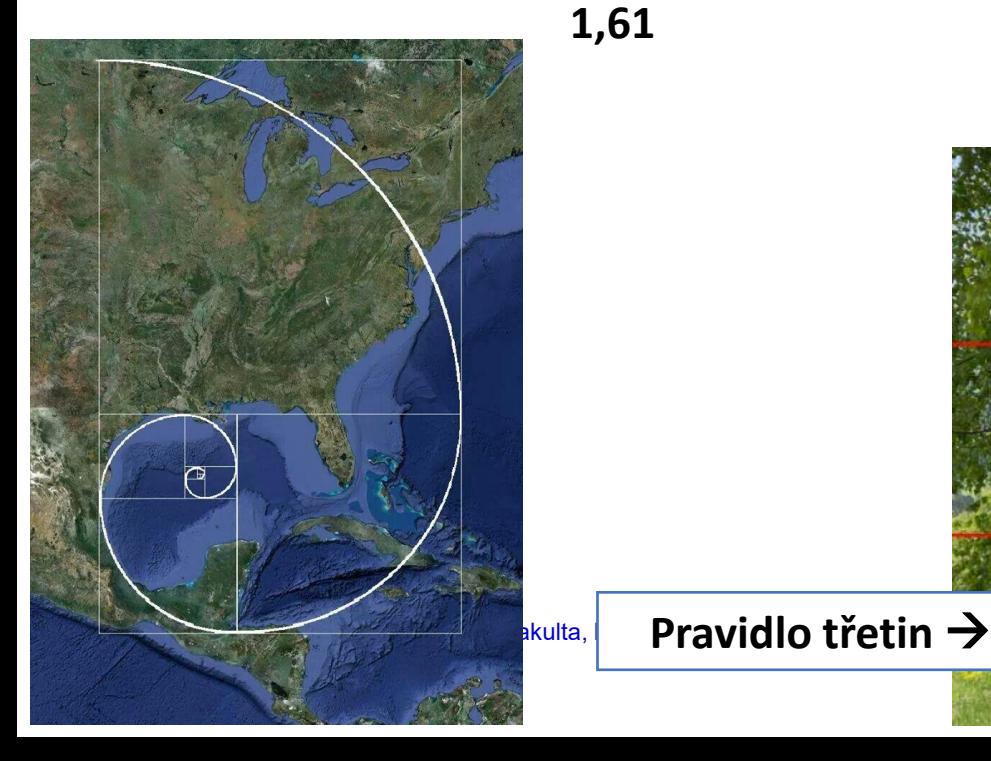

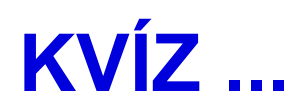

# Urči, která varianta mapového layoutu je **správná** / **lepší**

V potaz berte uvedenou **charakteristiku**

Pokud není uvedeno jinak, vybíráš jednu možnost ze dvou.

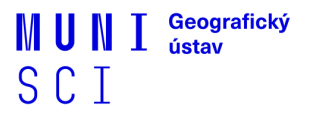

Využití tvaru zobrazovaného území při kompozici prvků na listu

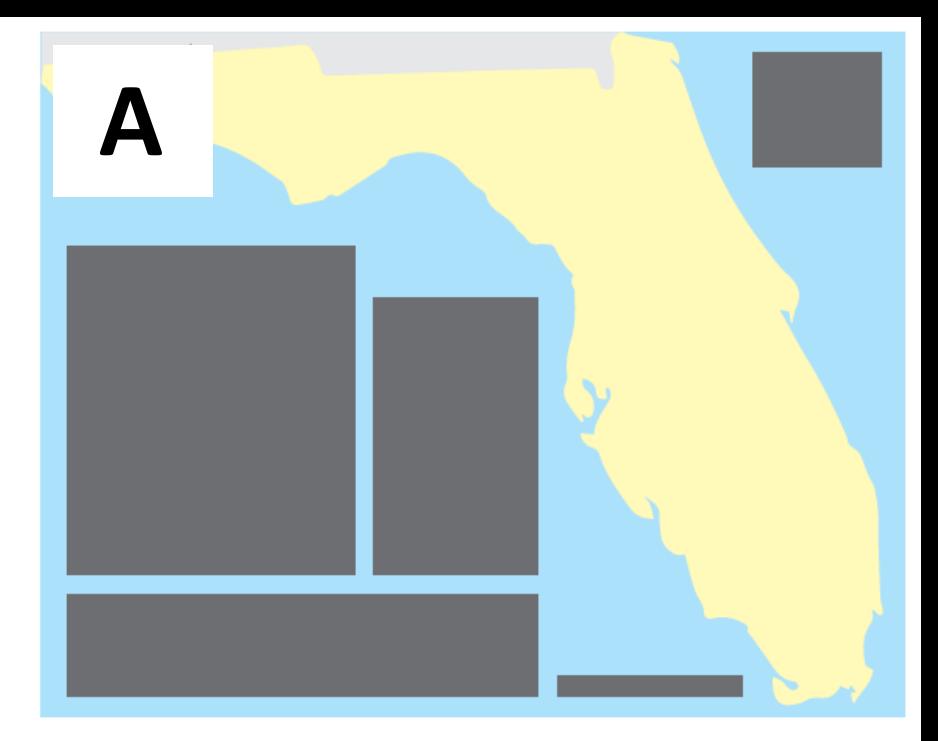

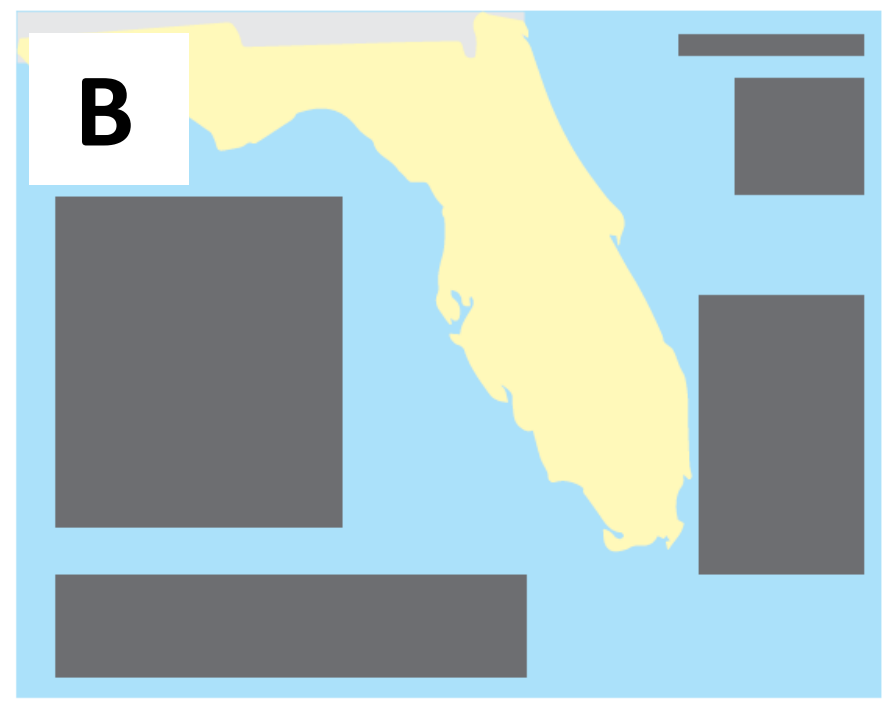

### Zarovnání prvků ke kompozičním osám

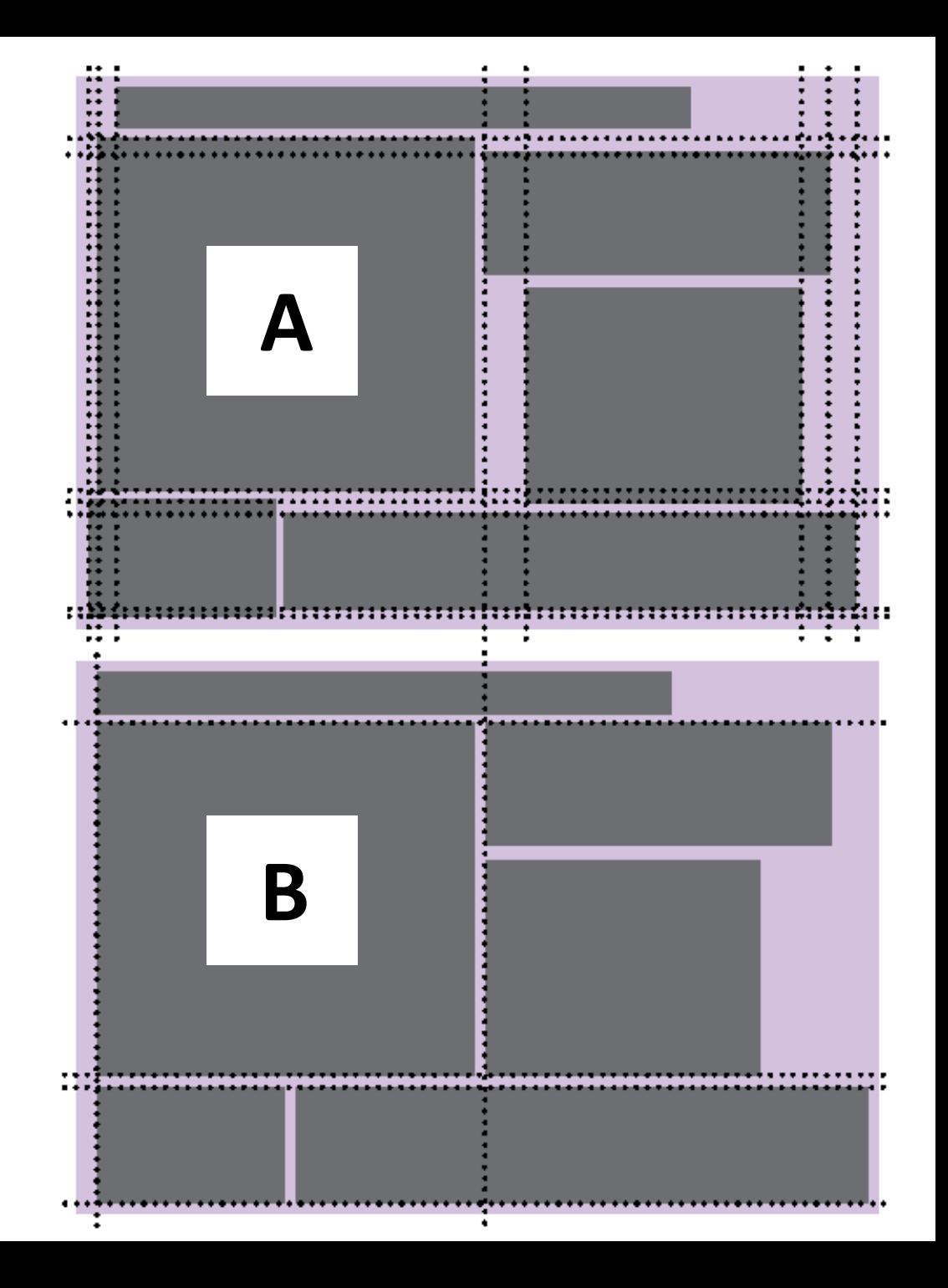

## Propojení nebo rozbití jednotlivých prvků mapy na listu

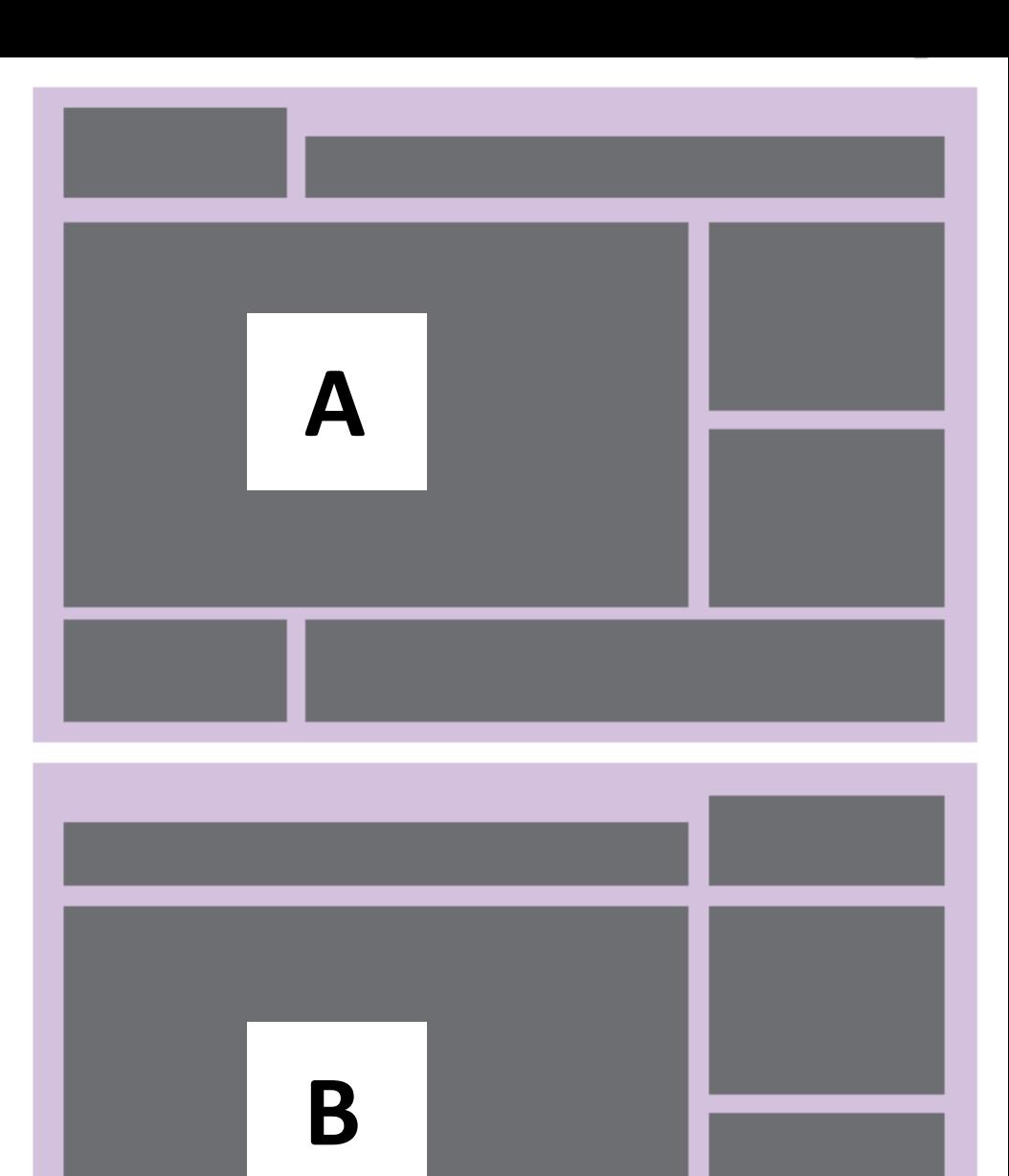

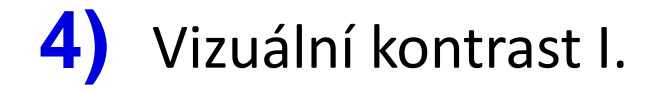

Vyber dvě<br>možnosti

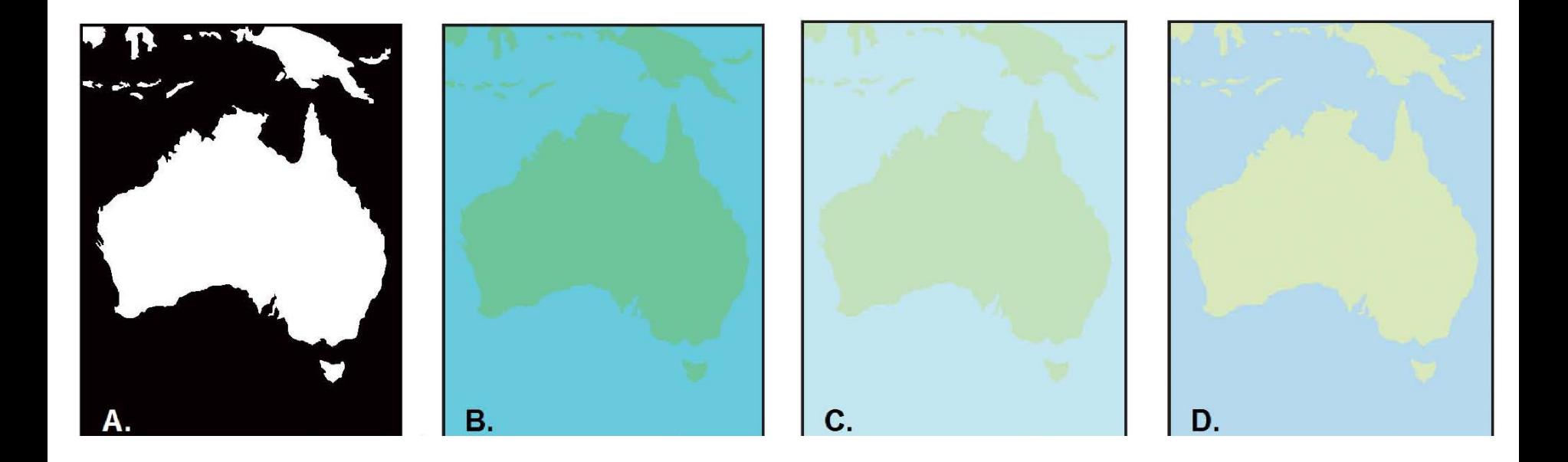

## **5)** Vizuální kontrast II. – tematická mapa

### 2000 Population in Cities

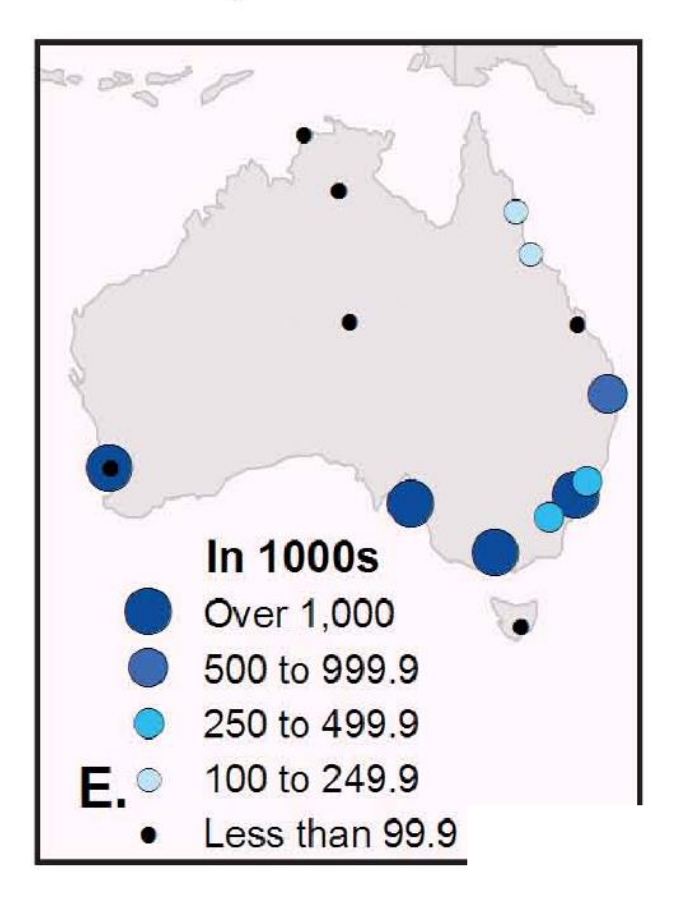

### 2000 Population in Cities

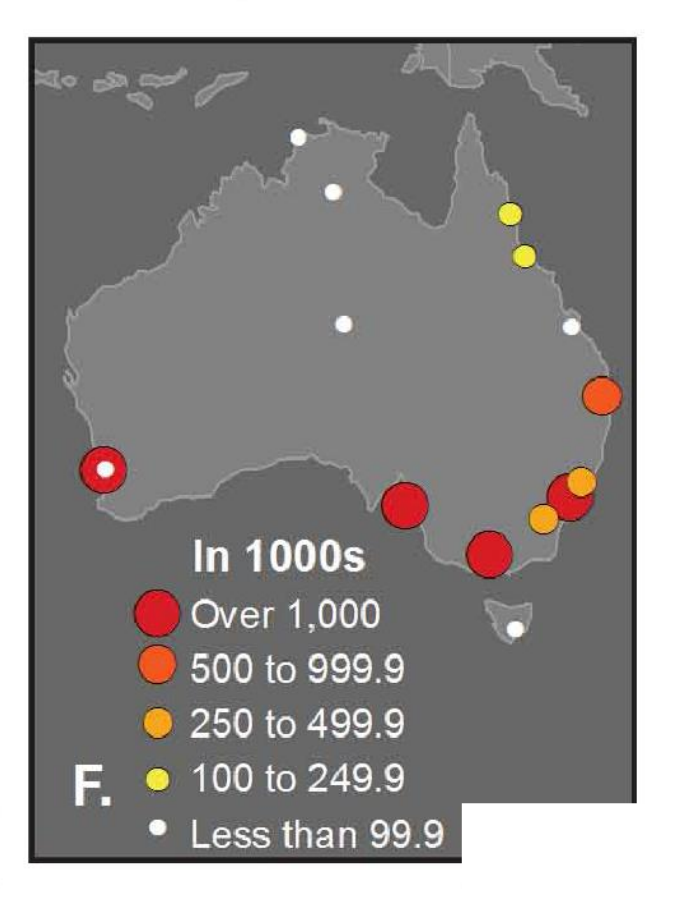

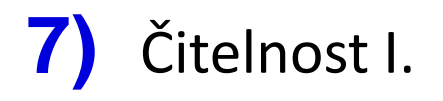

2010 Population

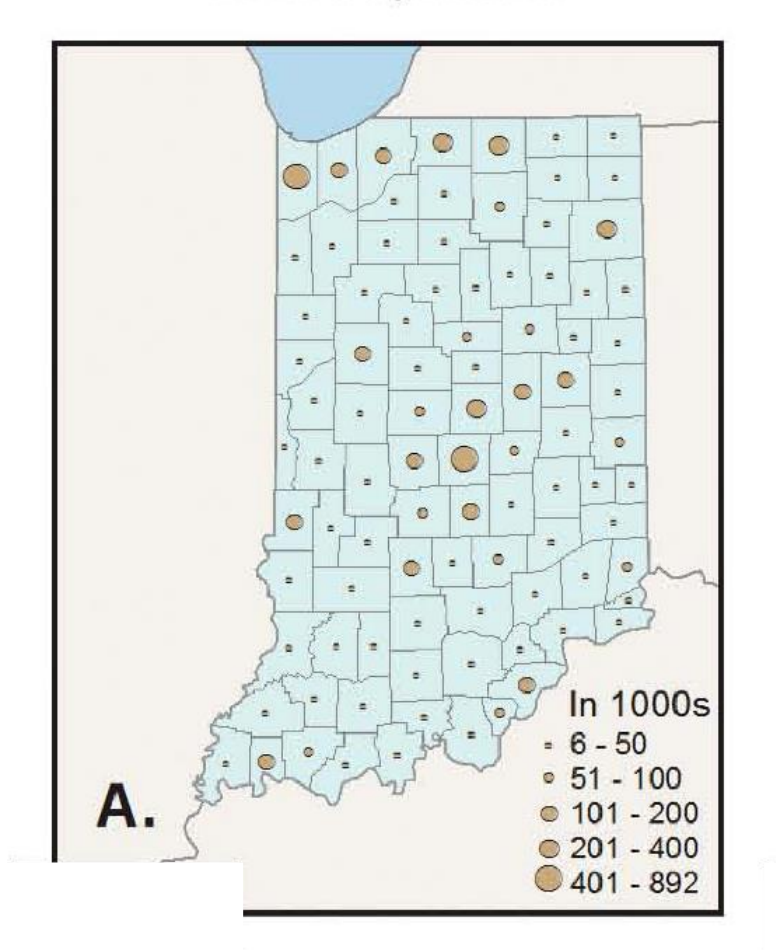

### 2010 Population

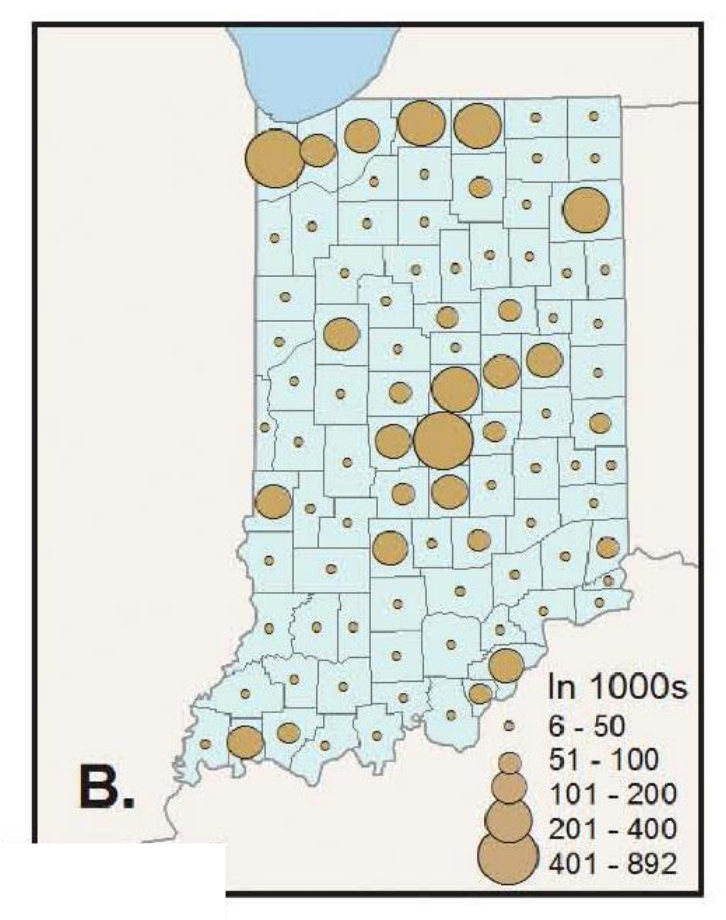

#### 8) Čitelnost II.

Major Metropolitan Areas

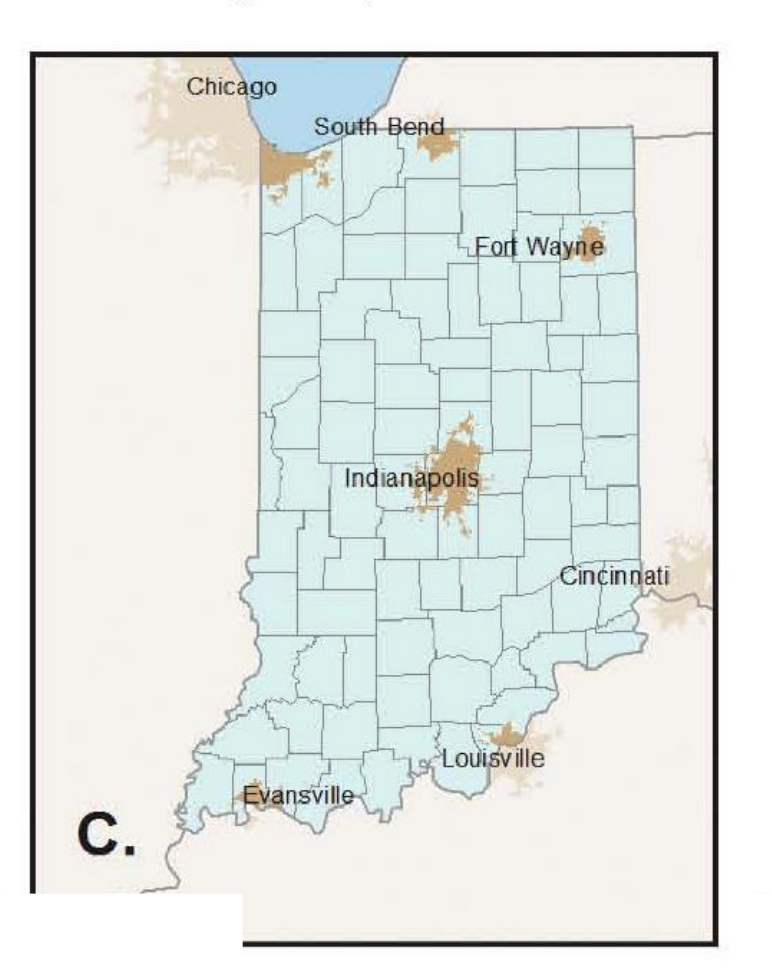

### Major Metropolitan Areas

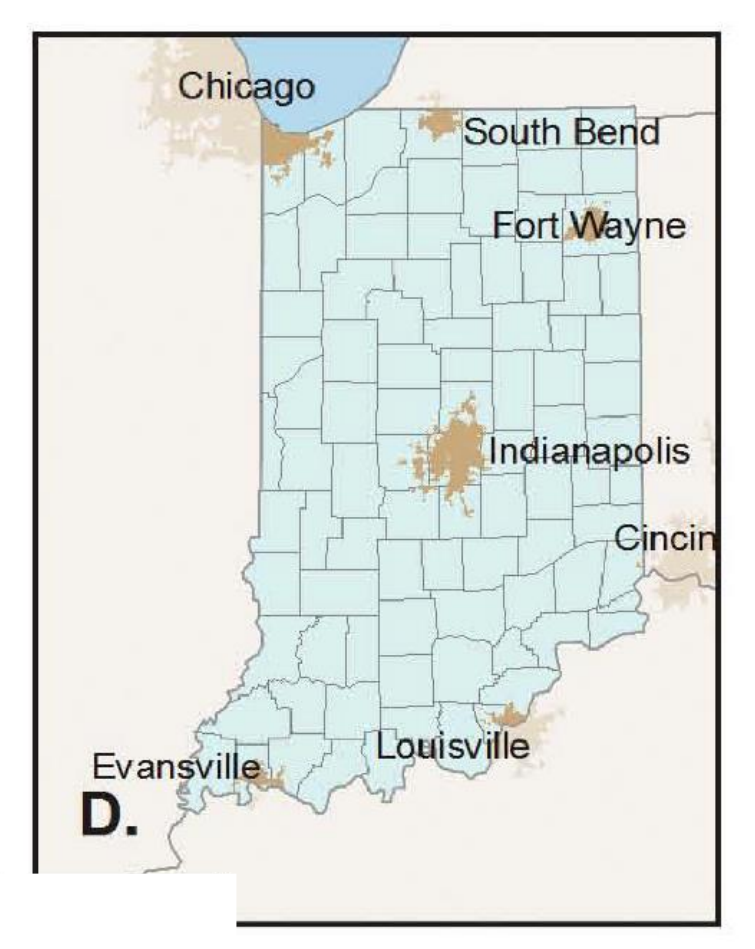

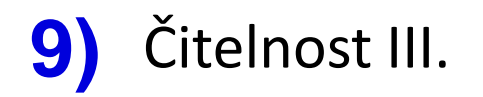

### **Major Airports**

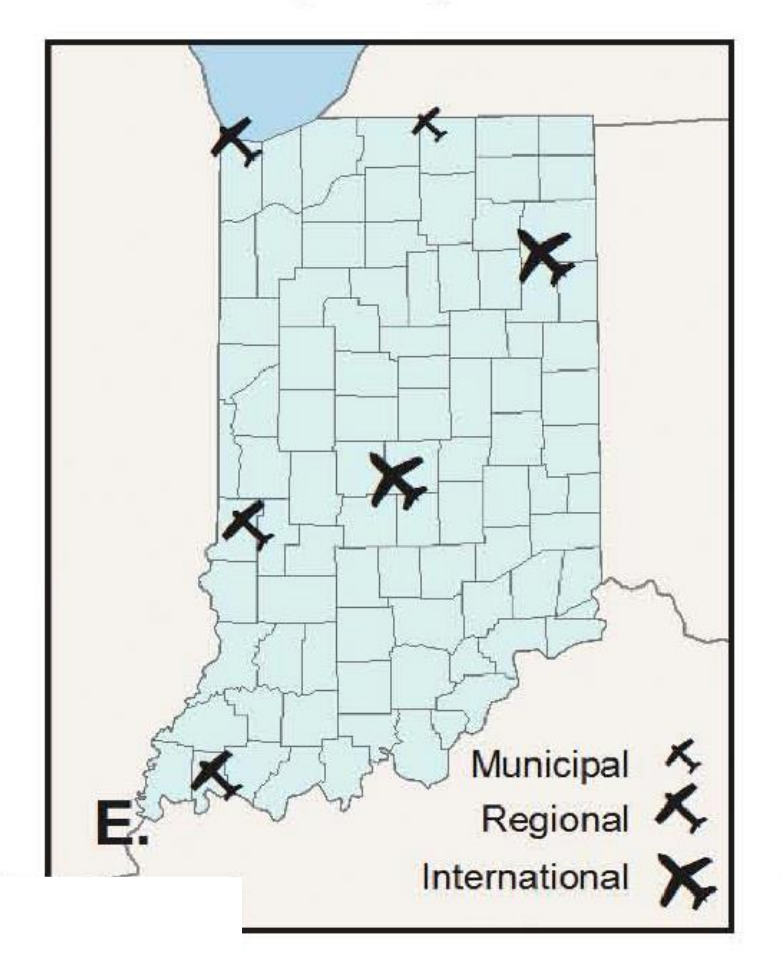

### **Fifteen Top Colleges**

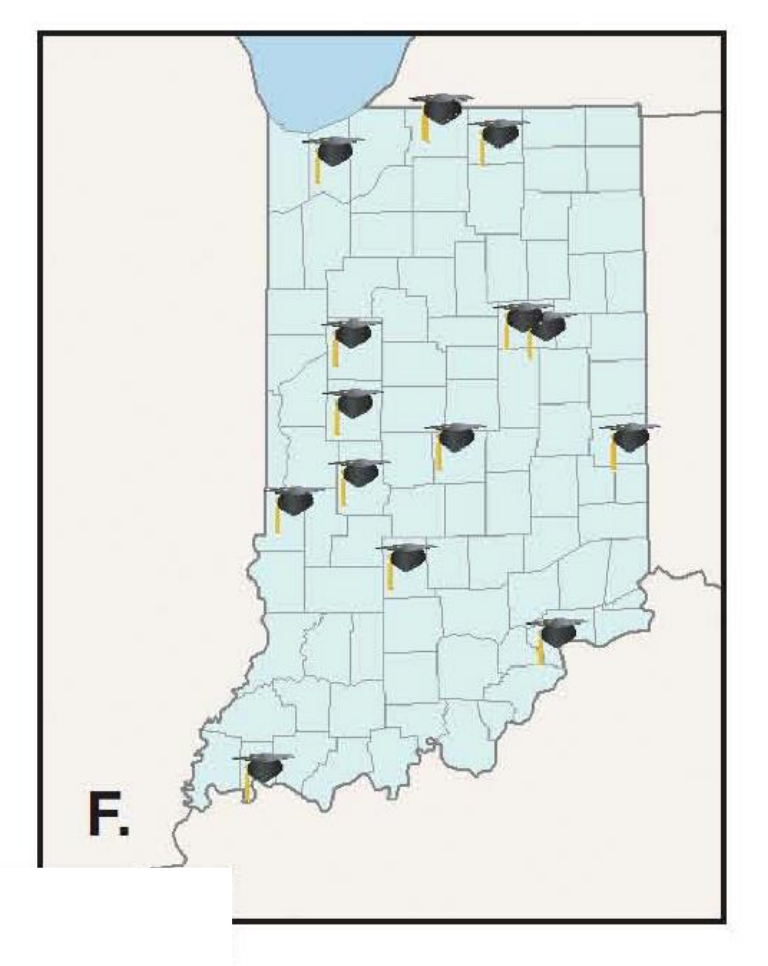

Washington State

### Hierarchie, "pořadí vrstev" **10)**

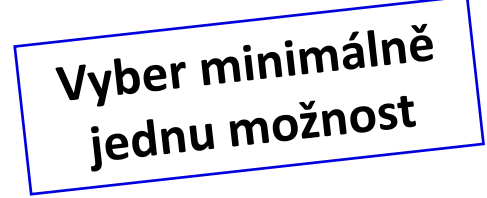

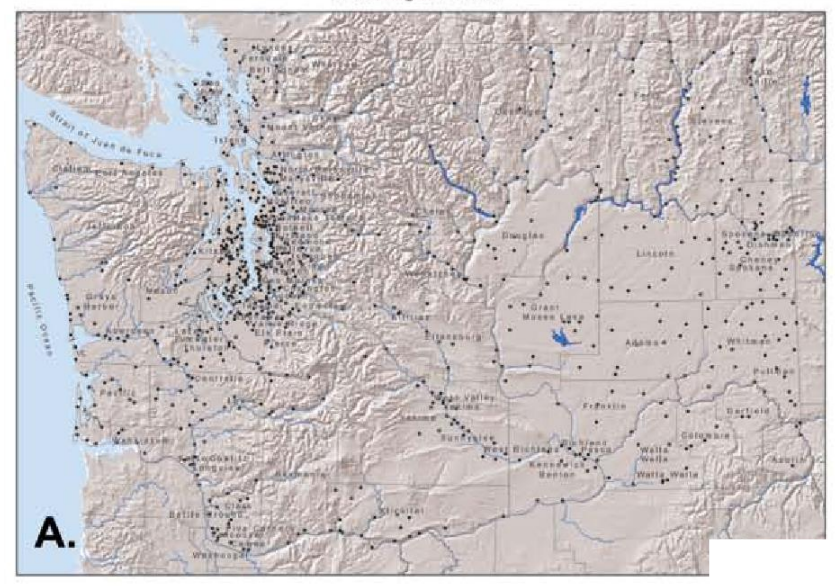

#### WASHINGTON STATE

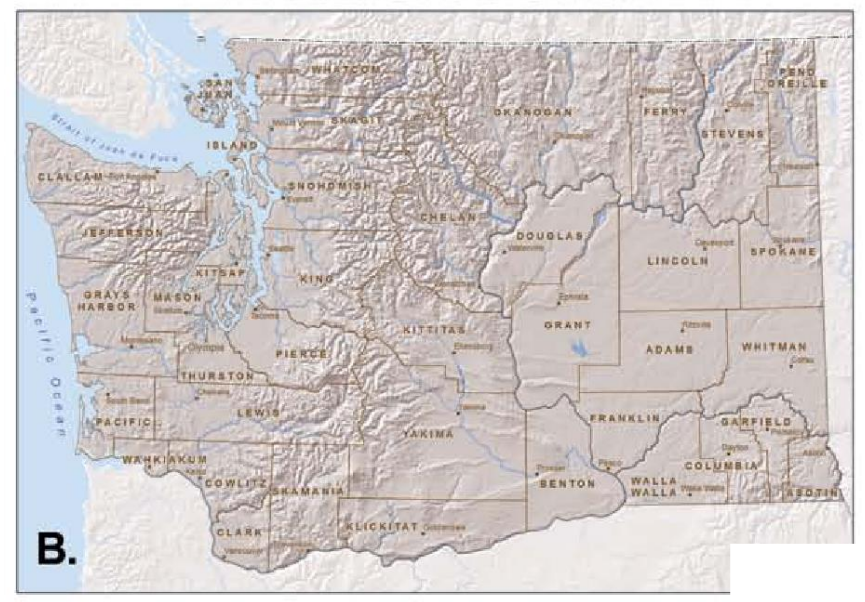

#### WASHINGTON SOILS

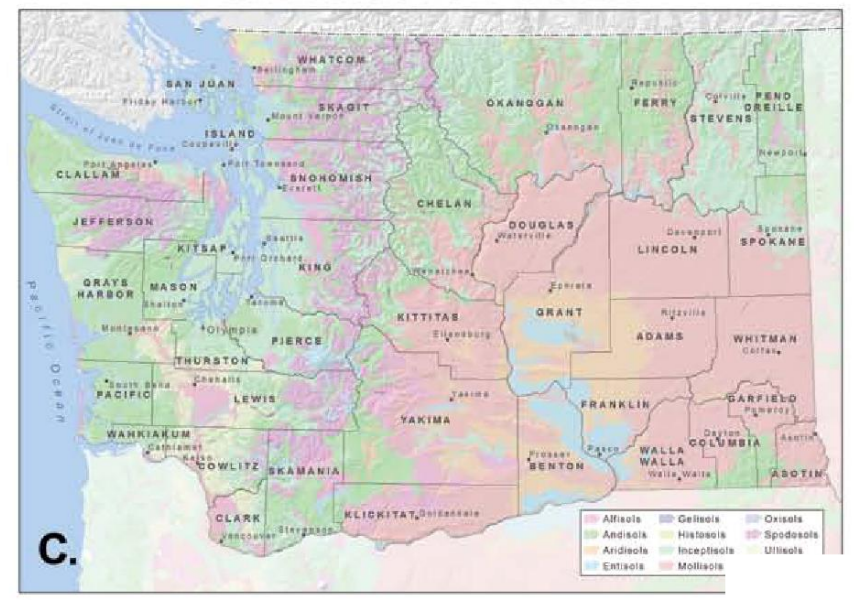

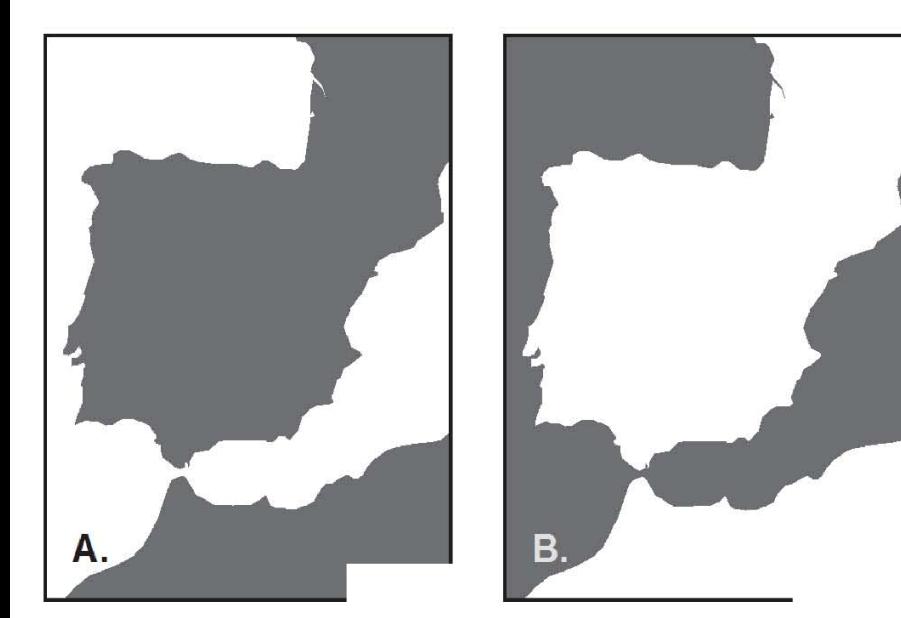

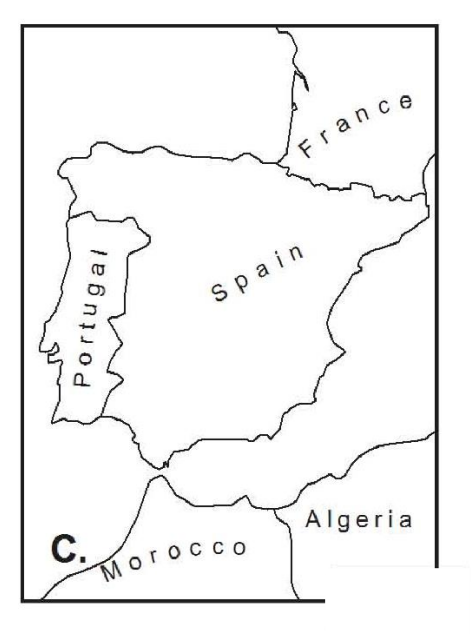

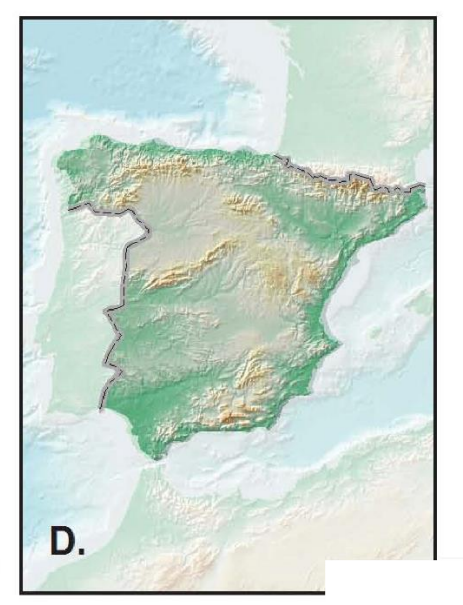

## **10)** Figura a pozadíVyber alespoň tři možnosti

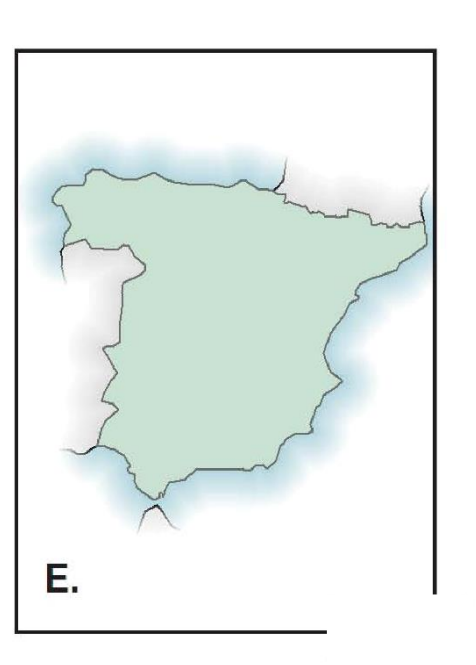

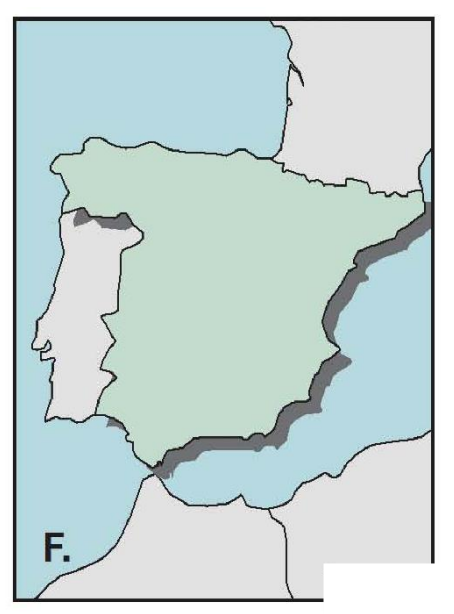

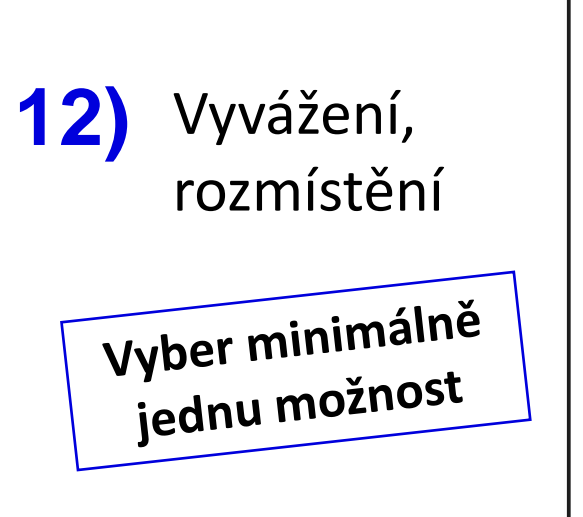

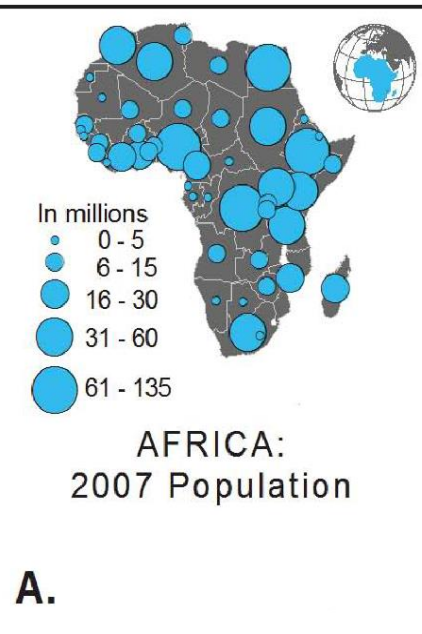

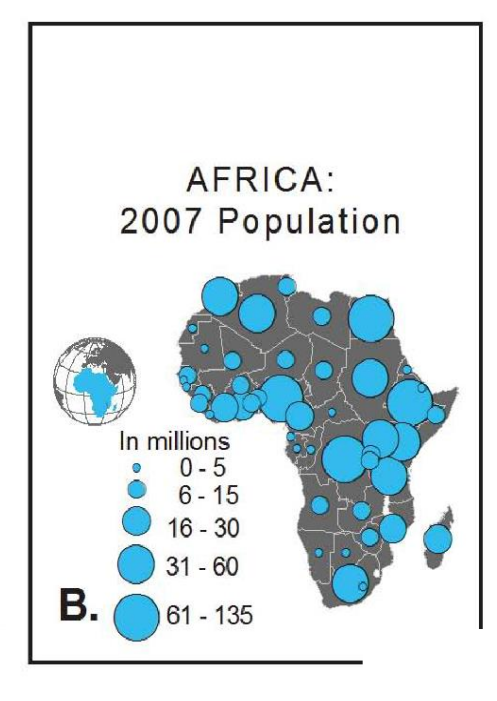

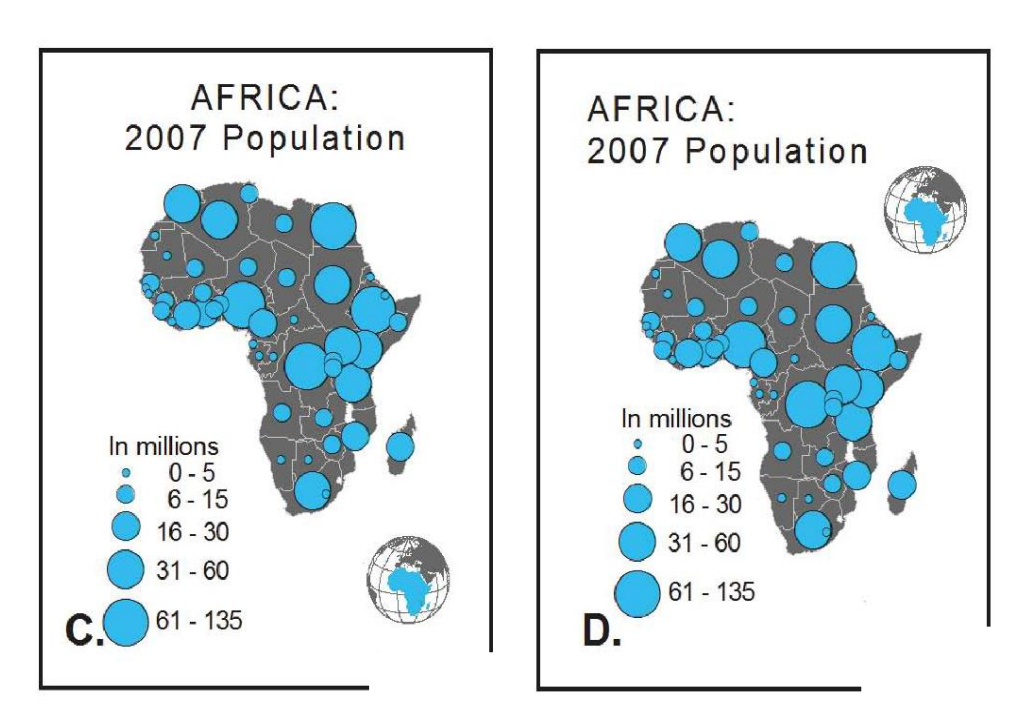

## **13)** Vyvážení, rozmístění

A.

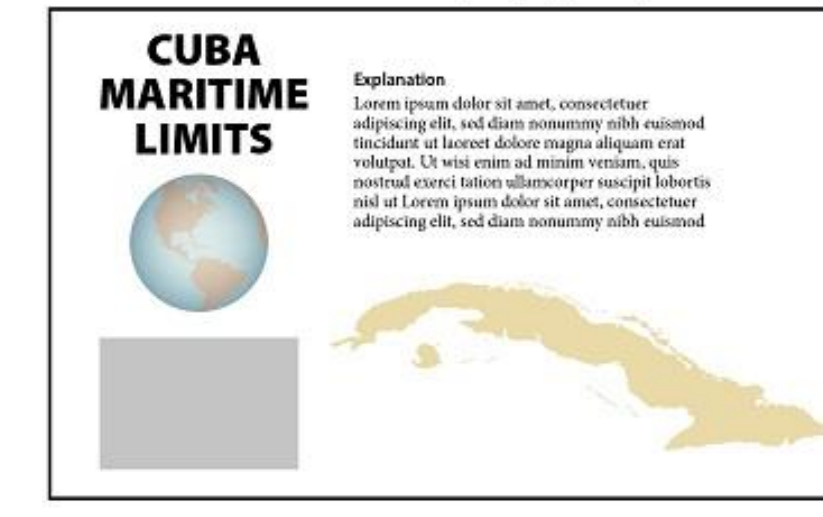

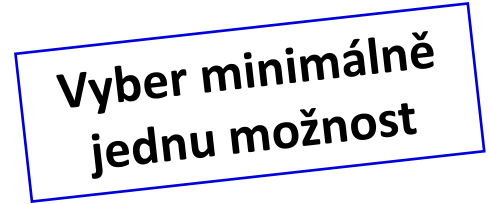

B.

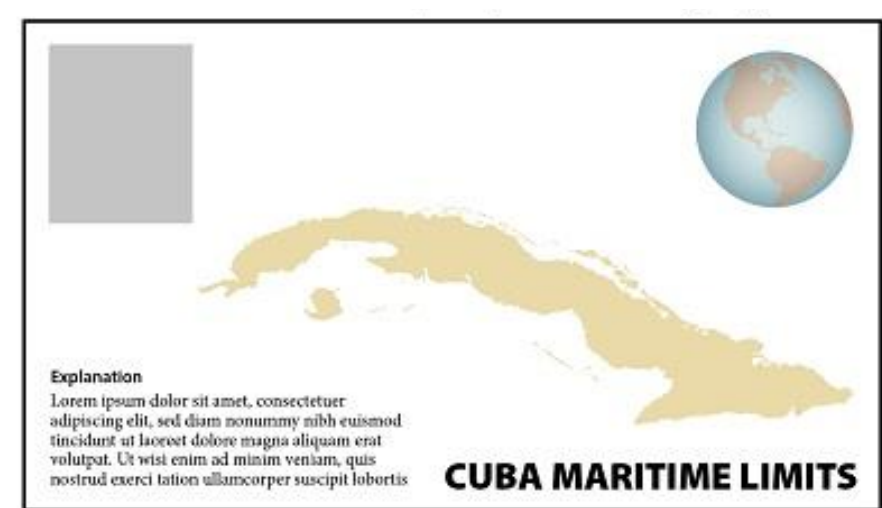

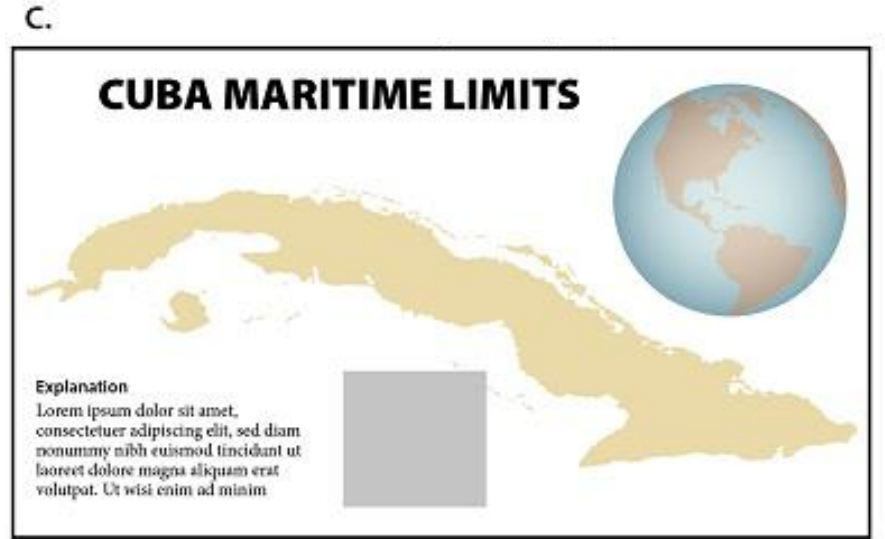

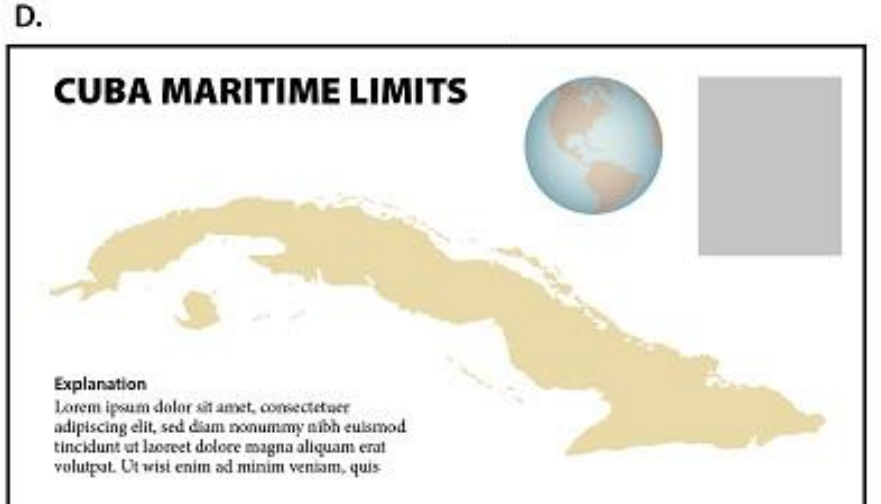

# **KVÍZ – VÝSLEDKY**

## Využití tvaru zobrazovaného území při kompozici prvků na listu

K maximálnímu využití prostoru mapového listu je třeba využívat konkrétního tvaru jednotlivých prvků mapy a umisťovat je tak, aby volné (a jinak nevyužitelné) místo bylo minimalizováno.

Zároveň bychom ale související prvky (např. mapu a její legendu a měřítko) umisťovat blízko sebe tak, aby byla zřejmá souvislost.

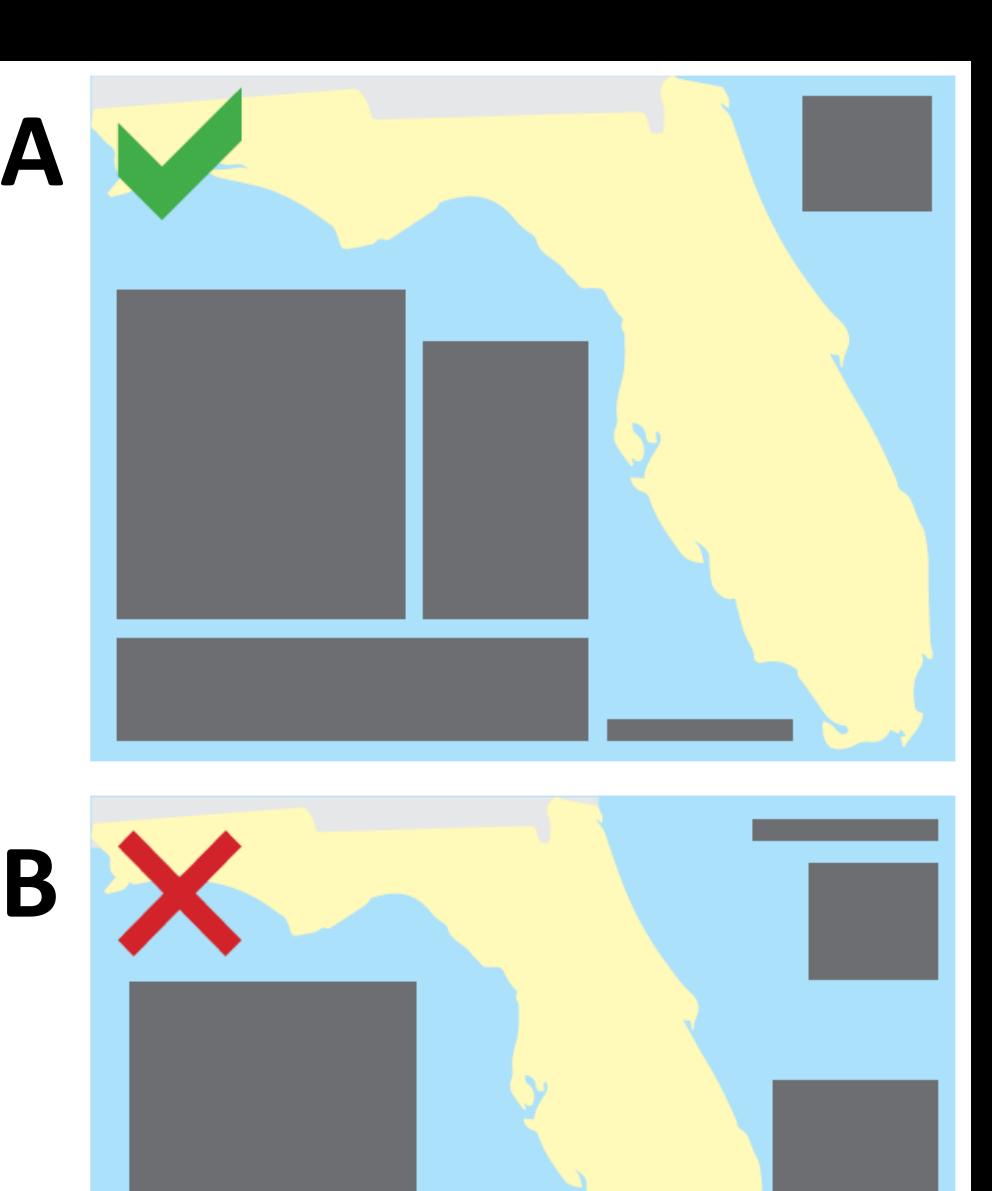

## Zarovnání prvků ke kompozičním osám

Zarovnáni jednotlivých prvků k pomyslným kompozičním osám (kompozičnímu *gridu* stránky) je důležitým prvkem, který má vliv na vnímání uspořádanosti stránky

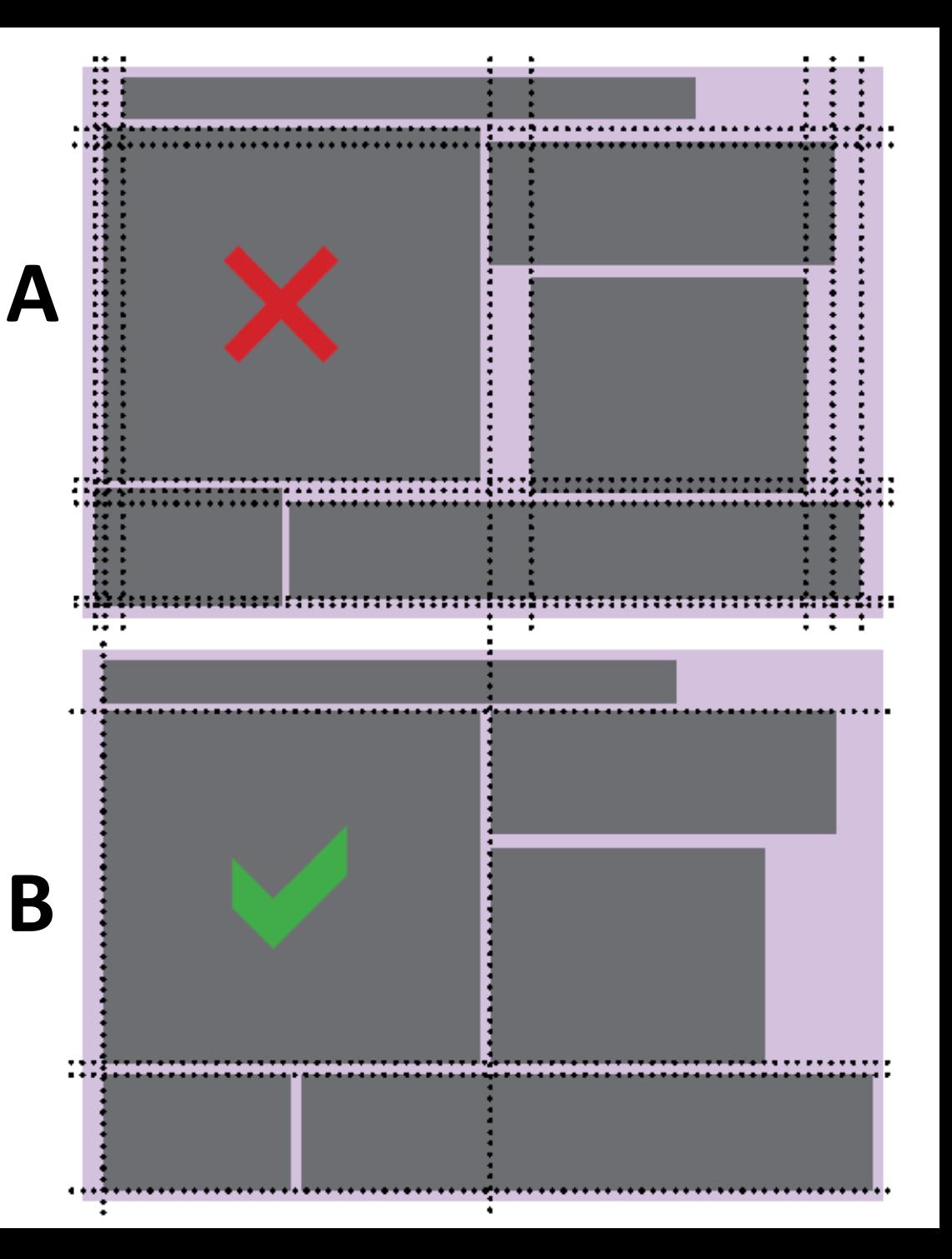

## Propojení nebo rozbití jednotlivých prvků mapy na listu

Vzájemnému propojování jednotlivých prvků napomáhá, pokud nejsou ohraničeny rámečky. Kompaktního dojmu dosáhneme rozmístěním prvků na listu tak, aby nevznikaly sloupce/řady oddělené po cele výšce/délce listu.

**B**

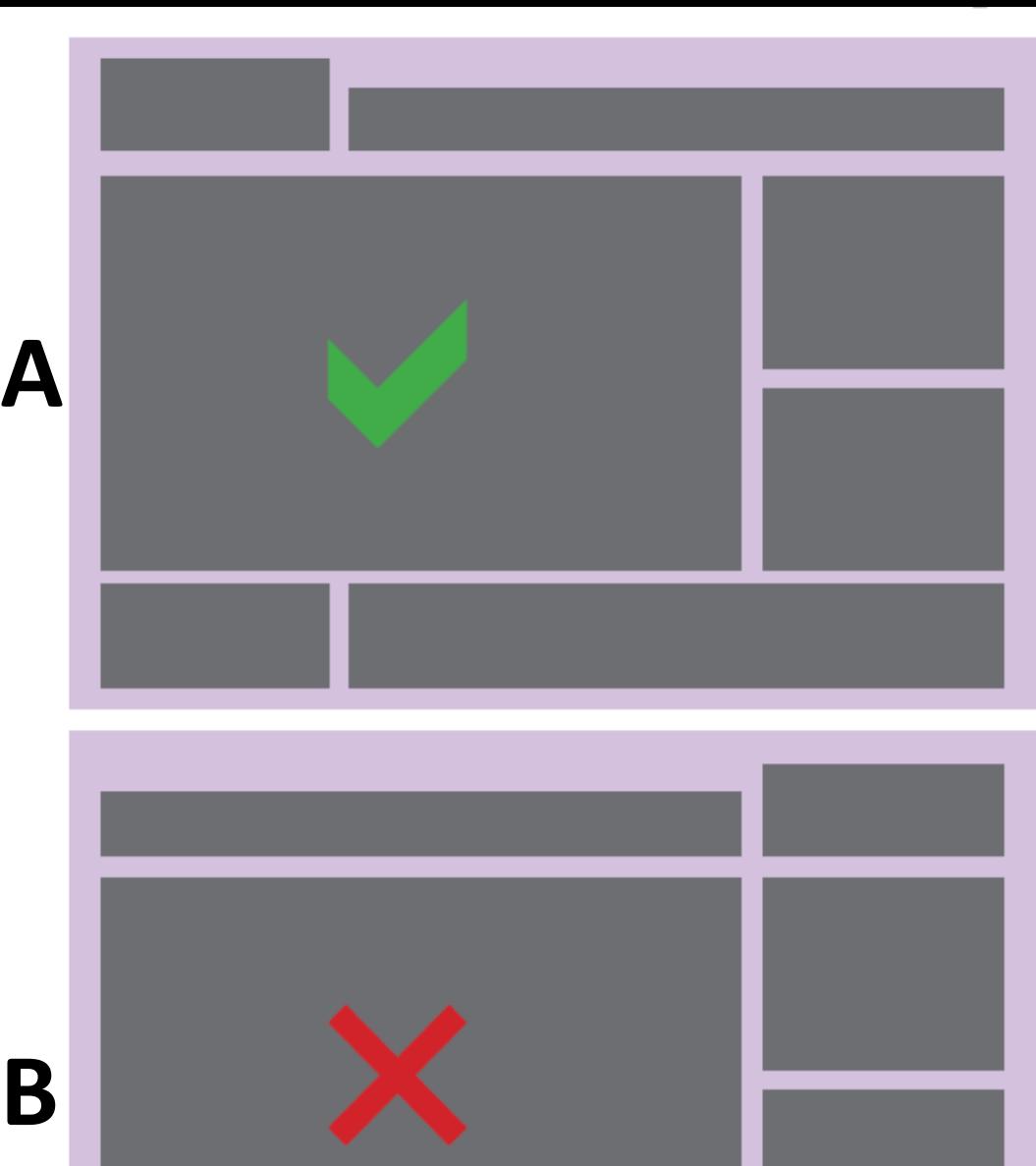

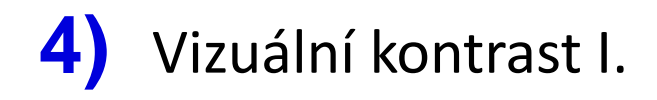

Although black and white (A) provide the best visual contrast, this is not always the best color combination for maps.

When using colors of similar high (B) or low (C) saturation (brightness), the hues (blue and green, in this case) must be distinguishable. If they are not, varying the saturation or value (lightness or darkness) of a color (as with the water in D) can create the contrast that is missing.

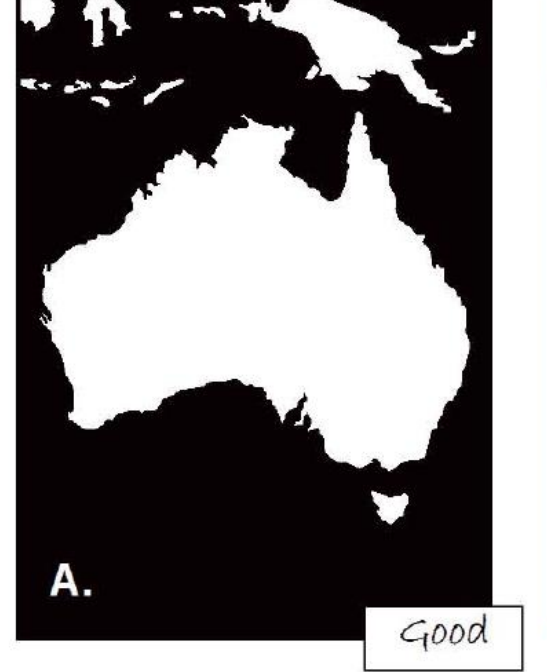

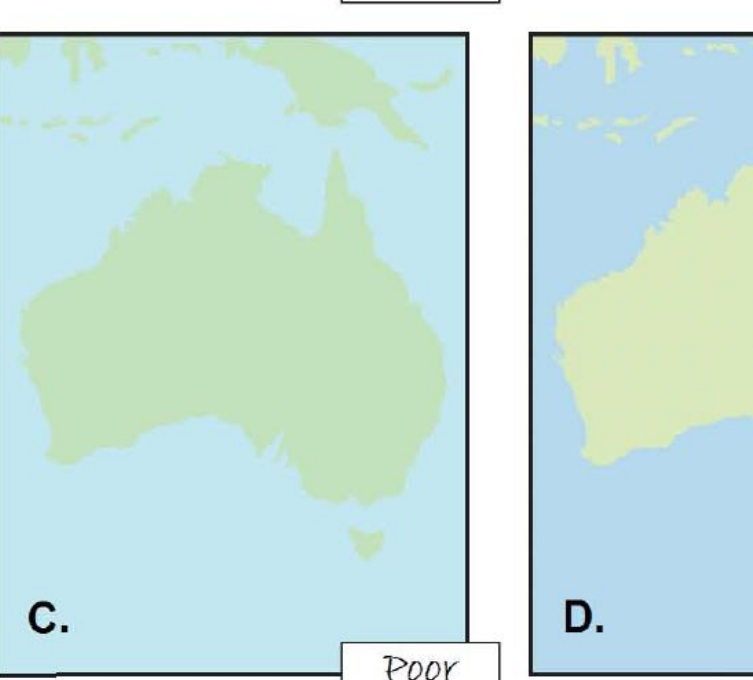

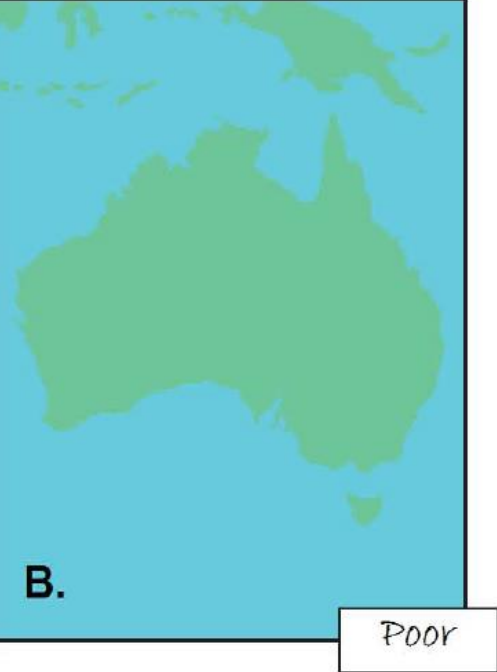

 $4000$ 

## **5)** Vizuální kontrast II. – tematická mapa

Operational overlays should contrast with the basemap (E and F).

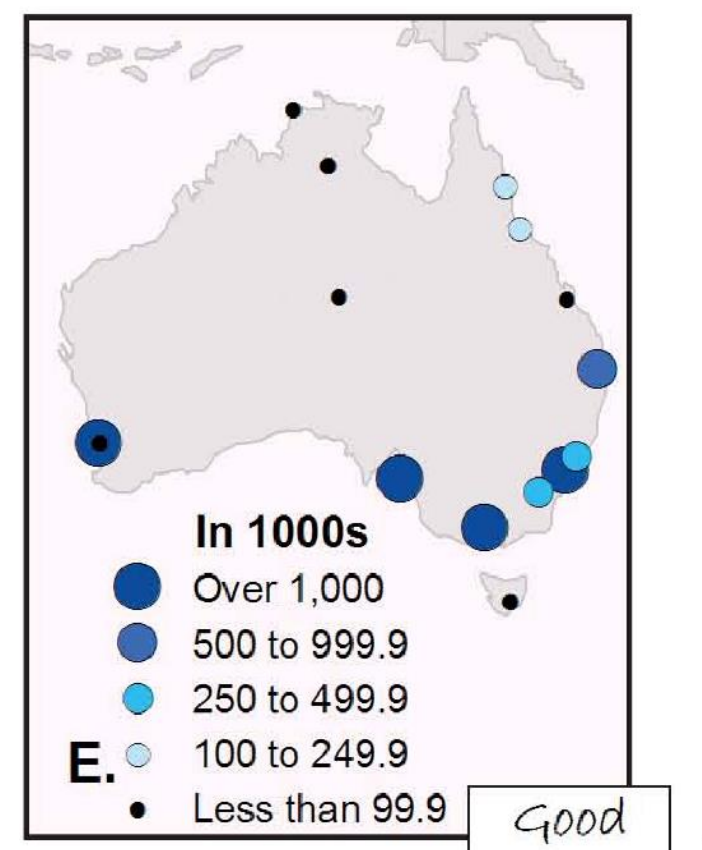

#### **2000 Population in Cities**

### **2000 Population in Cities**

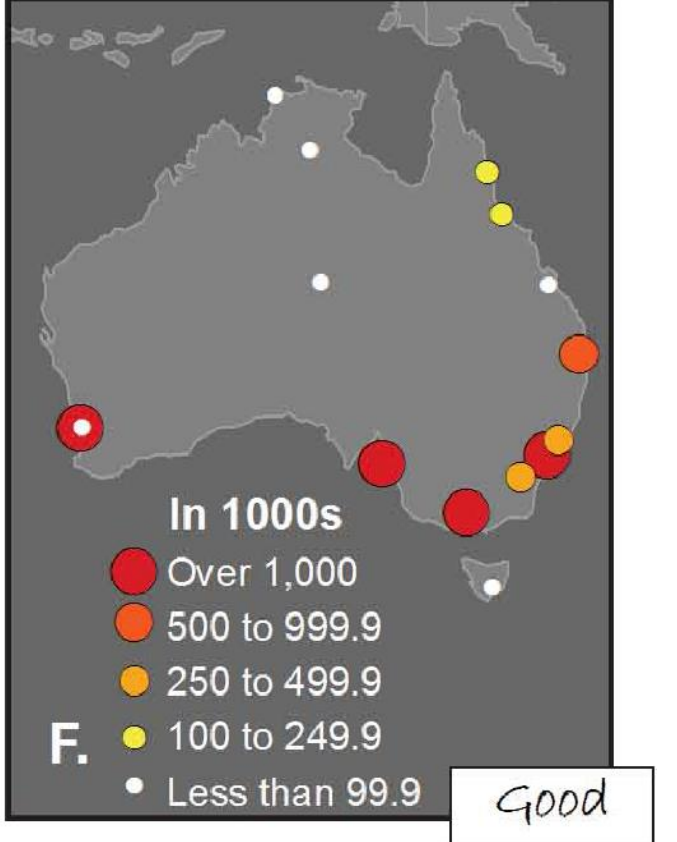

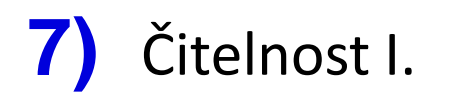

Symbols (A) that are too small are illegible. Appropriately sized symbols (B) can be easily distinguished and read.

### 2010 Population

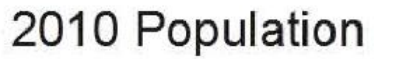

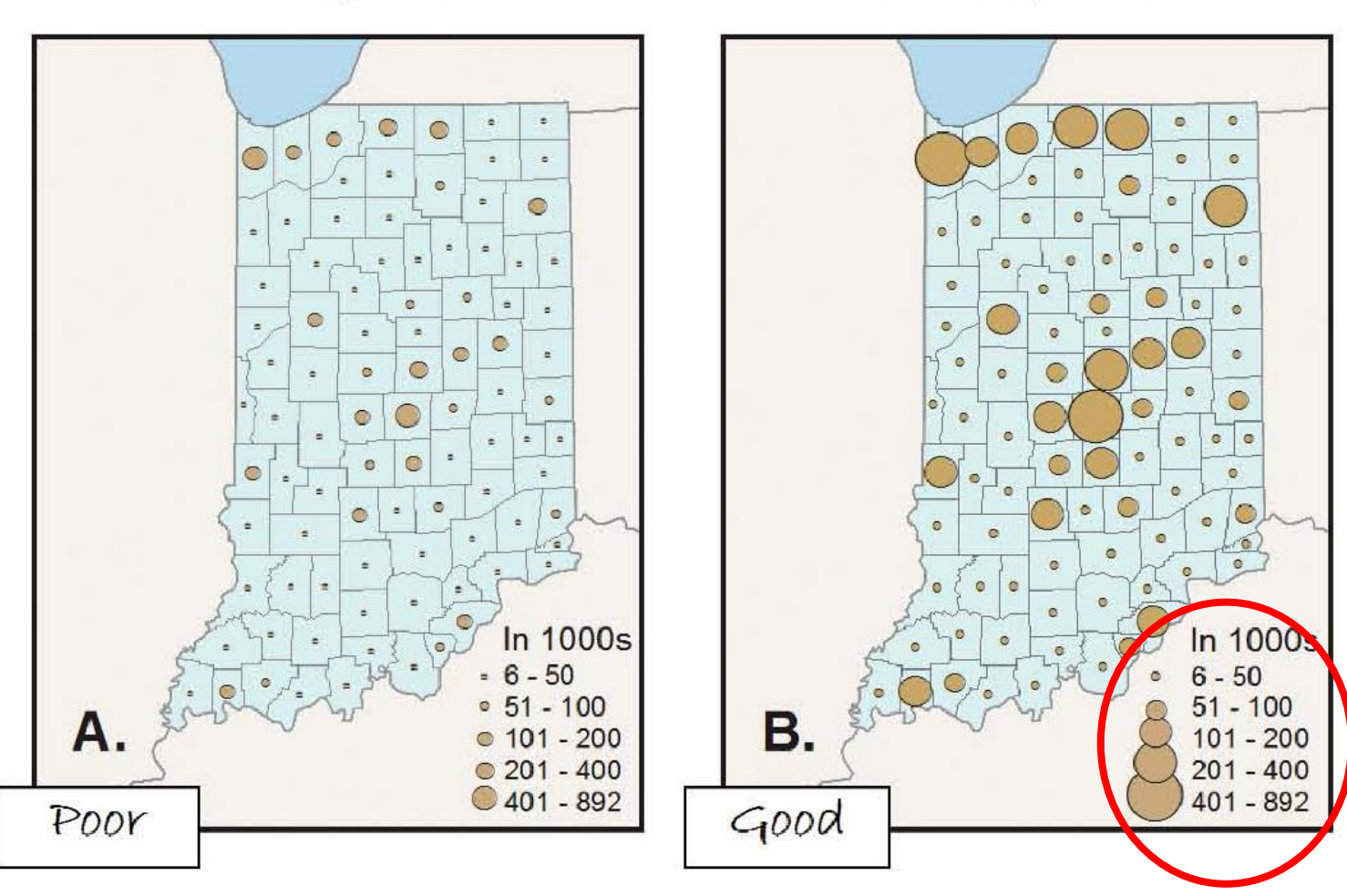

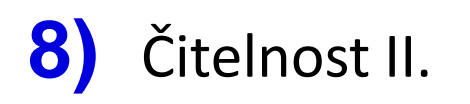

Labels (C) that are too small are illegible. Appropriately sized text (D) can be easily distinguished and read.

Major Metropolitan Areas

Major Metropolitan Areas

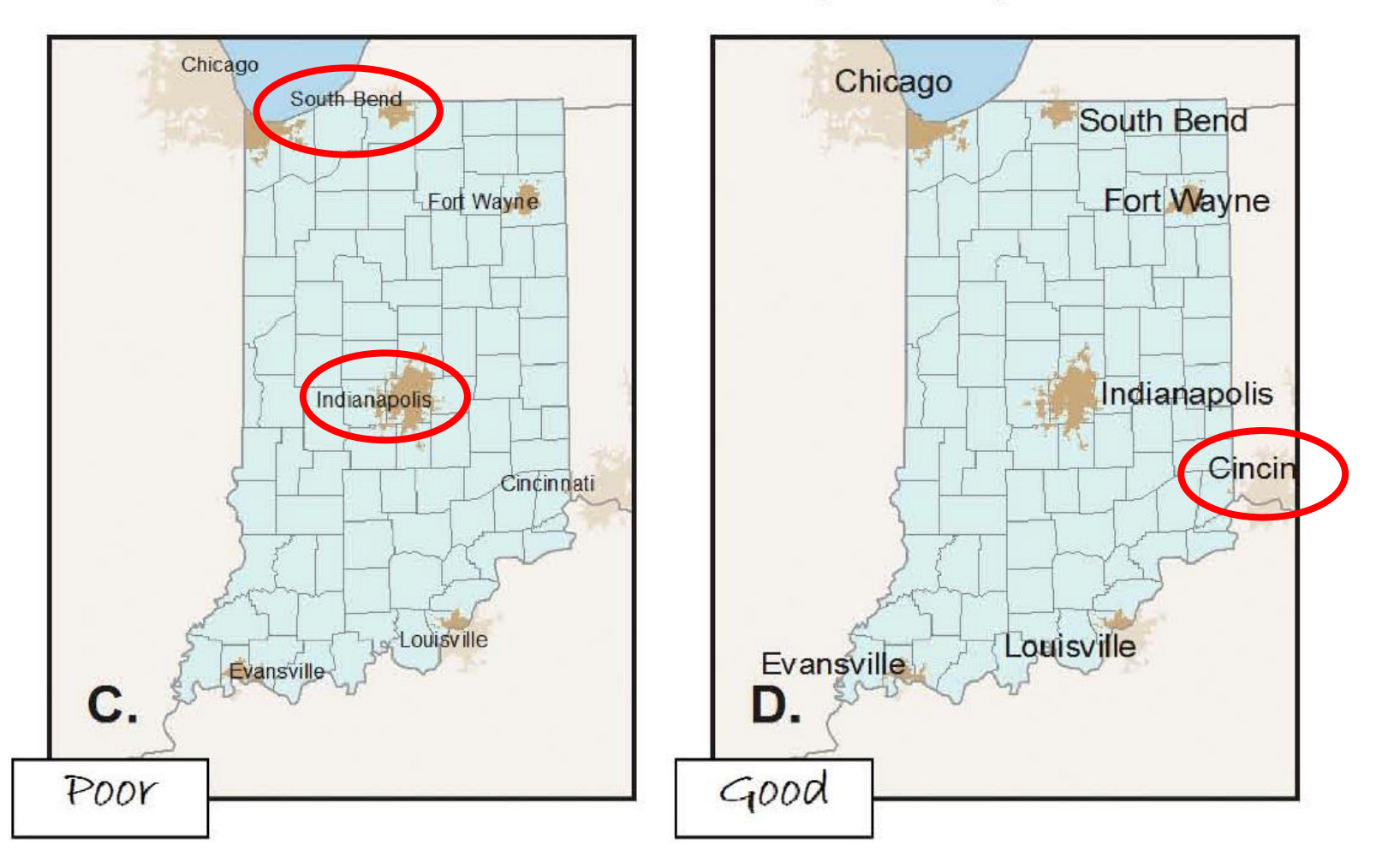

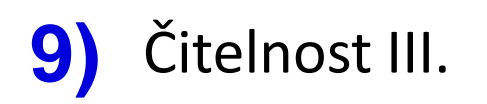

Using familiar geometric icons, such as an airplane for airports (E), helps readers immediately understand the meaning of the symbol. More complex symbols, such as a mortarboard for universities (F), need to be larger to be legible.

### **Major Airports**

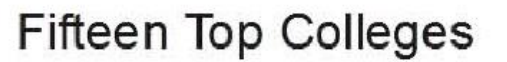

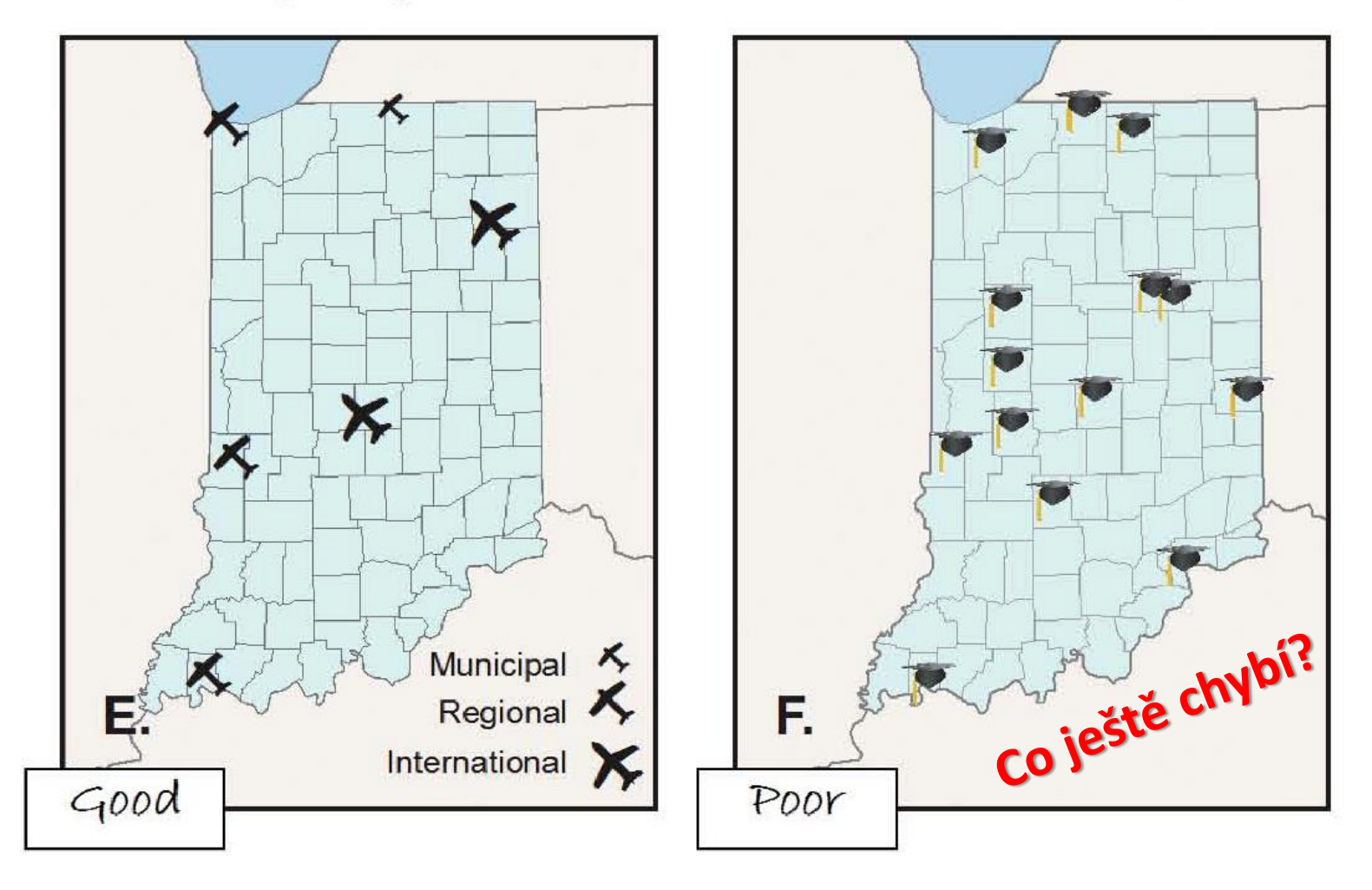

## 10) Hierarchie, "pořadí vrstev"

When the symbols and labels are on the same visual plane (A), it is difficult for the map reader to distinguish among them and determine which are more important. For a general reference map (B), using different sizes for the text and symbols (e.g., city points and labels), different line styles (e.g., administrative boundaries), and different line widths (e.g., rivers) are some of the ways you can add hierarchy to the map. When mapping thematic data (C), the base information (e.g., county boundaries and county seats) should be kept to a minimum so that the theme (e.g., soils) is at the highest visual level in the hierarchy.

WASHINGTON STATE

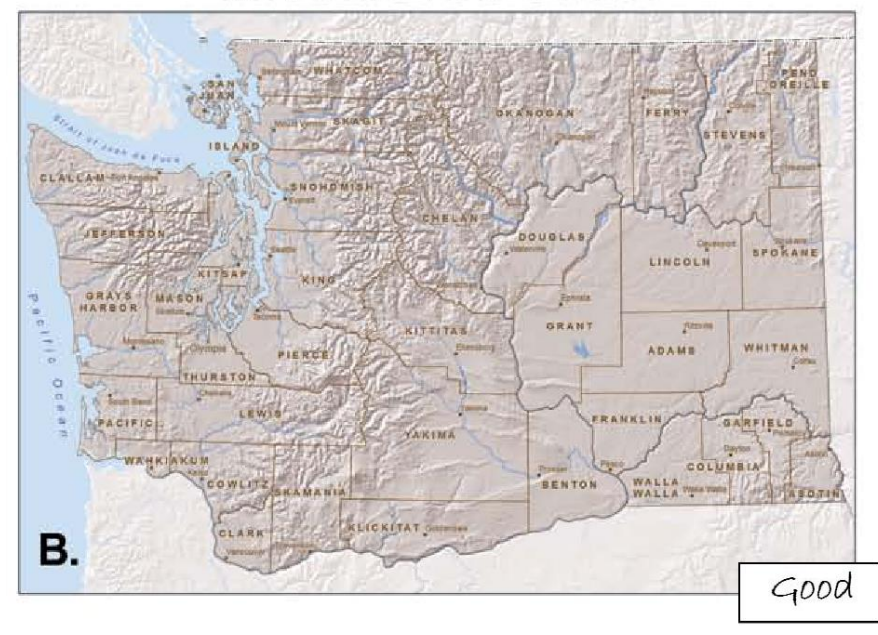

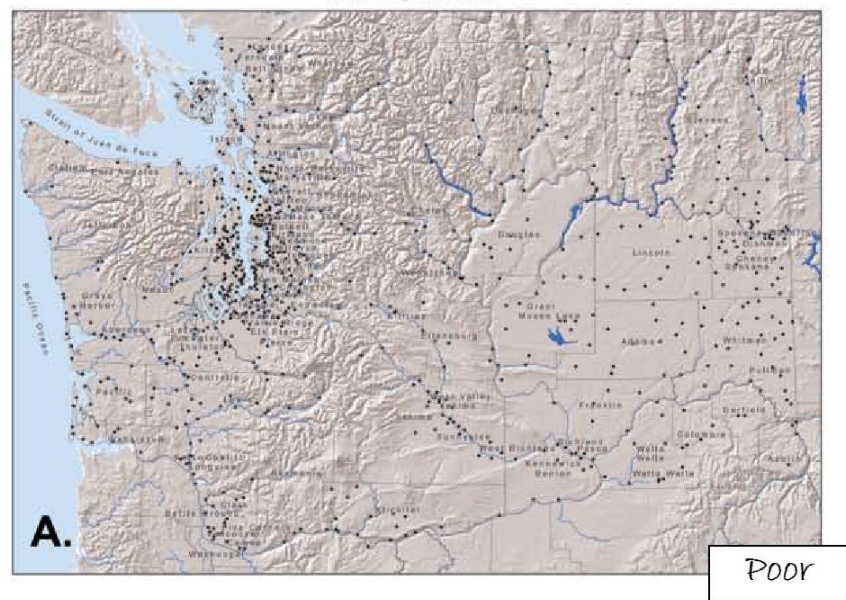

WASHINGTON SOILS

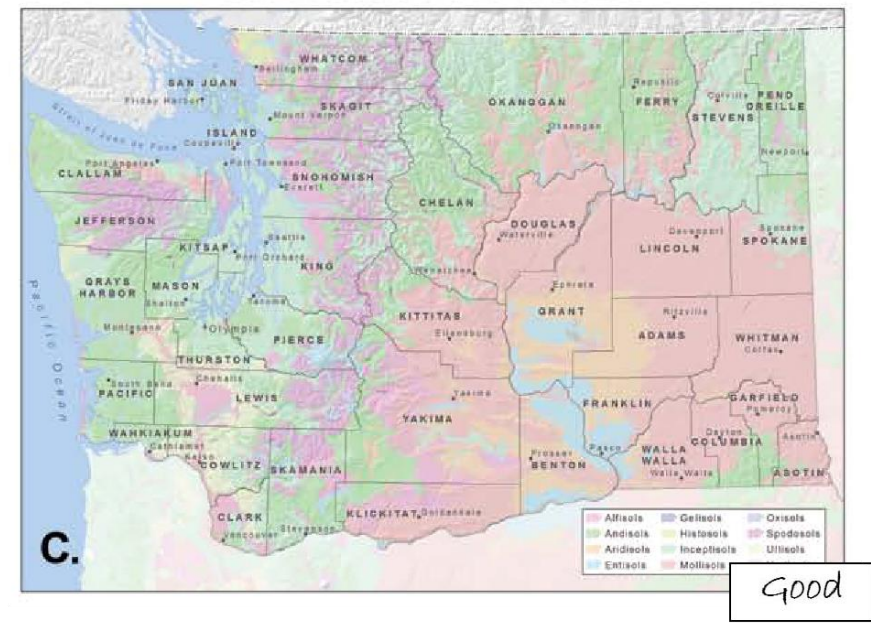

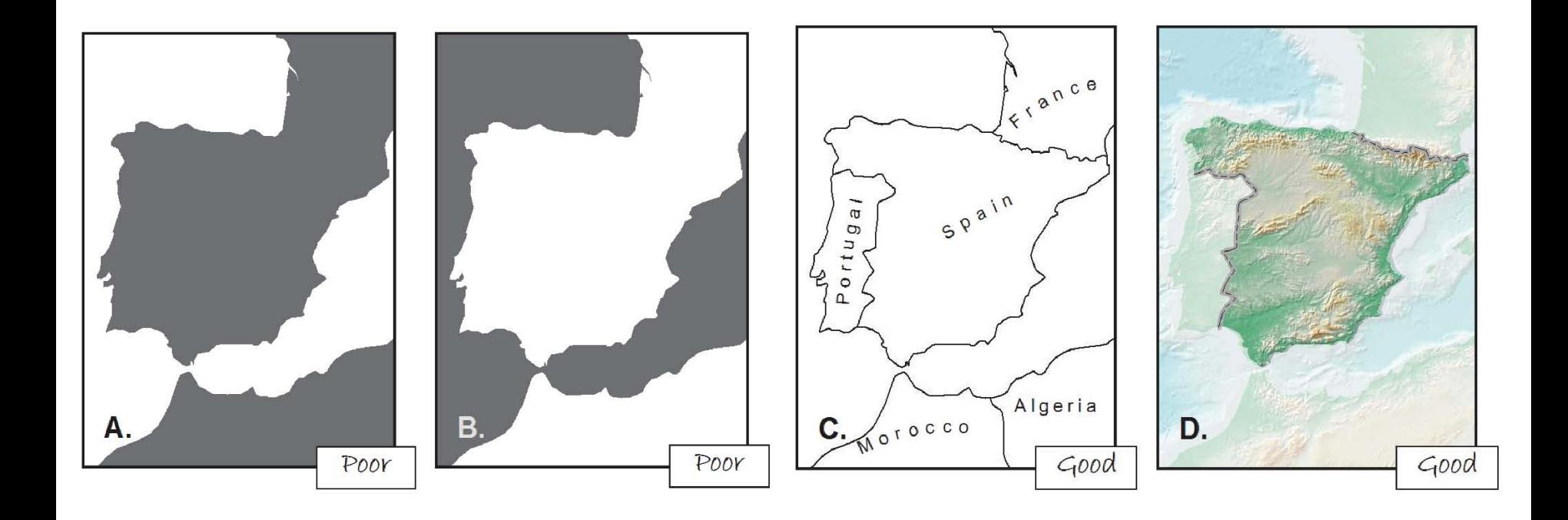

## **10)** Figura a pozadí

It is sometimes hard to tell what is the figure and what is the ground (A and B). Simply adding detail to the map (C) can help map readers distinguish the figure from the ground. Using a whitewash (D), feathering (E), or a drop shadow (F) can also help.

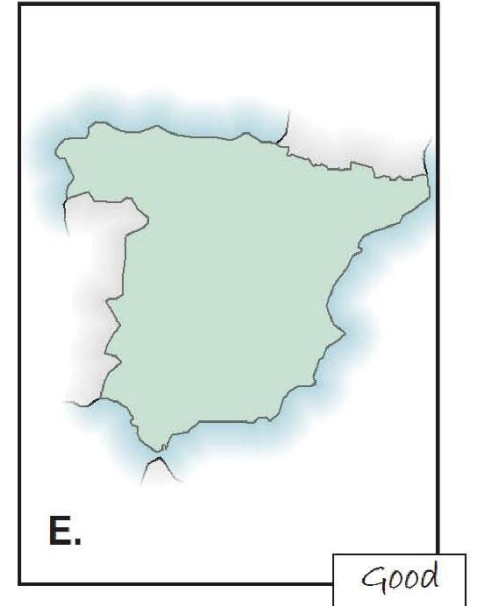

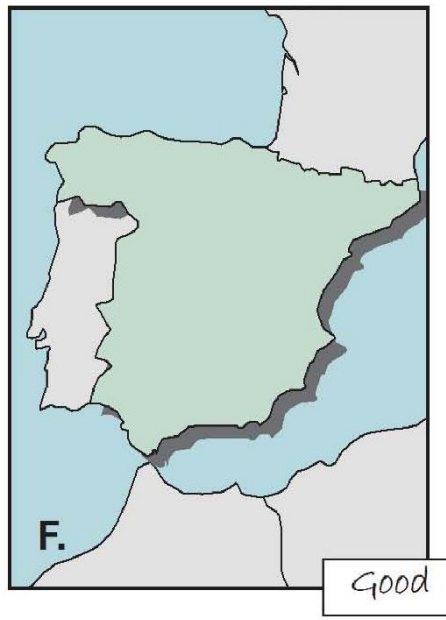

### Vyvážení, rozmístění **12)**

Positioning heavier elements together can make the page look top-heavy (A) or bottom heavy (B).

Centering the map slightly above center (C) ensures that it is in the most prominent position on the page. The position of elements can also cause the eye to move in a desired direction.

In D, the title is the first thing read, followed by the locator map, then the map of Africa, and finally the legend.

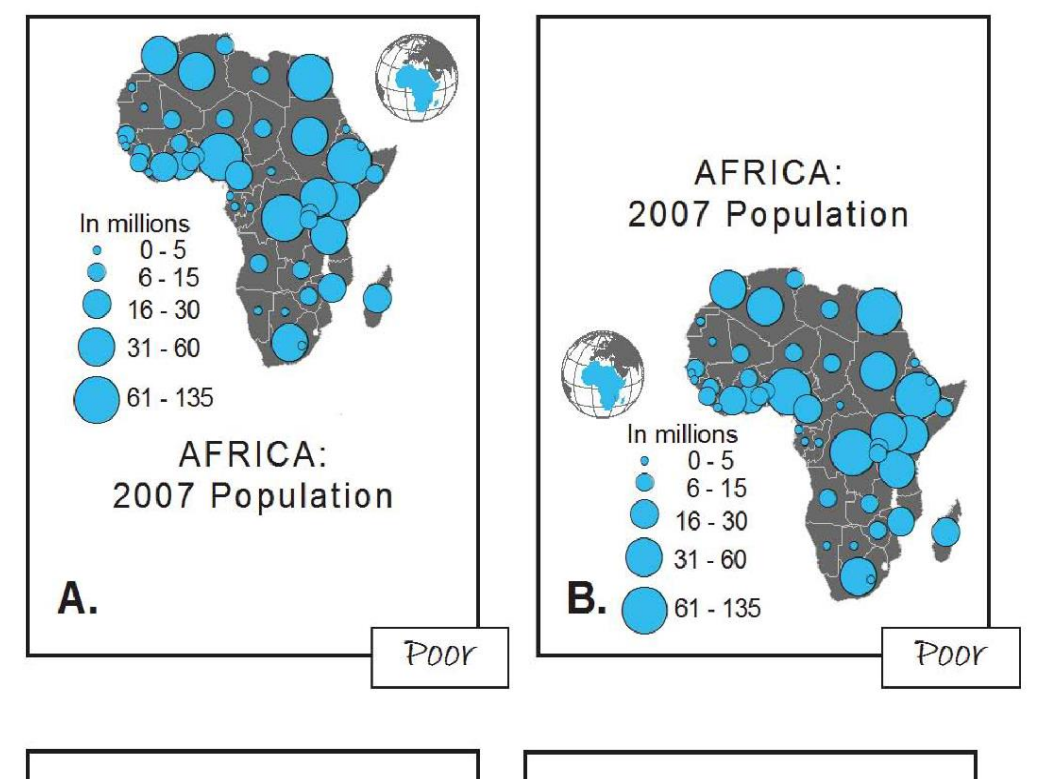

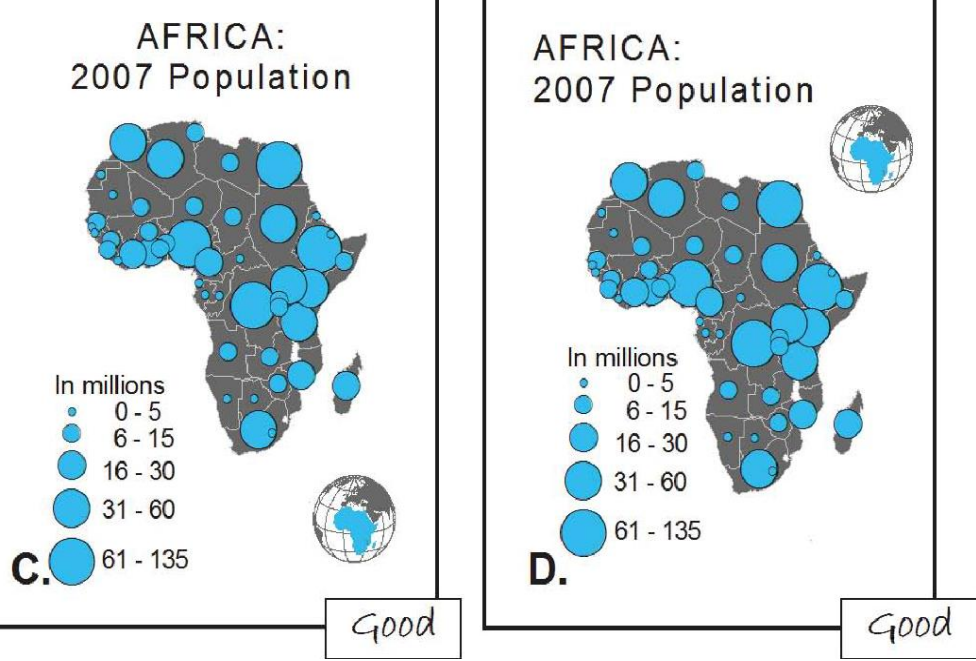

## 13) Vyvážení, rozmístění

#### A. Poor balance and white space; tips left, not unified

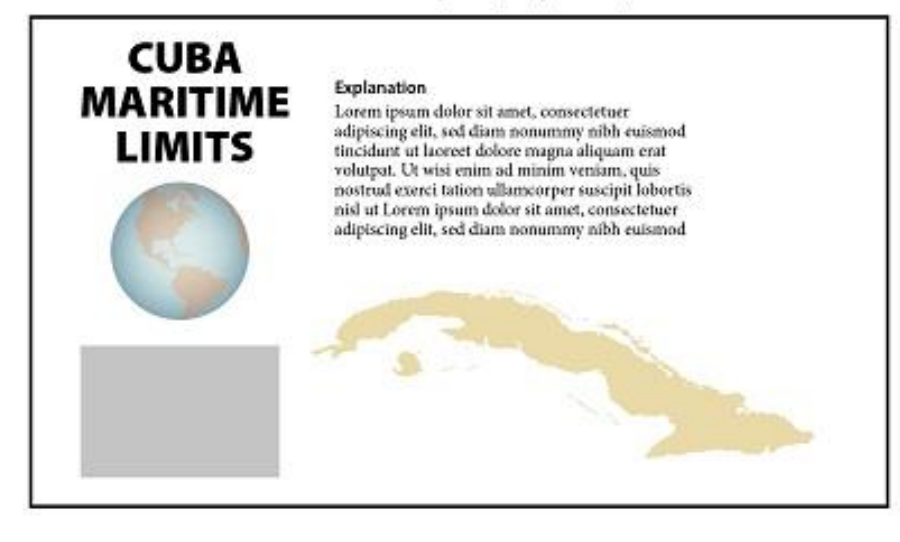

B. Poor balance and white space; bottom heavy, big hole

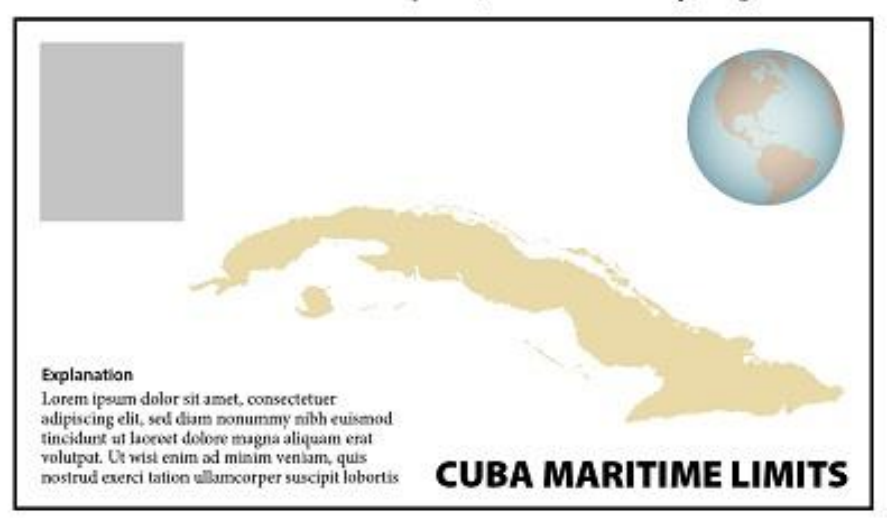

#### C. Better balance and white space; tips right, crowded

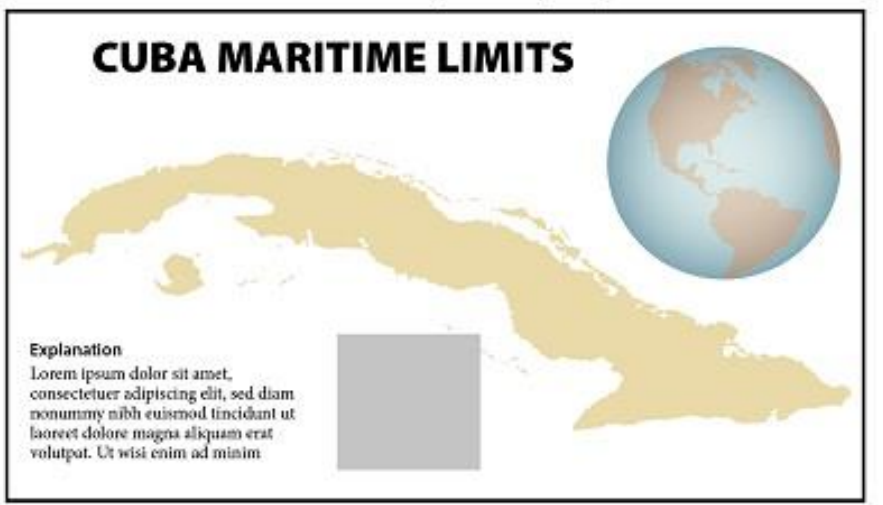

D. Much better balance and white space

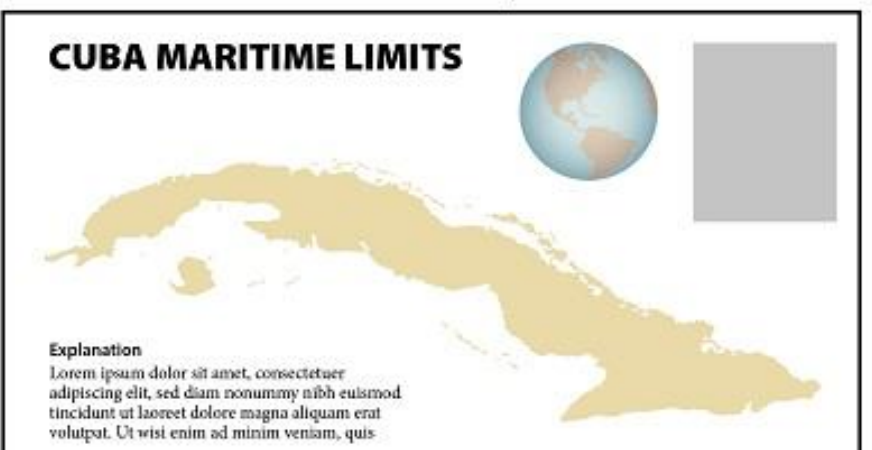

## **ZDROJE**

- − <https://gistbok.ucgis.org/bok-topics/common-thematic-map-types>
- − [https://www.natur.cuni.cz/geografie/geoinformatika-kartografie/ke-stazeni/projekty/moderni-geoinformacni-metody](https://www.natur.cuni.cz/geografie/geoinformatika-kartografie/ke-stazeni/projekty/moderni-geoinformacni-metody-ve-vyuce-gis-a-kartografie/kartogram/)[ve-vyuce-gis-a-kartografie/kartogram/](https://www.natur.cuni.cz/geografie/geoinformatika-kartografie/ke-stazeni/projekty/moderni-geoinformacni-metody-ve-vyuce-gis-a-kartografie/kartogram/)
- − <https://www.geograficke-rozhledy.cz/archiv/clanek/815/pdf>
- − <https://tvorbamap.osu.cz/ke-stazeni/>
- − <http://gis.fsv.cvut.cz/kartografie/1-8-0-kartograficke-chyby.php>
- − [https://www.dibavod.cz/data/gis\\_kartografie/kart\\_mystifikace.pdf](https://www.dibavod.cz/data/gis_kartografie/kart_mystifikace.pdf)
- − <https://www.mdpi.com/2220-9964/9/7/415/htm>
- − <https://is.muni.cz/el/ped/podzim2014/Ze0013/um/50648388/Stupnice.pdf>
- − [http://gisak.vsb.cz/gis\\_ostrava/GIS\\_Ova\\_2008/sbornik/Lists/Papers/050.pdf](http://gisak.vsb.cz/gis_ostrava/GIS_Ova_2008/sbornik/Lists/Papers/050.pdf)
- [https://is.muni.cz/el/ped/podzim2014/Ze0013/um/50648388/Barvy\\_v\\_mapach.pdf](https://is.muni.cz/el/ped/podzim2014/Ze0013/um/50648388/Barvy_v_mapach.pdf)
- − <https://is.muni.cz/el/ped/podzim2014/Ze0013/um/50648388/Legenda.pdf>
- − [https://is.muni.cz/el/ped/podzim2014/Ze0013/um/50648388/Kompozice\\_mapy.pdf](https://is.muni.cz/el/ped/podzim2014/Ze0013/um/50648388/Kompozice_mapy.pdf)
- − <https://files.taylorandfrancis.com/TJOM-suppmaterial-quick-guide.pdf>

#### Zapamatujme si

- 1. Chyby v mapách ovlivňují čtení a následnou interpretaci jevu. Rozdělují se podle vzniku na chyby z nutnosti, chyby z neznalosti a nedbalosti a na pravou mystifikaci.
- 2. Chyby z nutnosti vyplývají principiálně ze samotných kartografických metod (kartografické zobrazení, zkreslení, měřítko, generalizace, míra přesnosti atd.).
- 3. Chyby z neznalosti a nedbalosti jsou většinou ovlivněny vzděláním tvůrců map v kartografii, kvalitou kontroly a recenzním řízením (faktografické chyby, chybné volby metod zpracování dat, chybné volby barev, atd.).